特别报道

编者按 党中央提出在全党开展深入学习实践科学发展观活动,为促进经济社会又好又快发展提供强大动 力和思想保证。

中科院西安分院、陕西省科学院全体党员干部深刻认识到作为第一批学习实践活动的单位,责任和意义重 大。

根据分省院工作实际,分省院党组提出了"坚持科学发展,提升创新能力,服务经济民生"的学习实践活动载 体,强调分省院开展学习实践活动的重点是以强化理论武装和思想解放为突破口,按照科学发展观对科技创新工 作的要求,进一步凝练研究所学科发展方向,瞄准世界科技前沿,瞄准事关国家和陕西省经济社会发展的重大战 需要,调整科研战略规划,适度开展前瞻性布局,加强学科带头人培养引进和团队建设,加强创新条件平台建设和 创新文化建设,进一步提高原始创新和集成创新能力,促进成果转移转化,为富裕三秦百姓,为建设西部强省作出 实质性的创新贡献。

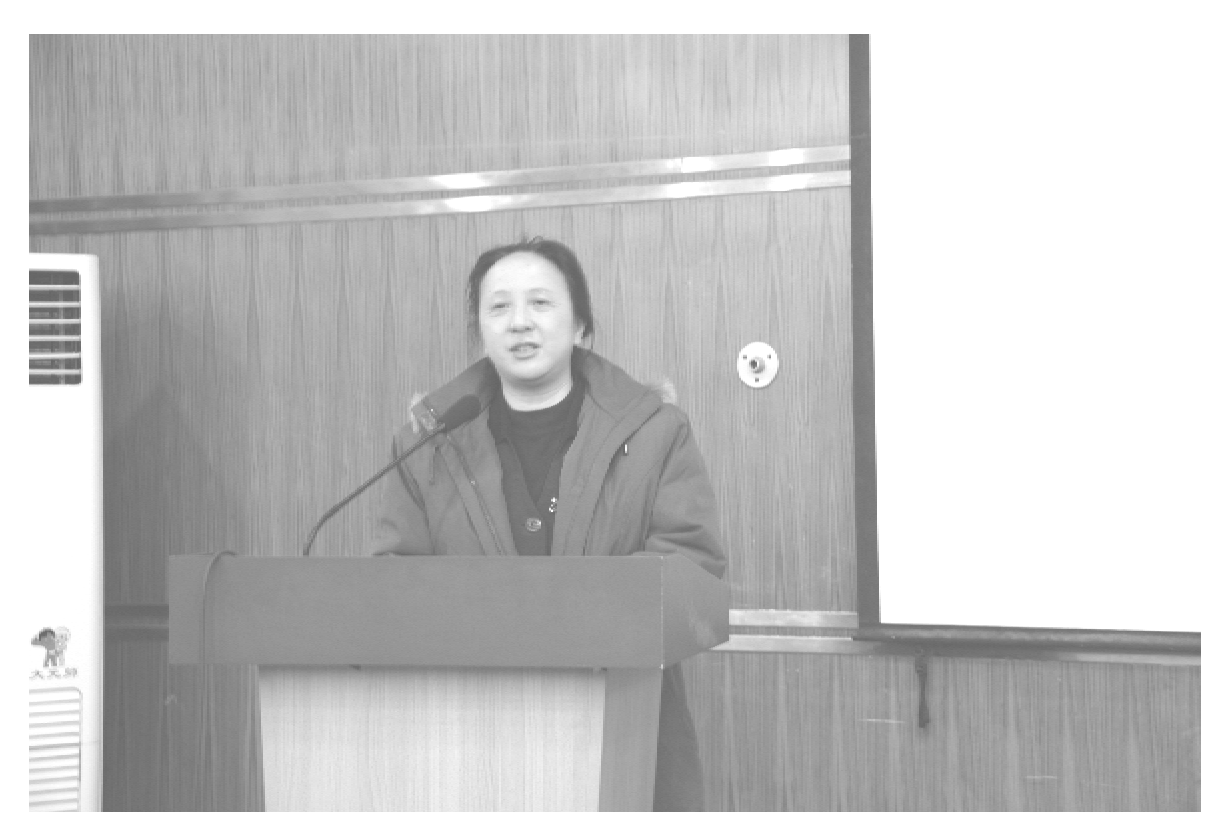

### 方新出席西安分院领导班子任命大会

方新同志在会议上作重要讲话

2009年1月6日上午,中科院西安分院举 行新一届领导班子任命大会,中国科学院党组 副书记方新同志及院人事教育局李和风局长、 中共陕西省委组织部官教干部处朱晓渭处长等 -行出席了会议。西安分院会新老班子成员、 西安地区研究所领导、省科学院各研究所领导 和分省院机关副处级以上干部等参加大会。

方新同志在大会上作了重要讲话。她强 调,党建和干部队伍建设、院地合作、为研究所 服务是分院的主要工作,对分院工作的评价就 是看中国科学院党组是否满意,地方政府是否 满意,研究所是否满意,而地方政府和研究所满  $\blacksquare$  1  $\blacksquare$ 

特别报道

意,院党组也就满意了。

方新同志讲到,上届领导班子取得了卓有 成效的成绩,为分省院各研究所的进一步发展 尊定了良好的基础。新一届领导班子在面对世 界金融危机对中国政治、经济、社会影响的情况 下,要有危机感、责任感和使命感。她要求领导 干部要认真学习胡锦涛总书记在中国科协成立 50 周年大会的讲话和在纪念党的十一届三中全 会召开30周年大会上的讲话及温总理近期在 中科院高能物理研究所视察时的讲话精神,并 重温了胡总书记"当今世界,科技发展突飞猛 进,创新创造日新月异,科技竞争在综合国力竞 争中的地位更加突出。党和国家事业发展,比 以往任何时候都更加迫切地需要坚实的科学基 础和有力的技术支撑,更加迫切地需要广大科 技工作者不懈进行创造性实践,以更好地建设

创新型国家、实现我国科学技术跨越式发展"的 重要讲话内容,希望新一届领导班子要自觉认 清形势、明确任务,坚持科学发展观,坚持改革 开放的正确方向,坚持科技为经济社会发展服 务、为人民服务。

方新同志对新一届领导班子今后的工作提 出了三点希望。第一,人才是事业成功的基础 和关键,谁拥有人才,谁就拥有未来,要着重加 强干部队伍建设,特别是要重视对后备干部的 培养和选拔;第二,新一届领导班子要集中各研 究所的学科研究优势,集成科学创新成果,结合 本地经济社会发展的需要,抓一些大事,为地方 经济发展做出具有重要显示度的贡献;第三,要 加强分省院各研究所的创新文化建设,努力实 现建设和谐、奋进、创新的中国科学院的目标。

(张行勇 白 桦)

# 中国科学院西安分院 陕西省科学院党组召开 深人学习科学发展观活动动员大会

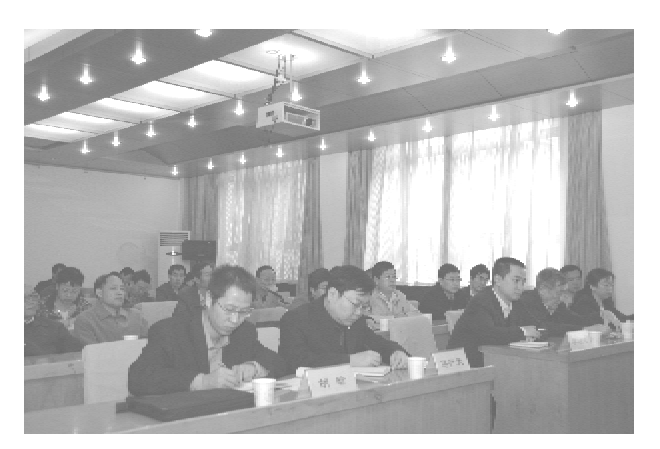

10月16日上午,中国科学院西安分院 陕 西省科学院党组召开深入学习科学发展观活动 动员大会,专门就分省院机关和两院研究所开 展学习实践活动讲行动员和部署。中共陕西省 委第一批深入学习实践科学发展观活动第10 指导检查组一行5人参加了动员大会。

分省院党组书记、常务副院长周杰同志在 《开展学习实践科学发展观活动动员报告》中根  $-2-$ 

据分省院实际,提出了"坚持科学发展,提升创 新能力,服务经济民生"的实践载体,强调分省 院开展学习实践活动的重点是按照科学发展观 的要求推进科技创新工作,研究所要凝练学科 发展方向, 面向国家和陕西省社会发展需要, 发 挥传统学科优势,进行科研战略规划的前瞻性 布局,以进一步提高自主创新能力,使原始创新 和集成创新成果上水平,为地方经济发展做出 具有切实显著性的成果,加快成果转化工作,将 成果书写在三秦大地上。在创新过程中,一方 面要建立良好的创新文化氛围,创新管理体制, 使广大科技工作者各尽其才,施展才能,并能享 受到创新文化的实惠和发展带来的物质实惠; 另一方面要解放思想,改善研究和生活条件,引 进培养学术带头人,建设高水平创新团队,引领 研究所发展。

周杰同志在报告中还就准确把握学习实践

#### 特别报道

活动的四个基本原则及抓好关键环节、如何确 保学习实践科学发展观活动取得实效等作了阐 述,使学习实践活动真正成为推动分省院各项 工作取得大发展、新进步的强大动力和抓手。

指导检查组组长王斗虎同志对周杰同志代 表分省院党组做的动员报告给予了肯定,认为 报告结合了分省院的工作实际和发展目标,找 出了存在的基本问题,学习实践活动计划安排 到位和保障措施得力,为开展好此次活动奠定 了好的基础。同时,王斗虎同志从把握方向、把 握重点和提高认识、增强责任感、使命感及有成 效三方面,就分省院开展学习实践活动作了重 要指导性讲话。

各研究所的党政领导、中层干部,离退休老 党员及民主党派、无党派人士等60余人参加了 动员大会。 (张行勇)

#### 分省院举办"坚持科学发展 推动科技创新"高级研讨班

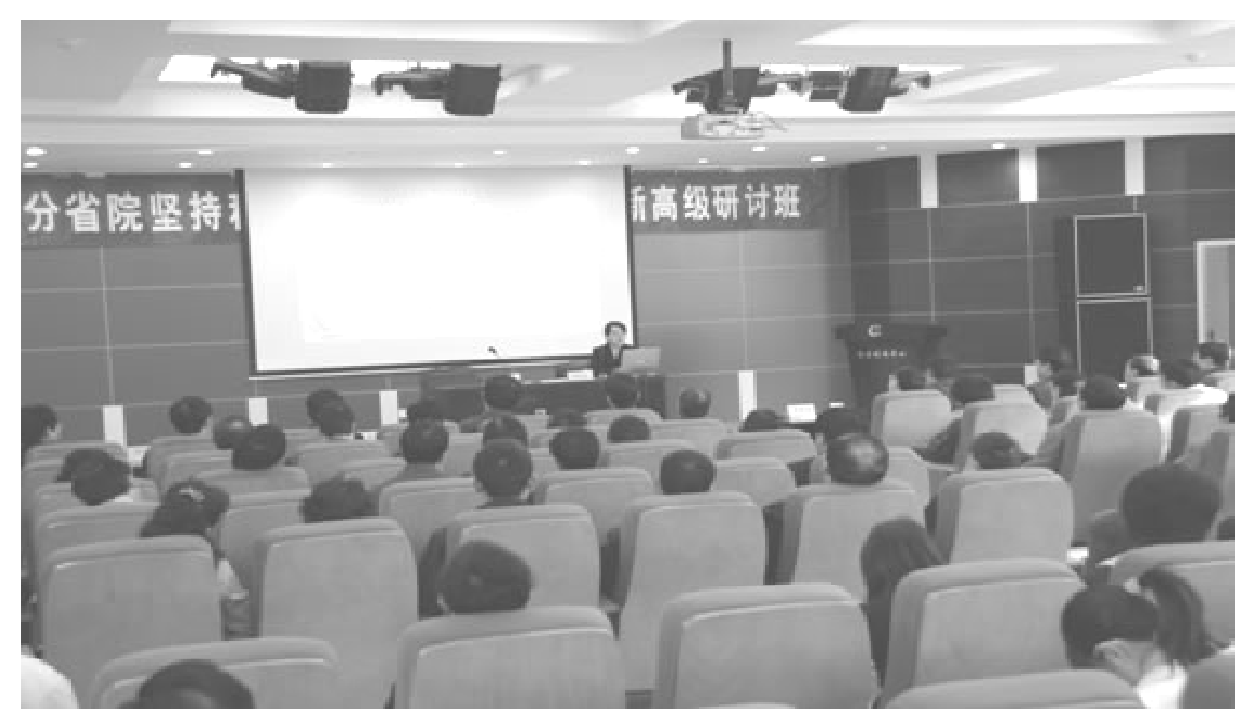

11月3日~4日,中科院西安分院 陕西 省科学院组织所属研究所党政领导及其中层干 部、党支部书记共计80余人,在中科院国家授 时中心举行了"坚持科学发展 推动科技创新" 高级研讨班的学习实践科学发展观活动。研讨 班采取学习辅导与各单位党政领导重点研讨交 流相结合的方式进行。

3日上午,中共陕西省委党校李晓燕教授作 了《学习实践科学发展观 推动中国特色社会 主义大发展》的辅导报告。她从开展学习科学 发展观活动的意义;准确把握科学发展观的形

成与发展、地位与作用;中国进一步发展的唯一 选择;提高贯彻科学发展观能力等三个方面,通 过改革开放30年人民、国家、党的面貌的历史 性变化与目前国际环境深刻变化给中国发展带 来的前所未有的机遇和挑战及30年发展中存 在的一些不科学的问题,利用大量生动的事例 和统计数据系统详实地阐述了开展学习实践科 学发展观活动的背景和渡难关、振精神、推发 展、促和谐的目的,强调了必须把深入学习实践 科学发展观摆在突出位置,通过学习提高落实 科学发展观的能力,适应新形势、完成新任务、

 $-3 =$ 

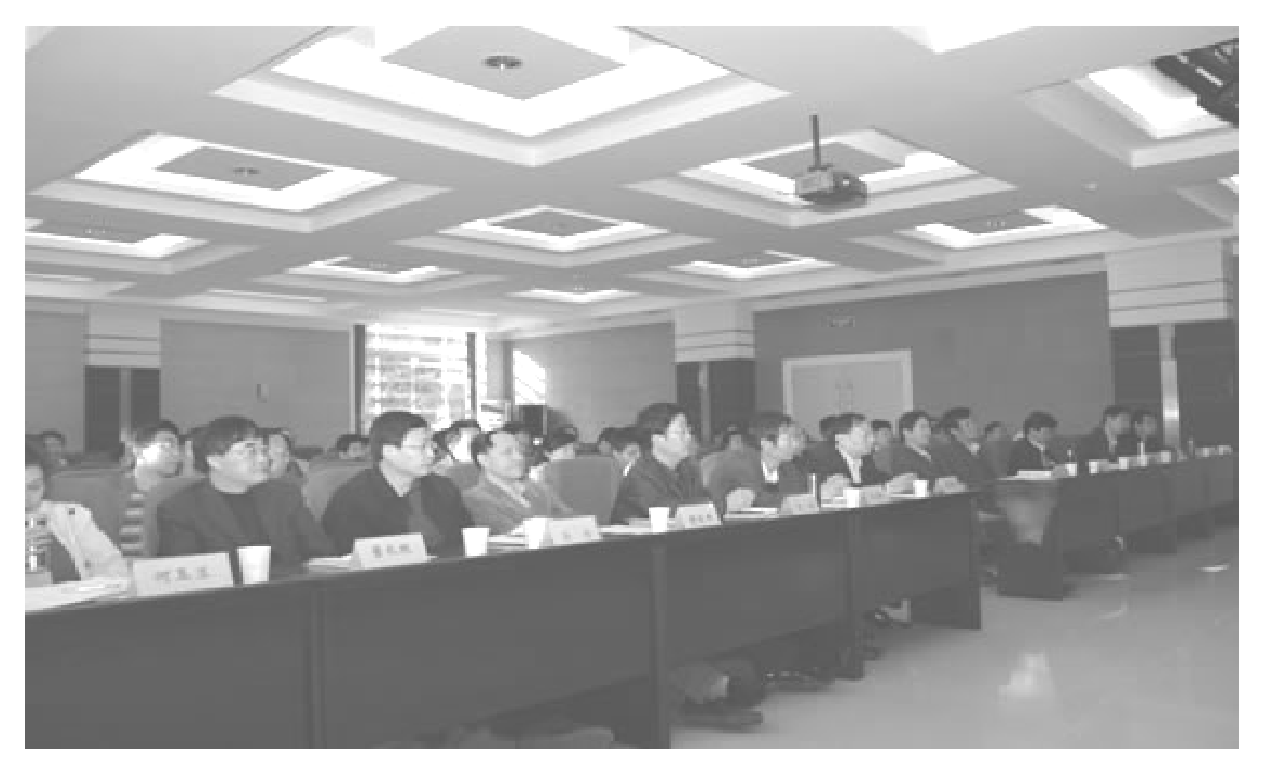

实现新发展,促进社会经济全面发展的重要性。

3日下午,陕西省财政厅政策法规处张建申 处长(教授)作了《和谐共处 科学发展——我 国当前的社会经济形势及其政策走向》的专题 辅导报告。张建申处长重点通过我国改革开放 30年来 GDP 的位次连年上升、全国财政收入持 续快速增长、外汇储备贸易大国的地位、此次全 球严重经济危机中我国经济基本面没有变化及 我国经济政策的基本走向与当前社会矛盾逐渐 凸显、民生问题日益突出等主线,从"高速发展 创造了世界奇迹、审时度势正确抉择宏观政策、 社会转型呼唤科学发展"三个方面分析,讲解和 论述了进行学习落实发展观的必然性与伟大意 义,并从理论和现实对科学发展的核心是以人 为本讲行了阐述。

4日上午,两院各所领导围绕"用科学发展 观统揽科技创新工作,探讨研究发展面临的主 要问题与对策"这个主题,分别从人才队伍建 设、研究所创新实力提升等发展中存在的主要 问题作了深刻的剖析,并提出了相应的对策。

4日下午,分省院党组书记、常务副院长周 杰同志作了题为《用科学发展观统领科技创新

服务陕西及国家经济社会发展》的学习科学  $-4 -$ 

发展观活动体会重要报告,吕建成副院长主持 了会议。

周杰书记首先强调分省院学习实践科学发 展观活动重点要以理论武装思想和思想大解放 为突破口。他在报告的第一部分"历史铸就了 科学发展的坚实基础",回顾了中科院西安分院 和陕西省科学院自1978年恢复建院以来,始终 牢记历史使命,不断改革创新,取得的显著成绩 及走过的辉煌历程。总结了取得这些成就的成 功经验:一是始终把提高自主创新能力作为全 部工作的核心,不断凝练创新目标,夯实发展基 础;二是始终把科技创新工作与解决国家和地 方经济社会发展中的重大战略问题紧密结合. 不断整合和利用创新资源,构建科技创新价值 链,促进科技成果转移转化;三是始终把培养和 造就人才放在战略位置,不断激发科技人员的 创新活力,尊重和发挥科技人员的首创精神,用 创新事业吸引和凝聚人才;四是始终把改革开 放作为科技创新的强大动力,不断解放思想,更 新观念,革除阻碍科技创新的各种体制机制障 碍:五是始终把构建和谐研究所作为建设创新 文化的着力点,不断营造有利于创新创业、和谐 奋进的环境与氛围。这些都是两院科技创新工

作全面、协调、可持续发展的坚实基础。

在报告的第二部分"新起点,新期待,新目 标"中,周杰同志要求两院要以深入学习实践科 学发展观活动为抓手,坚持以科学发展观统领 科技创新工作全局,从落实科学发展观的精神 实质出发,解放思想,转变一切不符合科学发展 观的陈旧思想观念,调整一切不符合科学发展 观要求的传统发展方式和创新布局,改革一切 不适应科学发展观要求和科技创新规律、已经 落伍的体制机制;抓住制约陕西省经济社会和 区域发展的重大瓶颈问题和对长远发展起关键 与先导作用的重要科技项目;进一步把党组织 的政治优势和组织优势转化为推动科学发展和 科技创新的强大动力: 进一步明晰分省院科技 发展的优先领域和着力点,联系创新工作实际, 切实加强创新能力建设,取得实质性的创新成 果,开创分省院改革创新发展的新局面。

报告并就具体工作构想谈了两点设想,-是要在解放思想有所突破。要进一步深化科研 体制和科技管理体制改革,完善有利于激发创 新活力的体制,营造科技领军人才成长的环境 氛围,引进培养学术带头人,建设高水平创新团 队,打破中科院西部研究所,特别是陕西省科学 院因缺少拔尖人才制约研究所发展的瓶颈,不 拘一格吸引和培养学科带头人。二是要在服务 陕西经济社会发展有所突破。结合陕西发展战 略和支柱产业对科技的需求,聚焦于陕西省能 源化工、装备制造、现代农业、资源环境等关系 省域经济社会可持续发展的重大领域及其瓶颈 制约问题,发挥中科院院省合作平台的优势,与 相关的地市进一步建立战略合作关系。同时, 讲一步发挥省科学院在生物科技领域的研究优 势,凝练学科目标,加大成果转移转化力度,加 强对生物技术在农业、食品、医药领域的应用研 究,并在学科方向上进行必要的前瞻性布局,以 适应长远发展的需要。特别在已建立的位于陕 北、关中、陕南4个科学研究基地的基础上,进 一步加大院地合作力度,强化提升科技示范基 地的成果转化平台作用。

通过举办此次高级研讨班,分省院各研究 所领导干部对开展学习实践科学发展观活动的 认识更加深入,理解更加透彻,目标更加明确, 贯彻落实措施更加具体,为进一步提升研究所 创新能力尊定了坚实的思想认识基础, 计到了 预期目的和效果。

> (张行勇 桦) 白

# 中科院西安分院 陕西省科学院党组 召开学习实践科学发展观活动专题民主生活会

12月17日上午,中科院西安分院、陕西省 科学院党组召开学习实践科学发展观活动专题 民主生活会。党组书记、常务副院长周杰,党组 成员、副院长吕建成参加会议。省委学习实践 活动第十指导检查组组长王斗虎、成员李伯龙, 中科院监审局二室主任(副局级)许魁文,人教 局领导干部处处长黄康平出席会议。机关职能 部门负责人列席会议。

会前,分省院党组为专题民主生活会做了 充分的准备。印发了调查问卷,开展了为期一 周的调研活动。印发了《关于征求对分省院党 组及其成员的意见和建议的通知》,召开的分省 院党组会议,确定了参加民主生活会的人员范 围,对党组成员的分析材料提出了具体要求。 征求到两院全体职工对院党组及其成员在落实 科学发展观、党性党风党纪、工作作风、廉洁勤 政等方面的意见、建议40余条,整理归纳为7类 25条。征求到研究所意见、建议37条,整理归 纳为11条:领导成员之间、领导成员与部门负 责人及部分所级领导干部之间开展了谈心活  $-5 -$ 

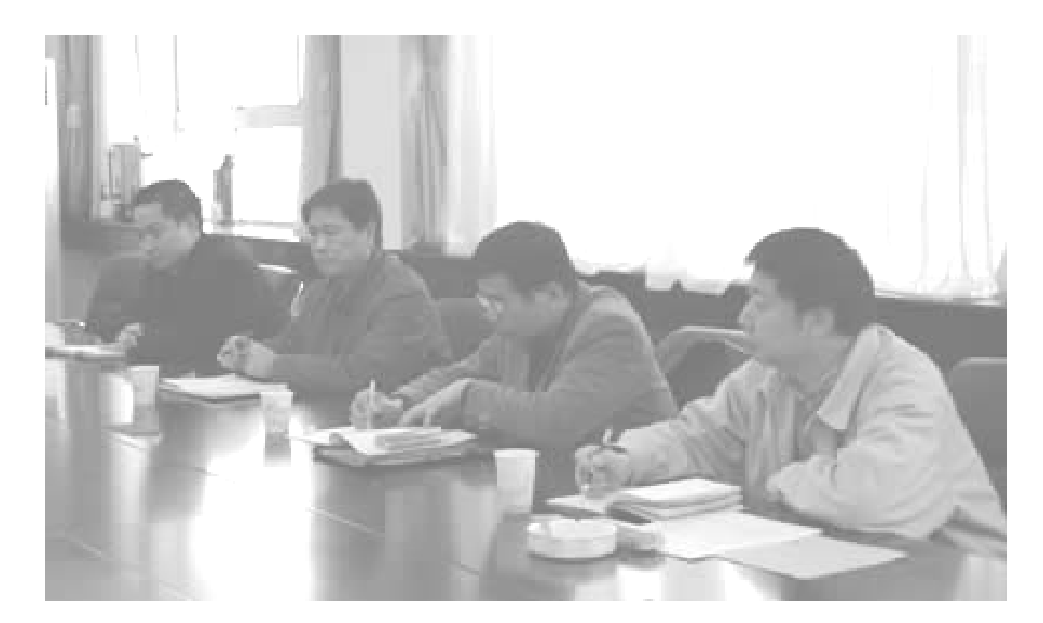

中共陕西省委指导检查组、中科院监审局、人教局领导同志出席会议

动,并按照"三查三看"的要求,认真撰写了个人 的分析材料。

会上,周杰、吕建成同志(沈茂才同志提交 了书面分析材料)结合自己的思想和工作实际, 从贯彻落实科学发展观的情况,存在问题,产生 问题的主、客观原因,特别是主观原因,以及在 党性党风党纪、工作作风、勤政廉政等方面存在 的问题进行了深刻的剖析,并针对存在的问题 提出了具体的整改措施,理清了工作思路,明确 了今后努力的方向。

许魁文、黄康平同志在讲话中对本次民主 生活会给予了充分的肯定,认为会议开得成功,

领导成员自身要求严格,会前准备充分,问题找 的准,自我剖析坦诚深刻,目标方向明确,整改 措施具体可行,按照省委和院党组的安排,取得 了阶段性成效。

省委指导检查组组长王斗虎同志在讲话中 指出,民主生活会开得很认真,也很成功。一是 会前准备充分,为开好民主生活会打下了良好 的基础:二是生活会本身抓住了主题,围绕落实 科学发展观,找准了影响科学院发展的主要问 题,原因分析的比较透彻。他要求对下一阶段 的学习实践活动继续抓紧抓好,认真撰写好领 导班子分析检查报告,对提出的整改措施要抓 好落实。

(王峰)

# 立足自主创新 实现科学发展

周

杰

胡锦涛总书记在党的十七大报告中明确指 出"提高自主创新能力,建设创新型国家。这是 国家发展战略的核心,是提高综合国力的关键。 要坚持走中国特色自主创新道路,把增强自主 创新能力贯彻到现代化建设各个方面。"同时,  $-6-$ 

报告把"自主创新"摆在促进国民经济又好又快 发展的八个着力点的首要位置,彰显出这一任 务的重要性和紧迫性。对此,我就提高自主创 新能力,建设创新型陕西谈两点思考。

1. 建设创新型陕西,"引导和支持创新要素

疾病防治水平显著提高,涌现出一批具有国际 领先水平的科技领军人才和中青年高级人才, 建成若干国内一流、在世界上有影响的科研院 所和高等院校以及具有市场竞争力的企业研发 机构,建成完善的区域创新体系,科技进步贡献 率达到60%以上。

实现这一目标,必须解决三大难点问题:

第一是解决科技资源的结构性问题。目前 我省科技力量大多集中在中央科研院所、企业 和高等院校,且在航天、航空、兵器、机械、电子 等领域相对集中。使这些资源真正成为陕西发 展的优势,需要通过市场引导、政府推动,打破 部门壁垒与条块分割,把在陕的各类科技人才、 资金、设备、信息等资源有效地整合起来,使这 些资源在条块之间、部门之间、单位之间流动起 来,需要通过政府主导和引导重点攻关、产学研 结合、组建行业技术联盟,形成广泛的、多层次 的创新合作机制。只有整合创新资源,使陕西 所有的创新单元形成统一的体系,才能真正提 高竞争力。

第二要解决创新价值链问题。在整个创新 活动中,技术研发并不是孤立的,它与基础研 究、应用研究、技术开发、产品加工、市场营销及 服务等,形成一个循环的链条,陕西不乏各个环 节的资源,但缺乏协调各个环节的体制机制保 障。如果能够将各个环节有机地衔接起来,这 就是一个增值的创新链条,就能够创造财富。

第三是解决科技成果产业化的机制问题。 把更多的实验室研发阶段形成的成果椎向中间 试验与示范乃至工业规模生产试验阶段,最终 成为可在市场等价交换的商品。这是科技创新 真正变为生产力的最关键一环。它不仅是陕西 的难题,也是全国性的难题。

( -- 转自《理论导刊》2008年3期)

# 论科学发展观与当代社会的价值取向

周 杰

以人为本,全面、协调、可持续的科学发展 观,既是我党对经济社会发展规律认识的升华, 也是对人类文明进步理性化的哲学总结;既是 关于自然、经济、社会协调发展的现实方略,也 是人口、资源、环境相互协同的历史选择。它不 仅从中国的问题出发,又透射着全球视野和世 界眼光,汲取了全人类关于发展的有益成果。 其概念的提出已远远超出传统经济学意义上 "发展"这一简单的"满足人的生存"的道德诉 求。从其现实性和实践角度着眼于发展内涵、 发展理念、发展思路,但从本质上反映了人类向 文明迈进和理想社会形态发展的最高价值追 求。其中蕴含着哲学范畴内人的本质问题以及 人类存在的基本价值目标、价值信念、价值取 向。

如果说,生产力和生产关系是人类社会的  $-8 -$ 

基本要素,那么,人们关于人的发展、经济增长 和社会进步三者的心理取向和文化取向也就构 成了整个社会基本价值取向的核心。科学发展 观正是从这些本质问题中,透视出了当代中国 社会的价值取向和精神内核,代表着公众永恒 性的理想追求以及指导社会生产生活和人们行 为的普遍性的范式和原则。

### 1. 倡导以人为本,追求人的全面发展

人类社会发展历史实质上是一部以不断追 求人的解放、人的自由和人的全面发展的历史, 因此,"以人为本",实现人的全面发展就构成了 人类历史活动的终极价值目标。

文艺复兴时期面对宗教对人的压迫,人们 为了打破神权对人的思想的禁锢,倡导以人为 本,呼唤理性、平等和尊重人的尊严。继文艺复 兴宗教改革运动之后,欧洲又展开了以推翻专

制制度和蒙昧主义为核心的思想启蒙运动,启 蒙思想家们从"天赋人权"、"理性"和"人性"中 引伸出一切人的自由、平等、独立的政治要求。 他们正是利用这些人本的价值理念,启发引导 群众,去推翻封建主义的统治,进而建立了资产 阶级的政权。到了资本主义工业化初期,有了 机器大工业,面对资产阶级对广大工人阶级的 剥削和压迫,马克思从资本主义最本质最普遍 存在的资本和商品交换入手,揭开了原始积累 时期和自由竞争时期资本主义社会在人本主义 旗帜掩盖下反人道反自由的秘密,提出"人的自 由而全面发展"的价值追求。在马克思看来,近 代资产阶级的人本思想所关注的是个体的生 命、自由、财产和尊严,而这些也仅仅是资产阶 级的成员才能够享有的权利,无产阶级所能够 拥有的只能是受剥削、受奴役的自由。马克思 基于这样一种基本观念,才把自己的视野由个 人转向社会,由孤立的个体转向社会整体。提 出只有从整体上对资本主义社会的全部现存关 系进行彻底改造,无产阶级才能够从资本关系 的奴役中解放出来。也正是马克思从"人的本 质"这一最基本的价值基础出发,无产阶级革命 理论的实践才能得以成功并不断发扬光大。

上世纪后半叶,面对新科技革命迅猛发展 以及人类社会出现的一系列包括经济增长方 式,资源环境危机以及世界范围内一系列社会 问题,"以人为本"的理念进一步上升到国际政 治层面并在全球范围所倡导。实际上强调了社 会运行中经济的增长,制度的安排和政策的设 计等等,都要以尊重人的尊严、保障人的权利、 满足人的发展和需要为出发点和落脚点。

今日之中国,尽管尚处在工业化的初中级 阶段,但我们却正在面临发达国家不同发展阶 段出现的许多问题,它们与经济体制转轨时期 产生的各种社会矛盾交织在一起,对传统的价 值体系产生了巨大的影响。科学发展观"以人 为本"正是从马克思主义价值哲学的基本观点 出发,紧密结合中国的现实和长远问题,在汲取 发达国家在发展过程中的经验教训的基础上,

进一步把人的全面发展作为当代中国发展的价 值取向,既是直接对当代世界发展价值取向转 变的回应,同时也更进一步凸现了中国特色社 会主义的本质要求。中国经过半个世纪的探 索,选择了社会主义市场经济的道路。毋容置 疑.市场经济就其本质来说是以个人为本位的 自主性经济。市场经济理论基本前提的经济人 假设,其核心离不开追求个人利益最大化,它的 价值原则就是尊重个人利益,关心个人利益的 实现和扩大,人们从自身利益出发选择自己的 行为,实现自我设计、自我抉择、自我经营,从而 获得自身发展。应该说,在市场经济条件下,注 重个人、关心个人利益是必然的,因为它能切实 调动人的积极性,激发人的创造活力,有利于社 会的进步,有利于社会中每个人的发展。然而 也应看到,如果任其发展,没有正确的价值导 向,必然会导致以自我为中心的个人功利主义, 甚至产生以牺牲社会和他人利益来满足个人利 益的极端利己主义。科学发展观正是基于这一 现实,从马克思主义关于人的自然属性和社会 属性辩证统一的价值原则出发,从社会生产关 系的角度深刻认识到当代社会个人的存在与世 界历史已经具有不可分割的直接联系,创造性 地将社会主义社会的价值原则和市场经济的基 本规律有机地结合起来,构建"以人为本"的价 值体系。这种新的价值体系具有使个人的价值 取向、价值行为社会化的引导力,它可通过社会 价值规范的重构使个人的价值行为转化为社会 的协同行为。它既不是计划经济条件下只注重 公共利益而贬损个人利益的所谓集体主义价值 观,也不是只注重个人利益而忽视他人和公共 利益的利己主义的价值观,而是在更高基础上 向社会协同的回归。它要求个人服从社会,部 分服从全局,眼前服从长远。它既尊重个人利 益,强调个性自由,要求个体自主独立,又主张 个人利益与他人和社会利益并行不悖,并以社 会利益的实现和社会的全面进步支撑每个个体 的全面自由发展。这是一种全新的社会主义价 值观。

 $-9 -$ 

毫无疑问,科学发展观所倡导的"以人为 本"和"人的全面发展"是建立在中国特定的社 会形态和历史阶段经济、政治、文化等社会要素 的前提和基础之上。正如马克思"三大社会形 态"中指出的那样,人的全面发展是从"人的依 赖关系"发展到"以物的依赖性为基础的人的独 立性",再进而迈向"建立在个人全面发展和他 们共同的社会能力成为他们社会财富之一基础 上的自由个性"的逐步演替过程。因此,科学发 展观"以人为本"的立足点首先是从社会主义初 级阶段的现实,来追求满足人对不断增长的多 层次、多方面的物质文化需求和人作为社会主 体自身各方面能力的提高和自我完善为价值目 标。因此,其基本要求必然是:大力发展生产 力,建设社会主义物质文明,为人的全面发展提 供物质基础;充分发扬民主,建设社会主义政治 文明,为人的全面发展提供制度保障;促进先进 文化进步,建设社会主义精神文明,为人的全面 发展提供精神动力:促进人与自然和谐,实施可 持续发展战略,为人的全面发展提供环境保障; 协调国际国内关系,正确实行对外开放,为人的 全面发展提供外部动力支持。

2. 立足人与自然和谐, 追求经济社会持续 发展

中外历史实践告诉我们,不同的发展观及 其价值取向会引导社会追求不同的生产方式, 从而带来处理人与自然关系的不同结果。随着 资本主义的兴起,追求利益最大化的发展观,曾 经长期支配着近代社会,其核心就是以经济增 长为目标,片面追求经济效益,并将物质财富的 增长视为社会发展的唯一尺度,这种价值导向 造成的后果必然是,为了经济增长而耗竭资源, 牺牲生态环境,为追求 GDP 而忽视社会和人的 健康发展。据有关统计,人类对大自然的总体 需求与污染物排放量早在上个世纪80年代前 就已经超过了地球的可承受能力。目前,不足 世界总人口14%的发达国家,却消耗占全球商 业能源的80%。从污染物的排放来看,上个世 纪初,主要以微生物和耗氧有机物为主,到80  $-10-$  年代后,二氧化硫、酸雨、重金属、光化学烟雾、 温室气体、核废料、持久性有机物污染、工业危 险废弃物等交织在一起,再加上日益加重的干 旱化, 淡水资源短缺, 土地资源退化等生态失 衡,人类已经面临着社会发展史上最严重、最复 杂的环境问题。虽然我国尚未走完工业化的全 部过程,但我们却已经出现了发达国家不同发 展阶段出现的各种环境问题,我国本身又是资 源匮乏型国家,这种状况决定了我国必须用新 的发展理念指导我们的生产实践,用新的价值 体系统摄我们的社会。

科学发展观中人与自然和谐的价值取向, 把自然界对人的效用价值和人对自然界的效用 价值有机的统一起来,把人对自然界的能动性 和受动性、合目的性和合规律性统一起来。正 像马克思指出的那样:我们"决不像征服者统治 异民族一样,决不像站在自然界以外的人 样 -- 相反地,我们连同我们的肉、血和头脑都 是属于自然界,存在于自然界的"。要"认识到 自身和自然界的一致"。今天我们之所以在人 与自然的关系上面对如此严峻的困境,从价值 哲学的角度讲,就在于长期以来,人们只看到了 自然界对人的有用性或功效,而忽视了自然界 对人的负反馈;只片面强调人对自然界的利用 和改造,不重视人对自然界的顺应和保护。在 挖掘自然界最大程度的效用价值的同时,破坏 了人与自然的和谐。我们应该认识到自然界及 其一切物体,都是经过地球几十亿年按照物质 运动法则和生物进化规律不断发展而确定下来 的。人类只不过是自然界生物链中的一个组成 部分,随意地破坏或消灭任何一个物种或者耗 竭一种物质,都是对自然运行规则的践踏,自然 界必然要通过相应的反馈调节机制来遏制人类 的过激行为,构建新的平衡和价值链。正像恩 格斯所言,当人类陶醉于对自然胜利之中的时 候,自然对人类的惩罚也悄然开始了。这就是 自然界的规律。因此,人类的基本价值取向应 该符合自然的价值规律,也就是人类必须在认 识规律、把握规律的基础上,顺应规律,在顺应

### 向企业集聚"是关键

十七大报告提出加快建立以企业为主体、 市场为导向、产学研结合的技术创新体系,已成 为我国推进自主创新工作的重中之重。"引导 和支持创新要素向企业集聚",这一提法对今后 建立我国技术创新体系指明了方向,必将更大 程度地激活创新智慧,为经济又好又快发展提 供原动力。

研究分析表明,倘若我国科技进步的贡献 率仍旧保持在目前39%左右的水平,到2020年 翻两番、全面建设小康社会的目标是难以实现 的,必须在目前的水平上至少再增加20个百分 点,把科技创新作为经济增长的"发动机"和"倍 增器"。目前,我省的"比较优势"和国际竞争 力,在相当程度上依靠的是劳动力、资源和环境 的低价格,缺乏核心技术、缺乏自主知识产权、 缺乏世界知名品牌,这"三缺乏"集中到一点,就 是自主创新能力不强,由此造成产业结构不合 理,经济增长中资源消耗多、环境污染重、整体 素质不高和运行不稳定。

从表征企业创新能力的指标来看,目前的 状况不容乐观。从全国情况来看,企业的研发 投入占 GDP 比重仅为 0.8%, 远低于发达国家 2%以上水平,严重制约着产业发展。全国只有 近25%的大中型企业有研发机构,仅3成企业 有研发活动,研究开发支出占企业销售收入的 比重仅为0.56%,大中型企业仅为0.71%,而发 达国家的企业这一比重已超过5%,高新技术的 研发费用则不到发达国家的1/10。我国只有万 分之三的企业拥有自主知识产权,且很多企业 消化吸收再创新能力弱,消化吸收费用平均不 到引进项目费用的7%,而韩国、日本等国却要 花比引进费用多3倍至10倍的资金来消化吸 收。2005年在陕西473家大中型工业企业中, 开展 R&D 活动的企业只有 157 家, 仅占 33. 2%,陕西省企业科技机构平均科技经费支出为 4.73 万元,仅相当于全国平均水平的 43.4%。 反映出大量企业仅满足于维持现状,对面向未 来市场而进行自主创新活动,以实现技术储备

的危机感不强,自主创新活动尚未成为大中型 工业企业的普遍行为。

再看另外一个衡量科技实力的标准:科技 讲步对经济的贡献率。现在,我国科技讲步对 经济的贡献率仅为39%,陕西为43%,而美国、 韩国、日本等20多个创新型国家均在70%以  $\mathsf{E}_{\alpha}$ 

因此要充分发挥经济和科技政策的导向作 用,鼓励支持企业以市场为导向,大力开发拥有 自主知识产权的主导产品和核心技术,使其真 正成为研究开发投入的主体技术创新活动的主 体和创新成果应用的主体。积极鼓励大中型企 业建立研究开发机制,支持有条件的企业通过 与高校及科研院所联合或整体兼并科研院所等 多种形式,组建科技研发中心。支持企业研发 机构强强联合,组建行业技术联盟,使企业介入 研发和应用全过程并主导整个创新活动。建立 和完善有利于民营科技企业发展的融资服务体 系,通过设立创新基金、加大公共财政支持等措 施为企业提供融资的绿色通道。总之,要运用 各种扎扎实实的政策手段,强化企业在技术创 新中的主体地位。努力营造宽松的创新环境, 让整个创新链完整起来、活跃起来,让企业内生 的创新力量顺畅高速地流动起来。这是今后加 快建设创新型陕西的关键所在。

2. 提高陕西的自主创新能力,必须破解"三 农"大问题

省政府提出,到2010年,初步建立符合陕 西省经济社会发展特点的区域自主创新体系, 科技综合实力强,高新技术产业显著增长。全 社会科技投入占全省生产总值的比重达到3. 5%左右,科技进步贡献率达到50%上,发明专 利年度申请量进入全国前10位,高新技术产业 增加值占全省工业增加值的比重达到35%以 上,使陕西省从全国科技大省迈向科技强省。 到2020年,掌握一批装备制造业和信息产业核 心技术,农业科技整体实力显著增强,能源开 发、节能技术和清洁能源技术取得突破,重点行 业和城市建立循环经济的技术发展模式,重大  $-7 -$ 

中利用自然规律为人类造福。

科学发展观将从超越人类绝对中心主义的 价值取向出发,促使人类重新审视自我,重新评 估历史,重新规范行为。仅仅发展生产和扩充 财富并不等于就是对人类命运的终极关怀,而 恰恰是和人类进步方向的背离。人类现代文明 的最高表现是人性的进化,即人与自然的相容, 这便是人类社会发展的最高境界。

3. 着眼物质与精神统一,追求经济社会全 面发展

伴随着西方文艺复兴和工业革命,资本主 义市场经济的迅速发展,资本、商品、市场等要 素在社会中的凸现,追求物质利益最大化的主 导价值体系应运而生。在某种意义上讲,它的 确促进了社会财富的快速积累和社会的巨大进 步,但同时也极大地怂恿了功利主义的无限膨 胀。统治阶级将自身的政治功利与极端的物质 追求价值目标紧密结合,其基本逻辑是无节制 利润追求。按马克思的话说就是"尽可能地成 倍地增加劳动的使用价值或生产部门,以致资 本的生产会不断地和必然地一方面造成劳动生 产力强度的提高,另一方面造成劳动部门的无 限多样化,也就是说,会使生产具有包罗万象的 形式和丰富多彩的内容,使自然的所有各方面 都受生产的支配"。

相反,正当西方开始享受工业化带来的高 度物质文明的同时,中国却在相当长的时期里 摆脱不了对"政治功利"的强烈追求。中国工业 文明的历史虽然走过了150多年,但是从现代 化的要素来看,直到20世纪70年代末才真正进 入实质性的发展阶段。在一个多世纪的时间 里,中国政治经历了推翻"三座大山"的武装革 命,到以阶级斗争为纲,最终才回归到和平发展 的道路。中国经济模式也经历了从自然经济、 计划经济再到市场经济的艰苦探索。中国社会 体制从封建专制到旧民主主义、新民主主义,再 到中国特色社会主义的构建,整个社会的价值 体系在社会实践的强烈动荡中不断更迭并变得 混乱和迷失。人们的价值取向从"革命中追求

幸福"到"斗争中追求进步",再到"竞争中追求 财富"。无论是资本主义追求"物质功利"的价 值逻辑,还是我国过去"政治功利"的价值哲学, 其价值取向都是建立在"物质"与"精神"相互对 立的思维方式基础上的,在这种价值观的引导 之下,西方人们的追求讨分集中干物质领域。 回望中国,人们在长时期内物质生活极度贫困, 文化生活也极为单调,却在宗教狂热和个人崇 拜的迷狂中,不切实际地追求崇高的社会理想, 片面夸大精神追求。而改革开放以后,中国经 济迅速发展,社会急剧转型,导致社会结构、社 会地位和利益格局的调整。虽然人们的物质文 化生活不断丰富发展,但是面对迅速展开的市 场经济、深刻变化的社会现实和错综复杂的社 会矛盾,人们却又在精神上感到困惑和茫然。 社会在抛弃个人崇拜和僵化、封闭的思想观念 的同时,理想和信念以及价值观、人生观中一些 美好的东西也受到了严重的挑战。

不可否认,新旧体制交替过程中,社会结构 的多元重组,不同地位、不同利益、不同代际群 体都会表现出不同的价值评判和价值追求,并 且会直接影响到人们对经济改革的承受力和适 应度,因此,在这一特定的时代背景下,科学发 展观关于全面发展的观点正是对传统政治、经 济、社会和伦理功利价值导向的矫正。历史的 发展告诉我们:强国先要强民,强民先要强魂。 这个魂就是一个民族的精神追求,是凝聚亿万 人朝着共同目标前进的驱动力。我们要建立的 是社会主义市场经济,从科学发展观的价值要 求,从文化传统、思维方法和行为方式以及社会 主体的能力结构上来看,都与西方的原发的市 场经济有着极不相同的内容,它有着与资本主 义精神根本不同的社会主义精神,这种精神是 社会主义市场经济的伦理基础和精神支柱。胡 锦涛总书记指出树立和落实科学发展观,"不仅 要重视经济增长指标,而且要重视人文指标、资 源指标、环境指标和社会指标,坚持把经济增长 指标同人文、资源、环境和社会发展指标有机地 结合起来"。这一论述其内涵从个体的人来说,  $-11 -$ 

凝结着人们真正意义上追求美好幸福生活的价 值理性、道德情操、理想人格和精神境界。从社 会整体来看,体现了经济更加发展、民主更加健 全、科学更加进步、文化更加繁荣、社会更加和 谐、人民生活更加殷实的价值目标。换句话说, 科学发展观要求在追求经济发展的同时,在价 值导向上实现由单纯的经济原则转向社会主义 经济、政治、文化的系统建构,在价值系统上强 调坚持物质文明、制度文明、精神文明的统一, 富强、民主、文明的兼顾。这充分体现了社会主 义社会全面发展、全面进步的要求,体现了社会 主义制度的优越性。

4. 着眼效率与公平统一, 追求经济社会协 调发展

效率与公平是人类社会生活不可或缺的两 大价值。这两者之间的关系是构成社会发展过 程中人与人关系的重要纽带,它不仅链接着个 体的人之间的关系,还牵引着处于区域之间、城 乡之间、代际之间、不同利益群体之间人与人的 关系。因此追求效率与公平相统一的价值取向 既是认识和处理好经济社会发展中人与人关系 的现实要求,也是社会主义"解放生产力,发展 生产力,消灭剥削,消除两极分化,最终达到共 同富裕"的本质所在,是贯穿于现代文明社会各 个层面的核心价值理念,是现代社会进行制度 安排和制度创新的重要依据,是协调社会各个 阶层以及人与人关系的基本准则。纵观人类社 会发展的历史,封建社会及其以前社会,缺乏公 平与效率统一的社会基础和生产关系。私有制 与市场经济相结合的当代西方发达的资本主义 社会,由于把自由竞争奉为社会价值原则,经济 运行中强调效率,忽视公平的趋势根本上难以 克服。这种单纯追求效率的价值取向,会不可 避免地导致两极分化,造成公平与效率的尖锐 冲突。但我们也不可否认,在我国社会主义市 场经济建设过程中,伴随着经济的快速发展,在 GDP 高速攀升到世界第四位的同时,同样也产 生了诸如收入差距过大,城乡和区域发展不平 衡,公共资源分配不均等社会不公的问题,使民 众对中国改革的价值认同发生了一些变化。

那么社会主义市场经济条件下如何既要提 供市场、竞争等价值标准,激发个人奋斗的积极 性,从而使社会经济有效率地运行,推动社会进 步和繁荣,而且还要具备公平、合理、正义等价 值标准,追求全体社会成员的共同富裕,从而保 证社会的和谐、稳定和安全?科学发展观提出 的"五个统筹"为此做出了精辟的回答。"五个 统筹"从价值意义讲,至少包含了三层含义:首 先,从经济活动层面,强调市场规律与竞争公平 相统一的价值取向,其中涉及竞争机会平等、运 用和享受社会公共资源权利平等、劳动价值平 等、竞争起点和过程平等以及获取收入机会平 等等;第二,从政治生活和制度层面,倡导公民 享受民主权利与社会地位平等相统一的价值取 向,包括法律面前人人平等和公民参与政治活 动权利的平等以及人人享受平等的公民待遇 等;第三,从伦理和道德层面,强调代内人与人 关系和谐和代际人与人关系和谐相统一的价值 取向,包括人的生存权利、发展权利和人格权利 的平等等,它实际上体现了人文终极关怀的最 高价值追求。显然,这种价值理想是建立在逐 步完善的社会主义制度与规范的现代市场经济 规则相结合的新体制之上的,这种新体制充分 提供了公平与效率的结合点,即它力图在坚持 社会主义制度,消灭剥削,消除两极分化,实现 共同富裕的基础上,找到解放生产力、发展生产 力的最佳途径。使社会主义不仅能够创造出比 资本主义高得多的劳动生产率,而且能使提高 效率所增加的社会财富更好地满足人民日益增 长的物质需要,更好地创造安定和谐的社会生 活氛围。强调使效率与公平的关系结构更加有 利于人民群众全面发展的需要,注重实现既能 有效创造价值又能公平分享价值的发展。强化 共同发展、共同分享、共同富裕原则的实现机 制,让发展的成果惠及全体人民。

( -- 转自《科学新闻》2008年12月第1期. 观察思考)

 $-12-$ 

# 中国科学院 126 项农业高新科研成果参展 第十五届中国杨凌农业高新科技成果博览会

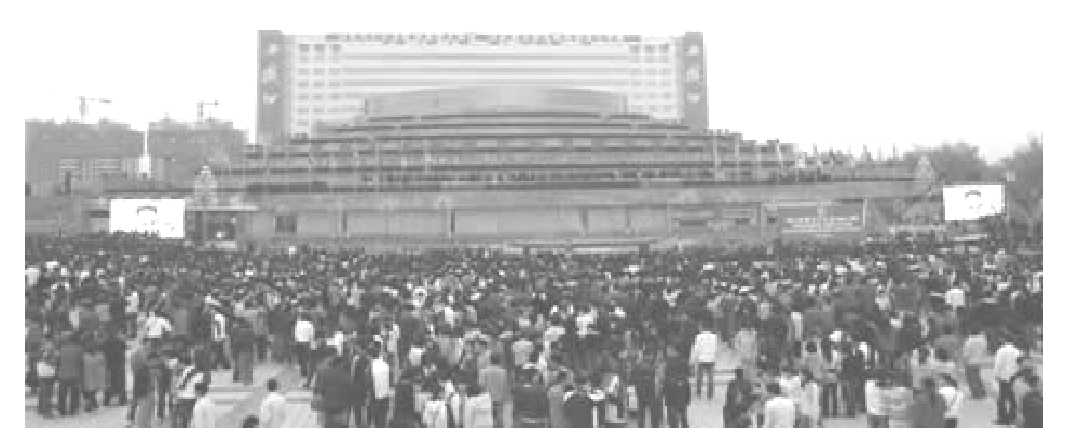

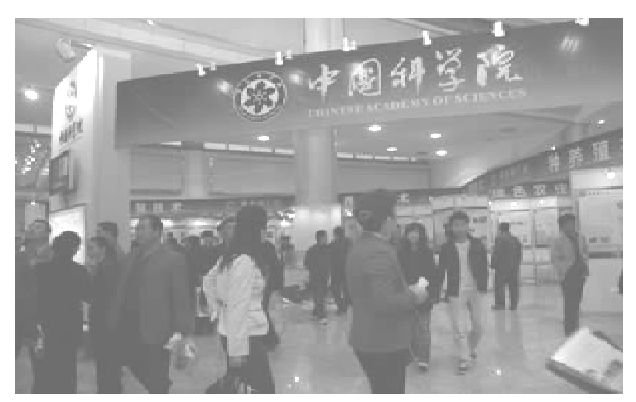

11月5日上午,由国家科技部、商务部、教 育部、财政部、建设部、农业部、水利部、环境保 护部、海关总署、税务总局、林业局、知识产权 局、中国科学院、国务院发展研究中心、中国证 监会、国家外国专家局、全国供销合作总社共17 个国家部委和陕西省人民政府共同主办,陕西 省人民政府承办,联合国教科文组织、世界银 行、联合国亚太技术转移中心、以色列农业和乡 村发展部、加拿大农业与农业食品部、澳大利亚 贸易委员会、国家农业综合开发办公室、中国农 业发展集团总公司、中国农村专业技术协会等9 个国际、国内机构协办的第十五届中国杨凌农

业高新科技成果博览会拉开帷幕,会期5天。

### 7 顶活动内容

本届农高会的主要内容有展示国内外农业 高新科技成果及新产品、展示农业实用技术、专 业化生产技术及产业化服务的成果与项目、举 办中外农民创业论坛和开展国际合作交流等7 项活动,同期还将举办"2008 中国 - 以色列农业 合作周"和"海峡两岸农业科技产业研讨会"。

中国科学院组织有 126 项农业高新科研成 果136展板参加了此次农高会。中科院领导朱 玄、院地合作局副局长孙殿义、中科院西安分 院、陕西省科学院副院长吕建成等出席了开幕 式活动。

### 六大特点

一是科技含量高。本届农高会将举行以色 列国家农业展、加拿大农业展、澳大利亚农业展 以及教育部组织部属 20 所高校参展,中科院、 国家知识产权局、中国农科院、中国水利水电科 学研究院组团参展。二是规模大。今年农高会 加大了对境内外的招展力度,扩展激请范围,注

 $-13-$ 

重宣传造势,丰富展会内容,创新办会模式,进 -步推动市场化运作,使农高会的吸引力、竞争 力和凝聚力大大增强,参展参会规模和影响不 断扩大。三是门类全。本次农高会首次新增设 了陕西省乡村旅游博览会、农业综合开发成就 展、畜牧良种活体展,并同时举办"一村一品"推 广展、设施农业展等专题、专业展,展示领域覆 盖了最新国内外种植业、养殖业、加工业等发展 情况。四是范围广。本届展会参展地域已涉及 25个省市区及15个国家和地区,共计37个代 表团和25个省市区的企业报名产展,100多家 境外机构和企业参加农高会,使参展、参会区域 已延伸至五大洲。五是成效实。树立服务第一 的理念,切实为广大参会客商、机构的推介洽 谈、展览展示活动提供优质便捷的服务,促进产 品贸易和成果转化推广,提前落实项目对接恰 谈、市场促销、咨询培训等活动,使今年农高会 更有针对性。六是国外机构参会比例高。今年 以色列组织强大阵容,由以色列农业部长率政 府代表团首次参加农高会,加拿大、澳大利亚除 组团参展外,还将组织系列农业项目推广促进 活动,美国、泰国、日本、韩国等国机构、企业也 将参展参会。

#### 中国的农业奥林匹克盛会

杨凌农高会是我国农业高新科技领域最具 权威和影响力的大型综合展会之一,已跻身我 国四大知名科技展会之列,被誉为"中国农业奥 林匹克盛会",为我国的农业高新技术和产品的 交流交易,搭建起了稳固的国际化交流平台。 自1994年开始至今,杨凌农高会已成功举办了 十四届,规模、效果、水平和影响逐年提高,累计 吸引了30多个国家和地区,上万家国内外涉农 单位,1200 余万客商和群众参展参会;项目投 资、使用技术及产品交易额累计达1400多亿 元,对促进我国干旱半干旱地区的农业和农村 发展发挥了积极的作用。

(张行勇)

中科院西安光机所为"嫦娥一号"研制的 CCD 立体相机超额完成为月球"画像"任务

# 我国第一幅全月球影像图正式发布

这是迄今为止世界上已公布的最为清晰和完整的月球影像图

11月12日,国家国防科技工业局正式发布 了依据"嫦娥一号"卫星 CCD 立体相机所拍摄 的月球地形地貌数据制作完成的我国第一幅全 月球影像图,同时在发布仪式上将该影像图等

-批工程相关的资料和实物捐赠给中国国家博 物馆永久收藏。

CCD 立体相机超额完成任务,探月工程总 指挥感谢西安光机所

在"嫦娥一号"绕月探测工程中,由中国科 学院西安光机所研制的 CCD 立体相机承担了为 月球"画像"的重任。11月13日,在我国第一幅 全月球影像图发布后的第二天,我国绕月探测 工程总指挥栾恩杰、绕月探测工程首席科学家 欧阳自远、绕月探测工程副总设计师龙乐豪应  $-14-$  邀作客中央电视台,三位专家在详细介绍首幅 全月球影像图产生的过程和有关细节的谈话中 对西安光机所研制的 CCD 立体相机给予了高度 评价。栾恩杰总指挥在谈话中指出,对月面的 拍摄是这次探月的首要任务,我们绕月探测工 程目标是获取正负70度范围以内的影像,但这 次向祖国汇报时,我们拿出的是全图,大于70 度的月球影像我们也拿到了,超额完成了任务。 在此,我向研制 CCD 相机的中国科学院西安光 机所的同志表示感谢,他们的相机指标达到了 我们可以看到极区这样--个灵敏度的水平,应 该向他们表示祝贺。这也说明我们科学院的同 志,我们搞航天的同志攻关的能力是很强的,此 次获得全图是我们原来工程里没有想到的。

CCD 立体相机成功获取了月球西经 180 度 到东经180度,南北纬90度之间范围内的全月 面影像

我国首次绕月探测工程"嫦娥一号"卫星从 2007年10月24发射升空,到目前已按计划圆 满完成在轨运行和探测一年的各项任务,卫星 共获取了1.37TB 科学探测数据,其中CCD 立体 相机超额完成科学探测任务,为我国首次探月 工程的圆满成功做出了突出贡献。

2007年11月26日,国务院总理温家宝亲 自为 CCD 立体相机首次开机拍摄的 19 轨图像 数据制作完成的中国第一幅月面图揭幕;2007 年12月11日,我国公布了由 CCD 立体相机拍 摄的月球背面部分区域影像图;2008年1月31 日,我国又公布了由 CCD 立体相机对月球 70 度 以上的两极区进行了光学成像试验所获得的月 球极区部分影像图。从2007年11月20日CCD 立体相机"睁开眼睛"到2008年5月12日,CCD 立体相机已"看到"并传回全月球94%月面的真 实景象,圆满完成了工程目标提出的获取月球 南北纬70度以内全部地区影像数据的任务。 此后鉴于 CCD 立体相机状态十分稳定,我国探 月工程指挥部决定在嫦娥一号成功获取月球南 北纬70度以内全部地区影像图的基础上,继续 开展月球两极影像拍摄试验,至2008年7月1 日,CCD立体相机成功获取了月球两极完整的 影像数据,至此,CCD立体相机所获取的整个月 面影像覆盖了月球西经180度到东经180度,南 北纬90度之间的范围,为世人绘画出了一个完 整、清晰的高质量全月球图像。

CCD 立体相机拍摄的每1 轨月面图像宽60 公里。长10900公里

日前,我国绕月探测工程应用系统首席科 学家欧阳自远院士在向媒体披露全月图的制作 过程时指出,"嫦娥一号"卫星 CCD 立体相机拍

照的方式与人们日常拍照的概念有很大不同, 其拍摄的每一轨图像呈带状,对应月面上宽60 公里。卫星绕月球飞行一圈为"一轨",每一轨 长度大约10900公里,用时约127分钟。"一轨 图像"指的是"嫦娥一号"卫星携带的 CCD 立体 相机利用自身的镜头,采用三线阵推扫的成像 方式,获取前视、正视和后视三条连续的二维图 像。换句话说,目标区域被从正上方和两个侧 面分别拍摄,这样便可以制作出立体图像"。这 次公布的我国第一幅全月球影像图仅仅用了 CCD 立体相机向下视的一个镜头所获得正视图 像进行拼接,并经过辐射校正、几何校正和光度 校正后镶嵌完成。目前我国全月球三维立体图 也正在制作之中。

我国第一幅全月图是迄今为止世界上已公 布的最为清晰和完整的月球影像图

我国第一幅全月球影像图共包括两部分, 由589 轨图像数据组成。其中第一部分为正轴 等角割35度墨卡托投影,主要为月境南北纬70 度之间的区域,约占全月球面积的94%,它由 CCD 立体相机拍摄的 313 轨影像数据制作完 成;第二部分为月球70度以上的极区,包括月 球南极和北极,由 CCD 立体相机拍摄的 276 轨 影像数据制作完成。

我国第一幅全月球影像图的完美亮相得到 各有关方面专家的一致好评。评审专家组认为 中国首幅全月图"图像数据完整,信息丰富,信 噪比高,质量良好,在图像质量和影像制作上达 到了国际先进水平。"在11月12日举行的"绕 月探测工程全月球影像图发布暨科学数据交接 仪式"上,中国国家博物馆吕章申馆长评价该图 是目前世界上已公布的最为清晰和完整的月球 影像图。

(申广元)

中科院西岳分院 陕西省科学院召开党组中心组学习会

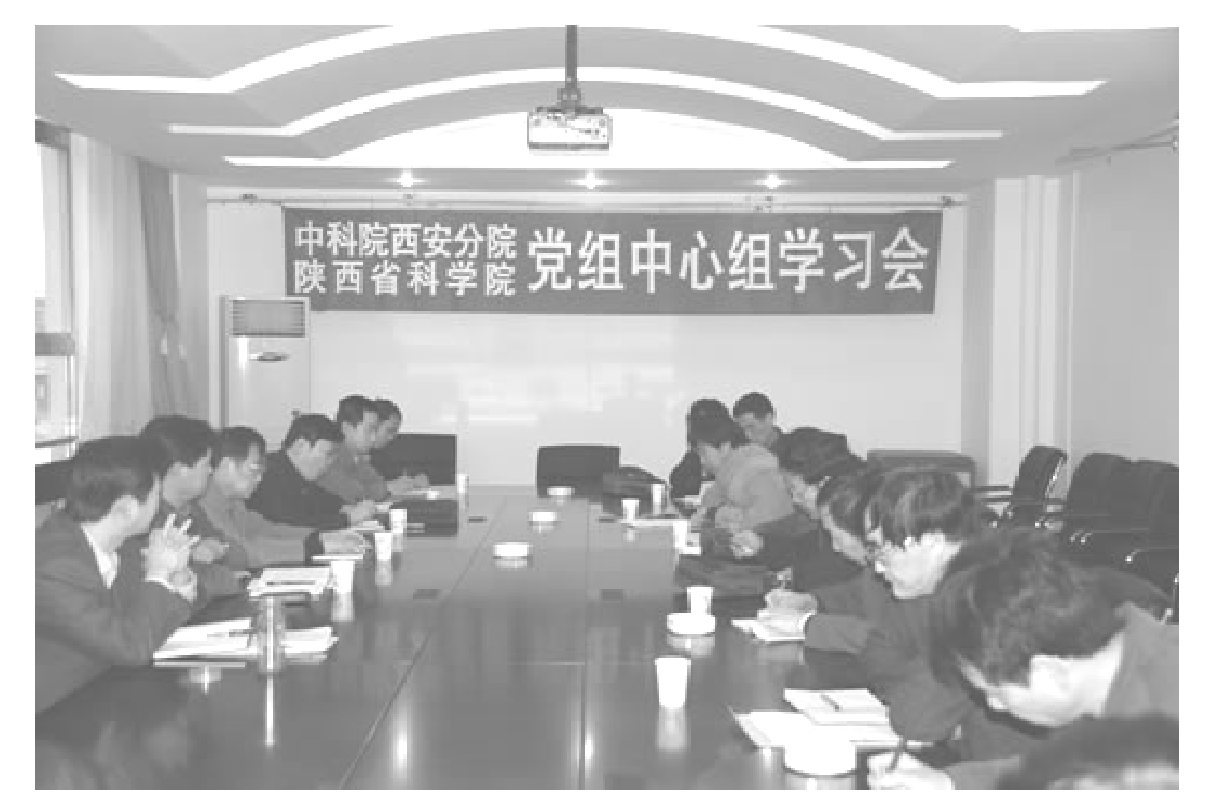

10月28日上午,中国科学院西安分院、陕西 省科学院党组召开学习实践科学发展观党组中 心组学习会。会议由两院党组书记、学习实践活 动领导小组组长周杰同志主持。陕西省委学习 实践活动第十指导检查组组长王斗虎同志、副组 长李官梁同志等一行五人出席会议,并对两院的 学习实践活动情况讲行了督促检查与指导。

10月28日上午,中国科学院西安分院、陕西 省科学院党组召开学习实践科学发展观党组中 心组学习会。会议由两院党组书记、学习实践活 动领导小组组长周杰同志主持。陕西省委学习 实践活动第十指导检查组组长王斗虎同志、副组 长李官梁同志等一行五人出席会议,并对两院的 学习实践活动情况进行了督促检查与指导。

按照会议安排,与会同志在会前认真自学 了十七届三中全会《决定》。会上,分省院十七 届三中全会精神宣讲团汇报了参加澄城县雷家 洼乡9个行政村宣讲工作、调查研究以及为农  $-16-$  业增效、为农民增收献计献策,与县、乡、村共谋 全面、协调、可持续发展的新思路的情况,并结 合赴农村工作的实际体验,谈了宣讲团成员学 习十七届三中全会《决定》的切身体会。与会同 志结合自己的学习与工作,特别是省科学院各 单位负责同志就省院如何在新一轮农村改革中 为地方经济社会又好又快发展提供技术支撑进 行了交流与研讨会上,与会同志再次学习了中 共中央、国务院颁布的《关于实行党风廉政建设 责任制的规定》和胡锦涛同志就落实党风廉政 建设责任制所作的重要指示。周杰同志传达了 贺国强同志在全国落实党风廉政建设责任制电 视电话会议上的讲话精神,以及中共陕西省委 书记赵乐际同志和陕西省纪委书记郭永平同志 的有关讲话精神。

分省院及各单位党政领导同志和院机关部 门负责同志参加了党组中心组学习会。

(组织人事处)

## 分省院党组书记周杰同志率队深入基层开展调研活动

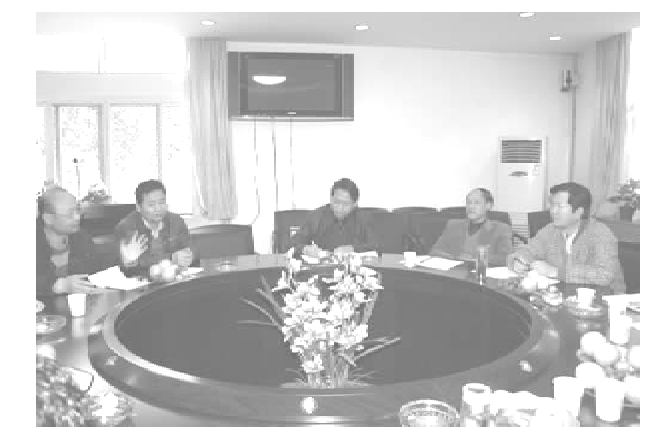

调研组与省动物所科研骨干座谈

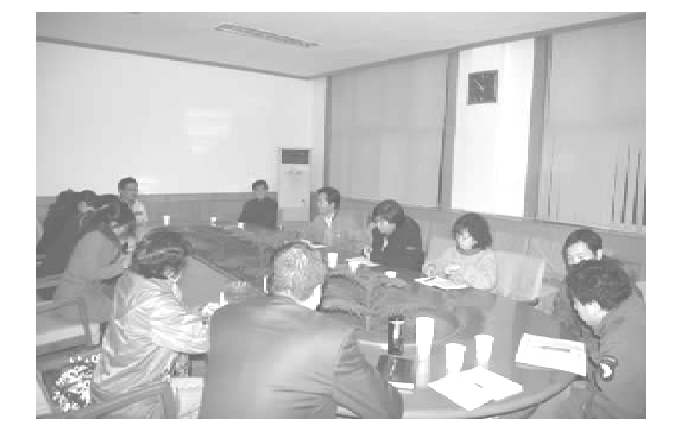

调研组与西安植物园管理骨干座谈

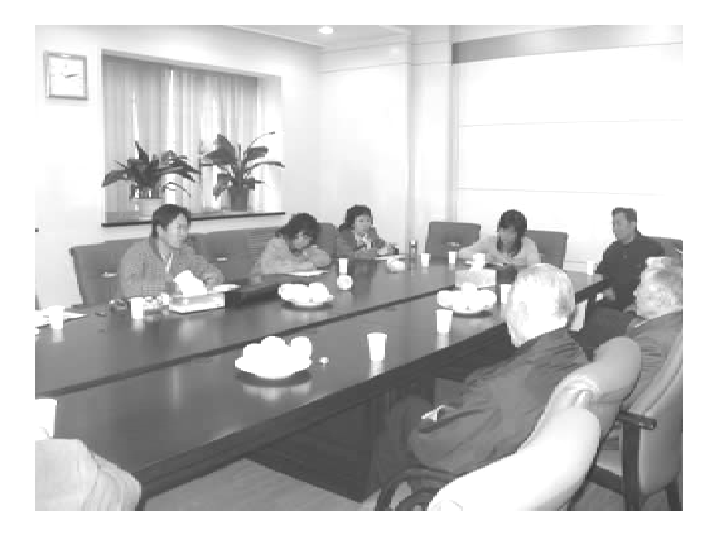

调研组与省微生物所离退休职工代表座谈

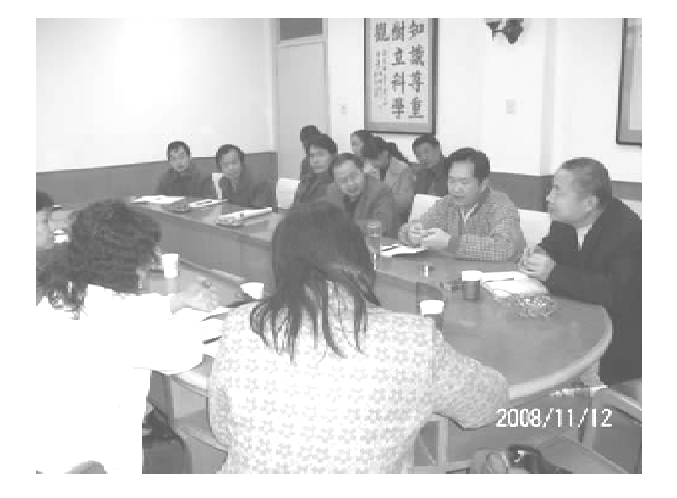

调研组与陕西省科学院 酶工程所青年科技工作者座谈

按照《分省院党组深入开展学习实践科学 发展观活动实施方案》的安排和主要领导干部 带头参加调研活动的要求,11月12~17日,院 党组书记、学习实践活动领导小组组长周杰同 志带领调研小组,就如何讲一步提升陕西省科 学院的创新能力、更好地为地方经济发展服务, 深入各研究所开展调查研究。

调研组深入基层,每到一所都分别与科研 骨干,管理骨干,青年科技人员,离退休职工中 的老专家、民主党派成员和无党派人士等各类 人员座谈,共举行座谈会14场次。他们认真倾 听与会同志为省科学院科学发展建言献策,虚 心征求基层广大职工对省科学院几个职能部门 的意见和建议,和与会同志一道杳找影响和制 约省科学院科学发展、改革创新的突出问题,探 寻解决问题的途径与对策。与会同志畅所欲 言.找问题、出主意、提对策,会议气氛融洽热 烈,会议内容务实深刻,会议时间一再被推延。 为配合调研活动,事前向各所职工印发调查问 卷200余份, 拟出7个方面的问题供大家参考。 目前调研究小组正在起草调研报告,完成后将 提交分省院党组。

 $-17 -$ 

本次调研活动,把学习实践科学发展观活 见有机的结合在一起,既提高了工作效率,又收 动中分析调研、思想解放大讨论和广泛征求意 到了实际的效果。

#### 让三中全会精神入农户亮民心 送农业科学技术到田间促发展

--陕西省科学院十七届三中全会精神宣讲团赴澄城驻村活动侧记

根据中共陕西省委《关于洗派万名干部驻 村宣讲党的十七届三中全会精神的实施意见》 的有关要求,中国科学院西安分院、陕西省科学 院党组选派10名富有农村工作经验同志赴澄 城县参加驻村宣讲十七届三中全会精神的活 动。在澄城县委、政府的领导下,在雷家沣乡党 委、政府的支持下,紧紧依靠村党支部和村委 会,经过一周的努力工作,达到了使党的十七届 三中全会基本精神深入人心,家喻户晓的目标, 圆满完成了基本精神宣讲、民情调查、征求农民 意见、摸清存在问题、结合实际提出发展思路的 宣讲任务。

1. 认真学习十七届三中全会精神,统一思 想,统一认识

为了做好宣讲工作,宣讲团全体成员先行 一步,认真学习十七届三中全会《决定》,紧紧把 握围绕一个中心(讲一步持续推讲农村改革和 发展);表明两种态度(改革开放30年来,我国 农村发生了翻天覆地的变化;农业基础仍然薄 弱,农村发展仍然滞后,农民增收仍然困难);突 出三项任务(一是大力推进改革创新,加强制度 建设;二是积极发展现代农业,提高农业综合生 产力;三是加快发展农村公共事业,促进农村社 会全面进步);凸显四个特点(一是体现纲领性, 二是突出制度性,三是坚持统筹性,四是贯穿惠 农性);坚持五项原则(巩固和加强农业基础地 位;切实保障农民利益;不断解放和发展农村社 会生产力;统筹城乡经济社会发展;坚持党管农 村工作):实现六大目标(农村经济体制更加健 全:农业综合能力明显提高:农民纯收入比2008 年翻一番;农村基层组织建设进一步加强;城乡 基本公共服务均等化明显推进;资源节约型、环  $-18-$  境友好型农业生产体系基本形成),深刻领会 《决定》的精神实质,统一思想,统一认识,为做 好官讲工作,使之落到实处、收到实效奠定了坚 实的基础。

2. 驻村入户,深入宣讲十七届三中全会精 神

为了使宣讲工作更具可操作性,宣讲团将 五项任务细化分解为抓好10个一,即召开一次 两委班子通报会;开好一个群众宣讲大会;办好 一期学习专栏; 党员和干部撰写一篇心得体会; 走访一批农户,记好民情笔记;填好一套农民收 入调查表:拟定一个村域经济发展计划:征求 些群众的意见和建议:摸清一些基层关注的热 点难点问题;促进一方经济社会发展。并形成5 个材料,即民情笔记;农民收入调查表;各村发 展规划;群众的意见和建议;宣讲工作总结。

宣讲团的10名同志分驻在澄城具雷家洼 乡的9个行政村。他们把参加宣讲活动作为一 次体察民情,体验民生,体会民意和再学习,再 提高的难得机遇。进村的第二天,不顾气温骤 降,秋雨纷飞,道路泥泞,以饱满的热情投入到 官讲十七届三中全会精神的工作之中。他们借 阴雨天气,农民们多不出门的有利时机,或召集 会议,或入户访谈,随着同志们在风雨中穿梭的 身影,把三中全会精神传递到雷家洼的千家万 户。

宣讲团的成员们自带行李,住进农家,与农 民同吃、同住、同劳动。他们与农民交朋友,用 农民听的懂的语言,以农民看得见摸得着的事 例向农民解读三中全会精神。先后举办宣讲大 会15场,走访农户150余户,散发宣讲传单 2000多份,张贴宣传通告25份。对调查了解到

的问题,做到一户一记,一事一记,有分析,有结 论。通过官讲,使农民看到了党中央加快解决 "三农"问题的决心,了解了土地流转、农村金融 等相关政策。宣讲团的工作得到当地政府和群 众的高度评价,认为科学院的同志住得实,措施 实,内容实,作风扎实,成效显著。

3. 广泛调研, 为区域经济科学发展谋划新 思路

官讲团在做好官讲工作的同时,充分发挥 科学院的科技优势,将送政策和送科技有机结 合起来,积极帮助地方和群众谋求发展的思路 和有效涂径。

在村域经济发展层面,通过和村干部及群 众代表座谈等形式,在详细了解所驻村的经济 发展、产业布局、农民收入构成及影响农业增 效、农民增收的突出问题的基础上,帮助村上理 清发展思路,提出村级发展规划。为了使发展 思路更加清晰,制定的初步规划更具有科学性, 还组织官讲团部分成员多次深入村里会诊,最 终形成了11个村级经济发展规划。如李家河 村巩固花椒主导产业,培育设施蔬菜新型产业: 领上村巩固中药材主导产业,培育食用菌新兴 产业;白门村培育肉兔养殖主导产业;下沟河村

培育核桃干果种植产业等。

在乡域经济发展层面,受雷家洋乡政府的 邀请,于10月25日考察了雷家洼乡的龙头企 业、中药材种植基地、食用菌种植基地,与雷家 沣乡政府领导、18个村支部书记和村委会主任 以及致富能人讲行座谈,回答了当地干部群众 提出的如何进行产业结构调整、怎样应对市场 变化、如何确定主导产业等问题。经过调研论 证,帮助雷家沣乡初步理清了本乡社会经济发 展思路,即为外来企业创造发展的宽松环境,以 带动本地相关产业的发展:在做强做大中药材 产业的同时,利用地理优势,积极培育食用菌、 设施蔬菜、花椒等新型产业;大力推广种植业规 范化栽培技术等。官讲团的10名同志被雷家 洼乡党委、政府聘为科技顾问。

在县域经济发展层面,通过考察、调研、座 谈、走访,提出了建设性意见,并与澄城县初步 确定了进一步合作意向。

宣讲团圆满地完成了工作任务,澄城县委、 政府授予宣讲团"宣传中央决定,献策农民增 收"锦旗一面。

(陈志杰)

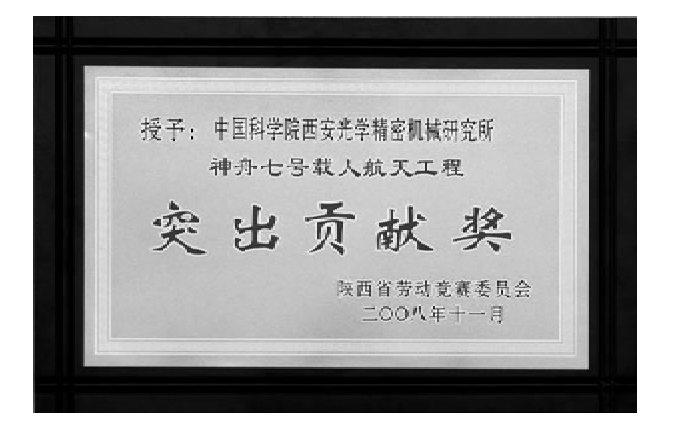

中科院西安光机所为"神七"立汗马功劳广受褒奖

被陕西省国防科工委和劳动竞赛委员会授予"神 舟七号载人航天工程突出贡献奖"荣誉称号

在日前相继举行的"神七"表彰系列活动 中,西安光机所因为"神七"立下汗马功劳而广 受褒奖。10月下旬,西安光机所受到陕西省国 防科工委的嘉奖,被陕西省劳动竞赛委员会授 予"神舟七号载人航天工程突出贡献奖"荣誉称 号。11月3日,中国航天科技集团公司授予西 安光机所"神舟七号载人航天飞行任务飞船和 运载火箭研制配套单位"荣誉奖牌,并颁发荣誉

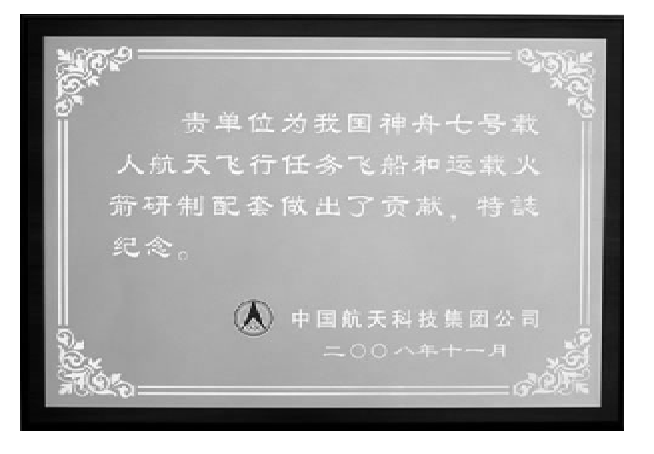

中国航天科技集团公司授予"神舟七号载人 航天工程研制配套单位"荣誉奖牌

证书。11月7日,在人民大会堂党和国家领导 人为"神七"功臣庆典的大会上,汶德胜副所长 及"神七"内外舱摄像机研究课题组成员等6人 代表西安光机所应邀出席, 汶德胜副所长当晚 并在中国航天科技集团公司主持的答谢晚宴 上,作为神舟七号载人航天任务研制配套单位 的代表做主题发言。

(西安光机所综合处)

# 国家授时中心"新一代低频时码授时系统"项目通过结题验收

2008年11月14日,中国科学院基础局在 国家授时中心召开了院重要方向项目"新一代 低频时码授时系统"结题验收评审会。项目验 收专家组由中科院、总装和中电集团等时频专 家组成, 童宝润研究员任组长。评审专家组认 真听取了项目负责人吴贵臣研究员所做的项目 总结报告,经质疑、讨论、实验室实地考察。验 收专家组一致认为,项目研究涉及领域广阔,中 间穿插专用仪器研制及大型工程建设,难度较 大。项目组圆满完成了任务书所规定的研究内

容,达到或超出了预期目标。低频时码授时是 国际电信联盟重视和推荐的授时技术,项目组 发展的低频时码授时技术填补了我国空白,其 中部分成果达到国际、国内领先水平。

评审专家组建议国家有关部门继续支持该 领域的深入研究和产业化推广,并建议将其纳 入国家授时体系,以充分发挥其重大经济和社 会效益。最后,评审专家组同意项目通过验收。

(国家授时中心 科技处)

 $-20-$ 

# 奥运会水下安保团队获北京奥组委特别荣誉奖

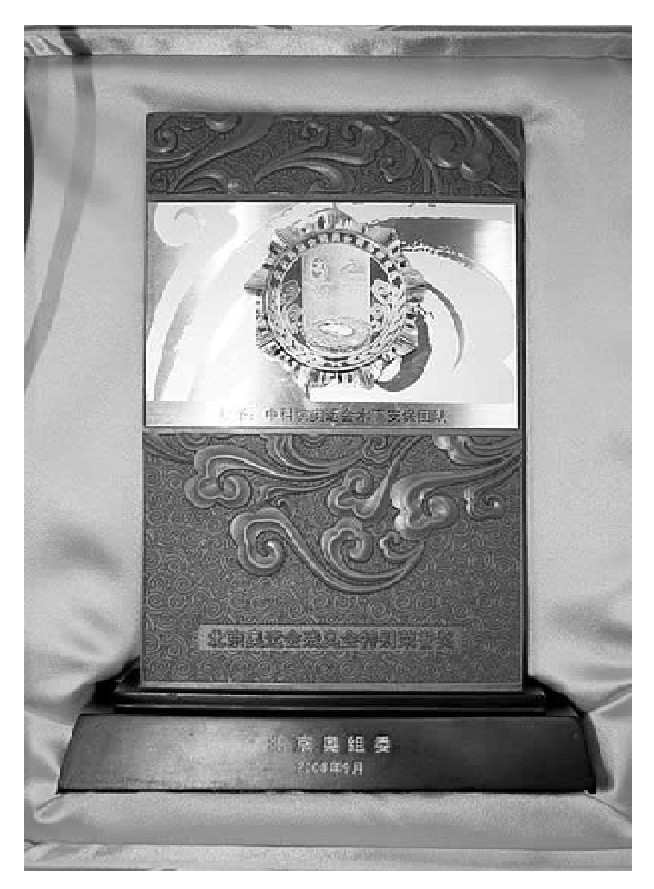

北京奥组委近日授予由中国科学院声学所 和西安光机所组成的中科院奥运会水下安保团 队"北京奥运会残奥会特别荣誉奖"。这是北京 奥组委对中科院奥运会水下安保团队为北京奥 运会、残奥会帆船比赛水下安保仟务所做出的

突出贡献给予的特别奖励,也是此次中科院系 统唯一获此殊荣的团队。

2007年4月3日,中国科学院与奥帆委在 青岛签署了《2007 青岛国际帆船赛、第29 届奥 林匹克运动会及残奥会帆船比赛水下安保系统 合作协议》。根据协议,以中科院声学所牵头联 合中科院西安光机所组成中科院奥运会水下安 保团队。由两所通过技术创新和技术集成,针 对两个奥运会帆船比赛的实战要求,集成已有 的高技术成果,为奥帆赛量身定做一套技术先 进、设备可靠的水下安保系统,承担并完成两个 大赛比赛用港池及赛区的水下安全监控和警戒 任务,为奥帆赛的成功举办打造坚实的水下安 全防线。

水下安保团队全体队员以高度的政治责任 感认真实施两个奥运会的水下安保工作,在执 行大赛任务期间,大家发扬了不怕困难,勇于拼 搏的精神,加班加点,连续奋战,圆满完成了 2008 奥运会和残奥会帆船比赛水下安保任务, 为奥运会和残奥会的成功举办做出了突出贡 献,得到了北京奥组委和青岛奥帆委的充分肯 定和高度好评。

> (中科院西安光机所 综合处)

### 中科院水利部水土保持所

### 水土流失与生态安全综合考察工作受表彰

11月20日,中国水土流失与生态安全综合 科学考察总结暨水土保持发展战略研讨会在北 京召开。会上,对在水利部、中国科学院和中国 工程院联合开展的"中国水土流失与生态安全 综合科学考察"活动中做出突出贡献的单位和 个人进行了表彰。水保所被评为工作突出的集 体,李锐、刘国彬、上官周平、穆兴民、李占斌、谢 永生、郑纪勇被评为工作突出个人。

中国水土流失与生态安全综合科学考察分 东北黑土区、北方土石山区、西北黄土区、长江 上游及西南诸河、南方红壤区、西南石漠化区等 11 个组。水保所作为西北黄土区考察组的主要 牵头单位,刘国彬副所长汇报了考察成果。该 考察组从2005年8月开始,由联合黄河中上游  $-21 -$ 

管理局、水利部研究发展中心、中科院地理科学 与资源研究所、中科院生态中心、西安理工大 学、西北农林科技大学等单位的25位专家及地 方各省、区、县水利水保部门人员100多人,行 程16000多公里,先后对黄土区40个县(旗)进 行了考察。考察组从水土流失现状与发展趋 势、黄土高原水土保持生态建设的主要经验、新 时期黄土高原水土保持与生态建设的布局与对 策等几方面,进行了全面总结,提出了重要结 论,完成了《西北黄土区水土流失与生态安全综 合科学考察报告》的编写。

全国政协原副主席、工程院院士钱正英同 志出席并主持会议,水利部部长陈雷出席会议 并讲话,鄂竟平副部长作了科学考察总结报告, 中国工程院副院长旭日干官读了表扬通报,中 国科学院原副院长孙鸿烈院十、中国工程院原 副院长沈国舫院士、中国科学院副院长丁仲礼 院士分别作了讲话,水土保持司刘震司长介绍 了科学考察总报告。钱正英院士还传达了温家 宝总理和回良玉副总理关于中国水土流失与生 态安全综合考察活动的重要批示。

# 国家授时中心圆满完成 北斗卫星导航系统南极站建设相关研制任务

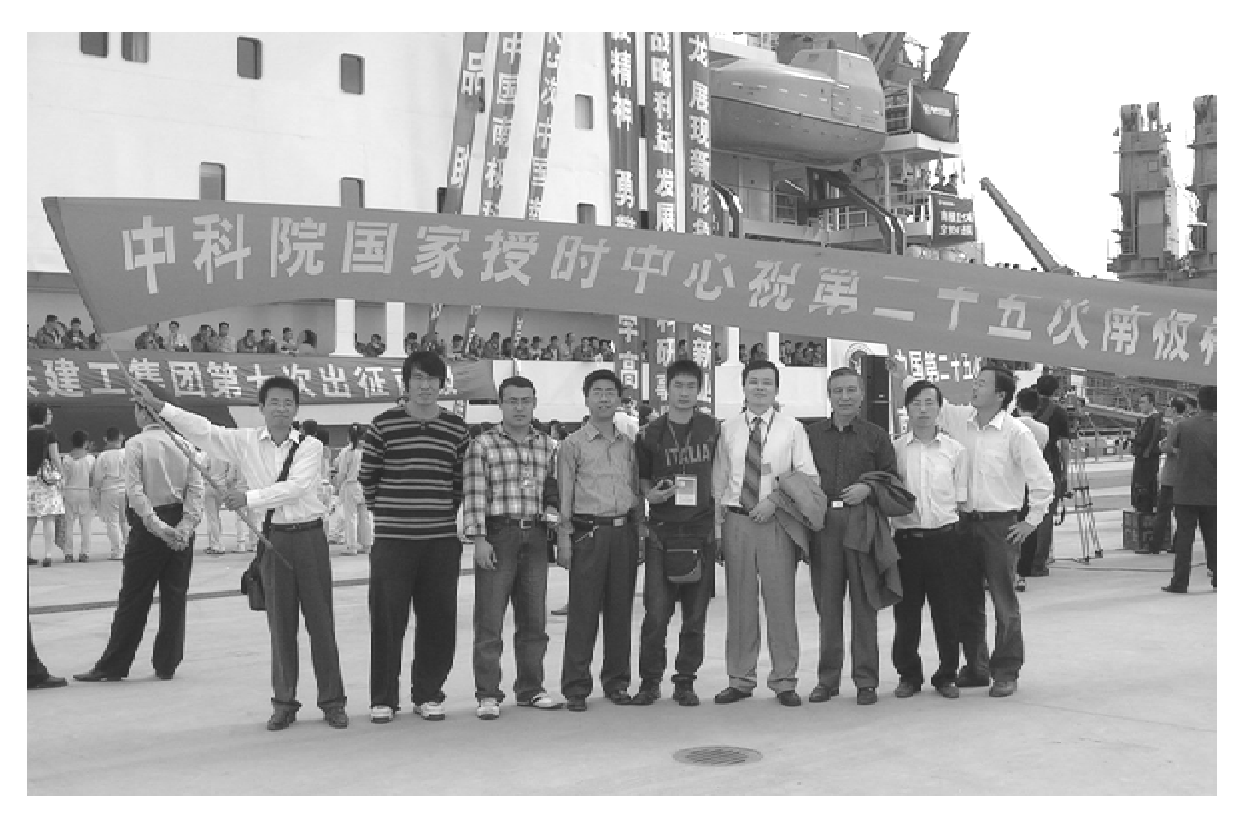

2008年6月,国家授时中心承相了我国第 二十五次南极科考项目相关任务,负责卫星导 航系统部分时统设备研制,高精度时间传递与 精密测定轨研究室接到任务后,精心设计和研 制,经过严格测试,于9月份通过了评审。  $-22-$ 

10月18日,在国家授时中心窦忠副主任的 带领下,课题组成员李志刚、杨旭海、何战科、弓 剑军和李伟超等将所研制设备运抵上海,并移 交给赴南极站科考队。10月20日上午,设备随 同我国第二十五次南极科考队员们乘"雪龙号"

南极考察船启航。按照计划,科考队员于2008 统搭建并投入运行。 年11月底将抵达南极站,2009年1月将完成系

(邬维国)

### 陕西省微生物分析检测中心通过省技术监督局计量认证

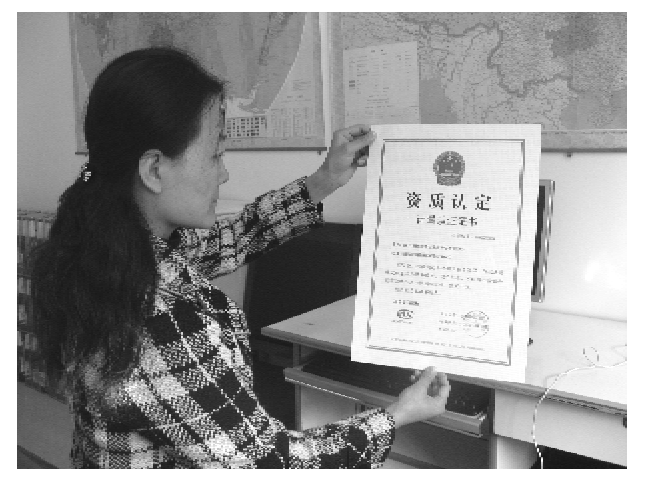

10月25日至26日,通过为期两天的计量 认证,陕西省微生物研究所下辖的陕西省微生 物分析检测中心,正式通过国家认证认可监督

管理委员会授权的陕西省技术监督局的计量认 证.

陕西省微生物分析检测中心通过的此次计 量认证,是继今年7月6日该中心通过国家认可 委员会现场评审后,该中心通过的具有关键作 用和重要意义的一次认证。通过此次计量认 证,表明陕西省微生物分析检测中心已经具有 为社会提供用于贸易出证、产品质量评价、成果 鉴定的公证数据的能力。在取得相关批文和证 件后,该中心将正式成为具有法律效力、并能为 相关组织提供国际互认的微生物检测数据的合 法机构。

(陕西省微生物研究所 办公室)

### 国家授时中心提交国际电联建议书文稿被采纳

国家授时中心负责我国标准时间的产生、 保持和发播,并代表国家参加国际时间协调和 合作。在 2008年10月国际电联 ITU-R WP7A 会议上,国家授时中心代表国家提交的建议书 文稿: PROPOSALS FOR REVISION OF RECOM-MENDATION ITU - R TF. 460 - 6 ( $\overrightarrow{x}$ J ITU - R

TF.460-6号建议书的修订意见(中国)),被 ITU 正式采纳。国家授时中心同时派员参加了 2008年度 ITU 会议中国代表团,并在 ITU - R SG7 WP7A会议上宣读建议书,表明了我国立 场,维护了国家权益。

(国家授时中心 基准实验室)

## 2009年元旦將实施闰秒

日前,中国科学院国家授时中心通过《时间 频率公报》向全国时间用户发布闰秒公告,将在 北京时间2009年1月1日实施一次正闰秒。具 体步骤如下:

北京时间 2009年1月1日7时59分59秒

7时59分60秒 (闰秒) 8时00分00秒 闰秒是按照国际地球自转服务组织的公告

讲行的全球统一行动。本次闰秒将在世界时  $-23-$  (亦即格林尼治时间)2008年底最后一秒实施, 届时,全世界所有的时钟都将统一拨慢一秒。 由于北京时间是东八时区,因此,北京时间将在 2009年元月1日8时前插入一秒来和全球同步 进行。届时,国家授时中心的长波授时台 (BPL)、短波授时台(BPM)和低频时码发播台 (BPC)的授时信号都将实施正闰秒。

闰秒,简单的说,就是为了使我们目前使用 的时间和地球自转保持一致。我们现在所用的 时间都是用原子钟保持的,但原子时间没有明 确的时刻概念,所以,时刻上要尽量靠近另一个 钟 -- 地球钟。但是,由于地球自转不稳定,日 积月累,两者就会产生差异,国际组织规定,两 者相差不能超过 0.9 秒,否则,就启动闰秒机 制。这次闰秒,实际就是两者差距到了这个值。

这样的调整是技术性的,不会对普通民众 的日常生活造成太大的影响。上一次闰秒发生 在北京时间2006年元日。 (国家授时中心)

## 加速器质谱中心通过陕西省重点实验室建设论证

10月25日,陕西省科技厅组织专家对中科 院地球环境研究所加速器质谱中心进行了省级 重点实验室建设论证会。专家组听取了周卫健 研究员代表实验室做的省级重点实验室建设方 案报告,现场考察了加速器质谱中心,对实验室 建设情况进行了质询。

经专家组认真讨论后认为 AMS 技术已在地 球环境科学、考古学、生命科学、海洋科学、宇宙 化学等领域得到了极为广泛的应用。建成加速 器重点实验室,将大大提高陕西省乃至全国在 相关学科领域的创新能力。依托中国科学院地 球环境研究所已经在加速器质谱技术与应用、 过去全球环境变化研究、现代环境过程等领域 取得的国内外公认的成果,已经形成了很有特 色的研究基地。科研团队结构合理,学术带头

人具有很高的学术水平、承担重大科研任务的 能力和组织管理能力。拥有国内一流的大型实 验设备,并已向国内外开放。依托单位在实验 室建设运行方面能够提供相当的经费支撑、技 术支撑、后勤保障。拟组建的实验室所确定的 地球环境科学、考古和地质年代学、现代环境及 生物医学示踪技术等研究方向具有前瞻性,近 期、中期目标明确、定位准确、科学可行。

专家认为中科院地球环境所组建"陕西省 加速器质谱重点实验室"的方案可行,条件具 备,一致同意立项建设,并建议将实验室名称改 为"陕西省加速器质谱技术及应用重点实验 室",并探索在陕西省农业、环保等领域的开发 应用。

(于学峰)

## 中科院西安光机所空间室启动 11 项研究室发展基金项目

在学习实践科学发展观活动中,中科院西 安光机所空间光学技术研究室以"落实科学发 展观,保证可持续发展"为抓手,着眼于研究室 基础性、前瞻性科研项目的发展,于12月1日正 式启动了11 项研究室发展基金项目。

空间光学技术研究室是以工程型号研制任  $-24-$  务为主的研究室,然而面对日益激烈的科技竞 争压力,如何适应新的创新形势,室领导认为必 须不断强化基础性、前瞻性和创新性的研究工 作,积极探索一条包容质量工程文化与科技创 新文化相融合的研究室发展之路。为使更多的 中青年科研人员进入到科技创新的主体队伍中

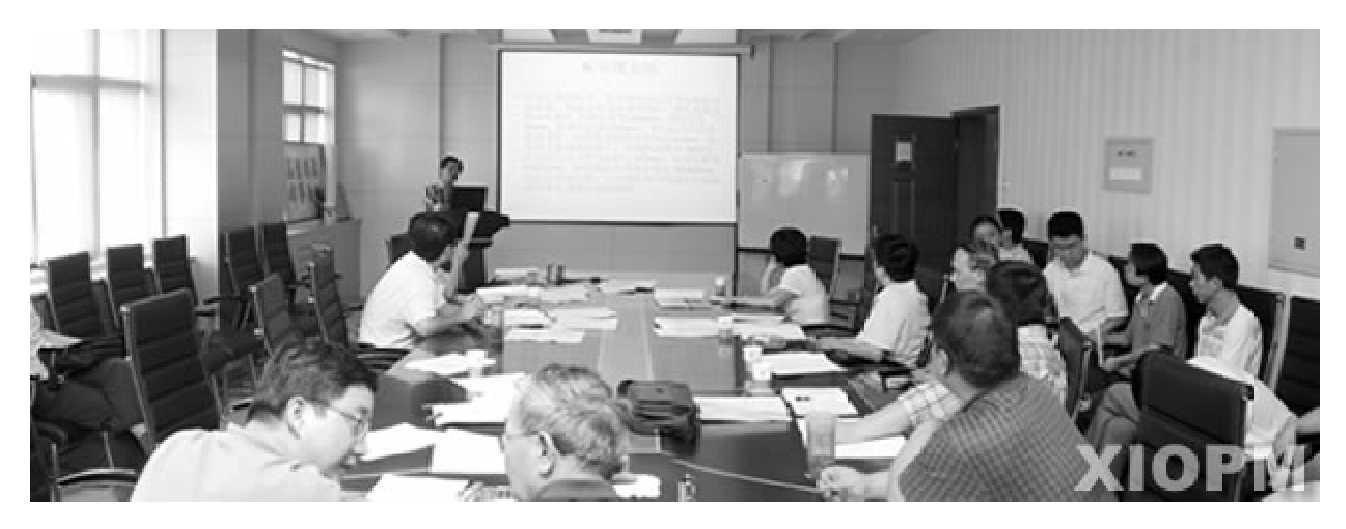

自由申请项目负责人答辩

来, 空间室以研究室发展基金为依托, 进一步完 善制定了《中科院西安光机所空间室发展基金 管理办法(暂行)》,通过对年轻科研人员进行的 创新性科研项目给予发展基金资助,大力促进 研究室学科的快速发展。

2008年,全室共收到第一批自由申请项目 21项,经过由空间室学术委员会、室行政领导等 成员组成的项目评审组的认真审核评定,最后 确定了"大口径光学零件的支撑方式研究"等9 项作为第一批启动自由申请项目,另外根据研 究室学科方向布局,同时还启动了"红外-可见 光相机复合设计技术研究"等2项研究室指定 方向项目。

> (中科院西安光机所 空间室)

# 国家"十一五"科技支撑计划"青海湖流域生态和 环境治理技术集成与试验示范"项目启动

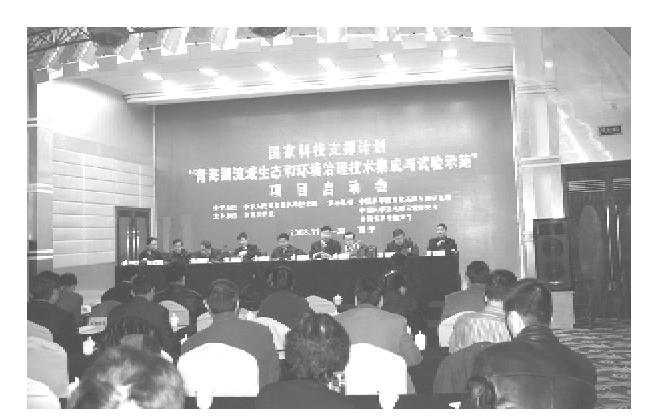

2008年11月29-30日,"十一五"国家科 技支撑计划重点项目"青海湖流域生态和环境 治理技术集成与实验示范"在青海西宁市召开 了项目启动会。该项目由中科院联合青海省组 织实施,由中科院地球环境研究所、中科院西北 高原生物研究所、北京师范大学等科研院所承 担.旨在为国家发改委重点工程规划"青海湖流 域生态环境保护与综合治理项目"提供科技支 撑,并为同类地区生态和环境治理提供范式。

青海湖流域地处青藏高原东北部,属于全 球变化的敏感地区和腧弱生态系统的典型地 区,亦是我国西部生态安全的战略要地。其独 特的地理位置和环境特点,以及自身重要的科 学价值,一直受到国内外学者的广泛关注,成为 我国乃至国际科学界的研究热点之一。近几十 年来, 受全球气候变化以及各种人类活动的综 合影响,湖区生态环境总体出现明显恶化趋势, 主要表现为湖水水位持续下降、天然草场植被 退化、十地沙漠化趋势加剧、湿地面积萎缩、河  $-25 -$ 

谷滩地灌丛破坏严重、生物多样性减少等。这 -系列亟待解决的科学和技术难题,迫切需要 将青海湖流域作为一个整体,开展系统研究。

由安芷生院十牵头的该项目正是针对这一 系列问题,旨在区域生态和环境退化综合监测 与生态安全评估的基础上,开展流域湿地与生 物多样性保护技术、环湖沙漠化土地治理技术 和高寒草地保护与合理利用技术试验示范,并 通过技术集成提出青海湖流域生态与环境综合 治理模式,促进区域经济社会协调发展。

青海省副省长高云龙、科技部社发司司长 马燕合、院资环局局长傅伯杰在启动会上致辞。 青海省科技厅厅长解源及省农牧厅、环保局、气 象局、海北州政府等青海省有关单位领导,以及 法国科学院中国代表处主任 J. C. Thivolle 出席 了会议。项目主要科研人员等100余人参加了 启动会。中国工程院院士李佩成主持了课题实 施方案论证会。 (汶玲娟)

# 中科院西安光机所组团赴澳参加 第28届国际高速成像和光子学会议

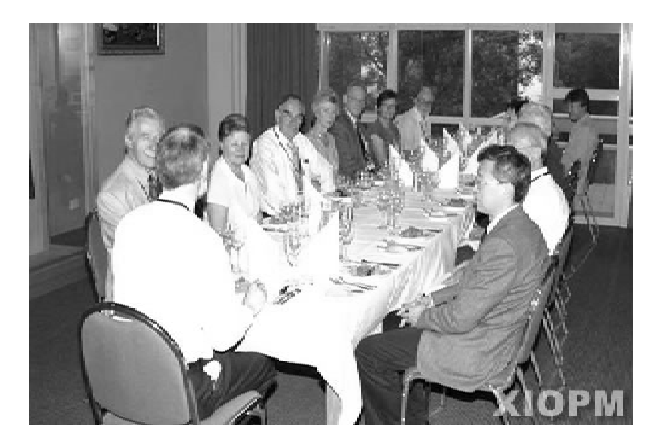

国家代表会议

"第28届国际高速成像和光子学会议"于 2008年11月10-14日在澳大利亚堪培拉召 开。这是两年一次的系列国际会议。上一届于 2006年9月17-22日在中国西安举行,当时中 科院西安光机所成功地举办了该会议。在西安 会议上,经过国家代表会议讨论通过,决定从第 28 届会议起,将该系列会议名称由原先的"高速 摄影和光子学会议"改名为"高速成像和光子学 会议",以拓宽该系列会议的范围。本次会议是 第一次使用"高速成像和光子学会议"名称,也 是第一次在南半球召开。中科院西安光机所派 出了以侯洵院士和赵卫所长为首的七人代表团 参加了此次会议。

来自美、德、日、英、法、中、澳、俄、瑞、以等 国家约100名代表和展商参加了会议。中国有 20名代表参加了会议,分别来自中科院西安光 机所7人、中国工程物理院2人、深圳大学2人、 上海大学3人、复旦大学1人、中国科技大学1 人、浙江大学4人。中国代表共做口头报告10 个,张贴报告3个。其中,西光所姚保利研究员 做了"Femtosecond laser assisted micro – injection of living cells" 的口头报告;刘红军副研究员做  $\overrightarrow{f}$  "Generation of fiber tunable high – power picosecond laser pulse"的口头报告;白清兰副研究员 做了"The designs of optical system with laser illumination for shooting positions measurement"  $\mathbb{N} \square$ 头报告;赵宝升研究员做了"A new photon counting imaging detector for the Chinese ChangE  $-2$ EUV explorer mission"的张贴报告。赵卫所长主 持了11月12日下午的"Photonics I"分会。

会议期间,与会专家和学者就高速成像和光 子学研究领域中的最新研究成果及其应用技术, 以大会特邀报告、分会报告、张贴报告和展览会 四部分进行了深入交流研讨。大会对在高速成 像和光子学研究及应用工作中做出卓越贡献的 科学家授予荣誉奖章,本次光声成就奖(Photo -Sonics Award) 授予在 CMOS 图像传感器设计和

 $-26-$ 

科苑信息 2008 年 第4期

CMOS 数字高速摄像机方面做出重要贡献的美国 科学家 Radu Corlan (Vision Research 公司)。

高速成像和光子学是研究物质世界瞬间变 化过程和高速运动物体特性的一门既传统而又 充满活力的学科,是光学领域的一个重要分支。 它涉及到的技术和研究领域十分广泛,包括光、 机、电、算、测、材,在物理、化学、生物、信息、空 间、材料等领域有着十分广泛的应用。世界各 发达国家在该领域投入了大量的人力和物力, 进行了长期的研究。国际上自1952年起每隔 二年举办一次"高速摄影和光子学国际会议"。 通常选定在本学科具有很高学术水平的国家举 办。我国在该领域具有较高的学术地位,研究 工作曾经覆盖了高速摄影的所有分支,并取得 了令国际同行瞩目的成就。尤其是在超短激光 脉冲产生,变像管高速摄影和转镜式超高速摄 影机等方面在国际上占有一席之地。作为中国 高速摄影的先驱和代表人物,西安光机所的创 建所长龚祖同院士于1981年获得了"高速摄影 和光子学国际会议"设立的 Photo - Sonics 奖。 中国光学学会下设有专门的"高速摄影和光子 学专业委员会"。

1988年9月由中国光学学会主办,中国科 学院西安光学精密机械研究所承办,中国光学 事业的先驱严济慈和王大珩分别担任名誉主席 和主席的"第18届国际高速摄影和光子学会 议"在我国西安成功举行。时隔18年,2006年 9月,中国科学院西安光学精密机械研究所在西 安又一次成功举办了"第27届国际高速摄影和 光子学会议",标志着中国的高速摄影研究与技 术水平得到了国际同行的广泛认可。

经过5天广泛和深入的交流,会议于11月 14日下午圆满结束。会议确定 2010年"第29 届国际高速成像和光子学会议"在日本召开。

会议期间,按照惯例举行了国家代表会议。 为促进我国高速摄影与光子学的更快发展,我 国代表侯洵院十推荐今年10月当选的中国光 学学会"高速摄影和光子学专业委员会"主任赵 卫今后接替他担任中国的国家代表,获与会各 国国家代表的认可和欢迎,赵卫研究员与侯洵 院士一道参加了这次国家代表会议。

> (中科院西安光机所 瞬态室)

# 中科院地球环境所派团参加 "第二届中印生物多样性与环境变化学术研讨会"

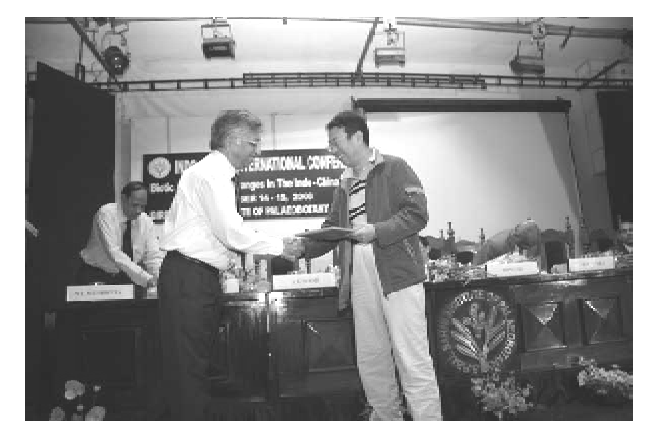

刘晓东副所长代表研究所赠送礼物 第二届中印生物多样性与环境变化学术研

讨会于2008年11月14~17日在印度北部城市 勒克瑙(Lucknow)举行,此次会议是继 2007年 由中方承办的第一届会议后,中印古植物学、古 气候学研究学者又一次合作交流。

中科院地球环境所派出了由刘禹研究员为 团长的4人代表团,成员有刘晓东研究员、强小 科副研究员、于学峰助理研究员,4人均以口头 报告的形式在会议进行了交流。

刘禹研究员的报告"Annual temperatures during the 2485 years in the eastern Tibetan Plateau inferred from tree rings"用高原东部地区树轮 2458 重建了年来温度变化序列,并同历史朝代  $-27 -$ 

更替进行了对比,发现大部分朝代更替都对应 于低温期: 刘晓东研究员的报告"Climatic warming and its elevation dependency in the Tibetan Plateau and surrounding regions"通过数值模拟展 示了青藏高原地区变暖的事实和变暖对海拔依 赖的关系。地环所两位研究员的报告受到印度 各大媒体的高度关注,有十余份报纸报道了他 们的研究结果,其中印度发行量最大的两家英

文报纸 Hindustan Times 和 Indian Times 分别以 "Cold spells linked to fall of dynasties" 和"Cold climate leads to fall of dynasties" 为题重点报道了 地环所三位研究人员的研究结果。

会议结束时, 刘禹研究员、刘晓东研究员、 强小科副研究员、干学峰助理研究员还接受了 当地媒体的专访。

(于学峰)

# 中科院 水利部水土保持所与 韩国生命工学研究院国际合作交流协议在韩国大田签署

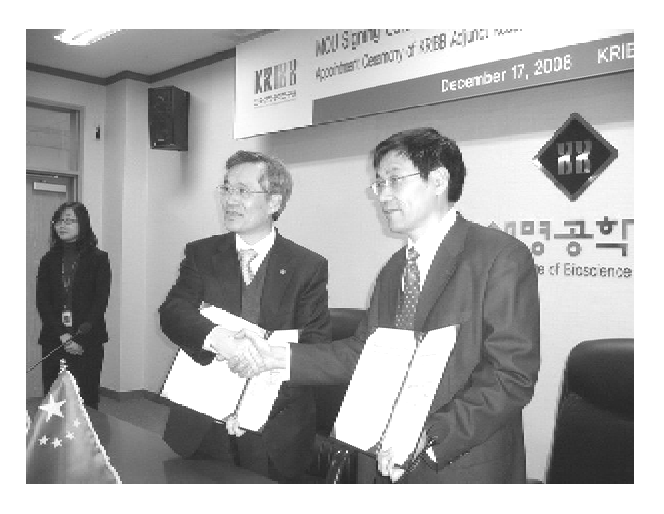

签署协议

应韩国教育科学技术部和生命工学研究院 激请,12月16日至20日,由科技部国际合作 司、中国科学技术交流中心、中科院植物生理生 态研究所、中国农科院甘薯研究所、内蒙古农业 大学、中科院水利部水土保持所等组成的考察 团访问了韩国教育科学技术部和生命工学研究 院等科研机构,水保所邵明安所长担任考察团 团长。

此次访问的目的是讲一步落实今年8月胡 锦涛主席访问韩国期间由中韩两国科技部共同 签署的关于防治荒漠化科学技术合作的谅解备 忘录,推动两国科研机构和科研人员的交流与 合作。邵明安所长与韩国生命工学研究院朴英 薰院长分别代表双方签署了双方开展共同研究 的合作交流协议。

访问期间,考察团一行出席了在韩国大田 举行的以防治荒漠化为主题的中韩学术研讨 会、水保所邵明安所长、邓西平研究员、杜盛研 究员分别在研讨会上发言,介绍了黄土高原的 水土流失及其治理、旱地农业、植被恢复等领域 的研究进展。前驻中韩国大使、韩中文化青少 年协会会长权丙铉出席会议并发表了题为"防 治中国荒漠化和沙尘暴及韩中合作的重要性" 的演讲,介绍了韩中文化青少年协会在库布齐 沙漠开展的绿化事业以及同中国共青团间的交 流事业。

考察团一行还参观了庆尚国立大学环境与 生物技术国家研究中心、国立农业科学技术研 究院、国立畜产科学院、国立山林研究所等单位 的研究设施和正在开展的研究工作。

(水保所)

 $-28 -$ 

# 第四届全国特种玻璃会议在西安举办

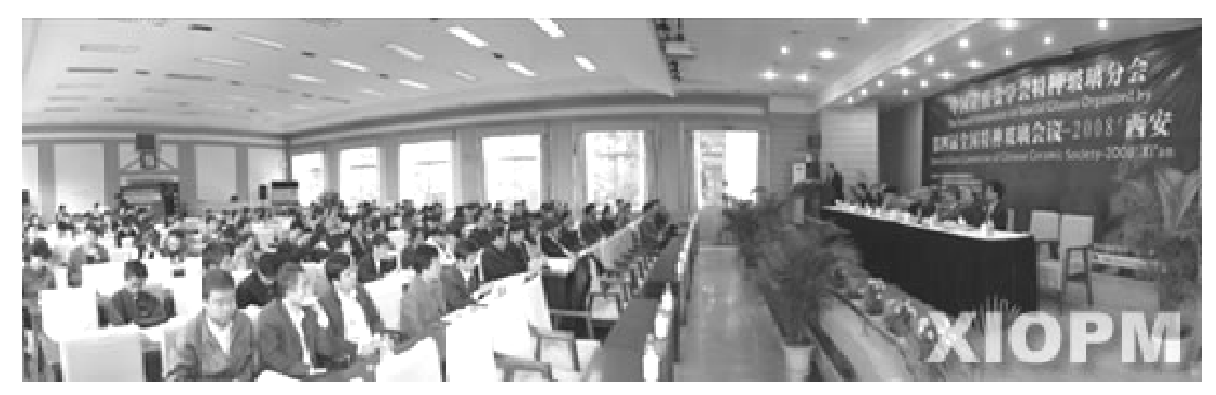

11月2日至5日,第四届全国特种玻璃会 议在西安举行。来自全国科研、教育和企业界 从事特种玻璃研究、教学和生产工作的120余 名专家、学者和企业家(其中包括我国在该领域 内的知名专家干福熹院士、姜中宏院士、李龙土 院十等)参加了这次全国性的学术盛会。本届 会议由中国硅酸盐学会特种玻璃分会、中国科 学院上海光机所主办,中国科学院西安光机所 及西安光机所瞬态光学与光子技术国家重点实 验室、西安光机所先进光电与生物材料研发中 心承办。

11月2日上午大会举行了开幕式,中国科 学院西安光机所先讲光电与生物材料研发中心 彭波主任主持了会议。中国硅酸盐学会特种玻 璃分会理事长胡丽丽首先致大会开幕辞,随后 中国科学院西安光机所赵卫所长、中国硅酸盐 学会特种玻璃分会名誉理事长干福熹院十、中 国硅酸盐学会刘捷副秘书长分别在大会致辞, 对此次会议的胜利召开表示热烈祝贺并预祝大 会取得圆满成功。

这次全国特种玻璃会议是首次在我国西部 地区举行,大会总结和探讨了我国特种玻璃材 料领域最新学术研究动态和产学研成果,并展 望了未来特种玻璃材料的研究发展方向。会议 重点围绕激光玻璃与光学玻璃;非线性光学玻 璃、红外玻璃、诱紫外玻璃、微晶玻璃:特种玻璃 光纤以及微纳结构光纤;激光与晶态/非晶态固 体材料间相互作用;溶胶凝胶材料;功能薄膜材 料;光电子功能材料与器件;我国特种玻璃及其 相关产业的发展状况等八个方面开展学术交 流。大会期间共安排了26个特邀报告,同时会 议还收到大会交流学术论文摘要 89 篇,其中包 括《光子学报》所录用的69篇论文全文。

此次大会的成功举办为我国特种玻璃材料 及相关领域的专家、学者和企业家提供了一个 交流学习、增进合作的平台,对进一步促进我国 特种玻璃材料的创新研究及产业化发展工作具 有积极的推讲作用。

> (中科院西安光机所 瞬态室)

# 黄土高原土壤侵蚀与旱地农业国家重点实验室 召开第四届学术委员会第二次会议

11月18日,黄土高原土壤侵蚀与旱地农业 次会议。本次会议对实验室年度进展、未来研 国家重点实验室召开了第四届学术委员会第二 究方向及发展思路进行讨论,就下一步国家重

 $-29 -$ 

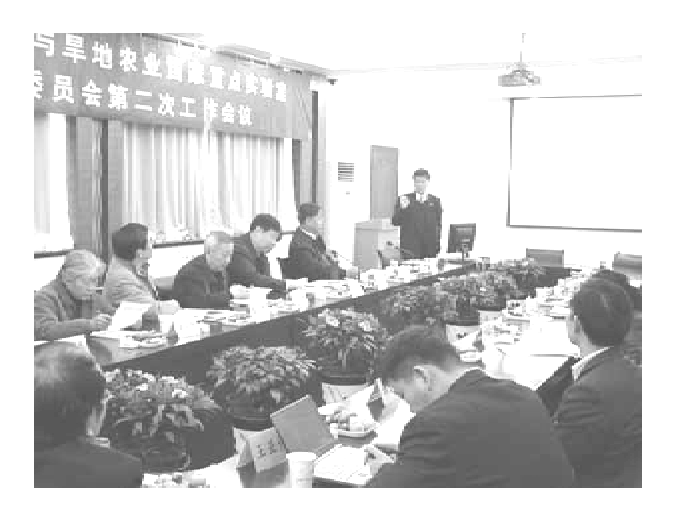

雷廷武主任做工作汇报

点实验室评估工作的准备提出建议和意见。中 科院院士、实验室学术委员会主任秦大河、中科 院资环局局长傅伯杰研究员、中国农业大学康 绍忠教授、北京师范大学刘保元教授、中科院南 京土壤所骆永明研究员、中科院亚热带农业生 态研究所吴金水研究员、兰州大学李凤民研究 员等11 位委员参加了会议。高级学术顾问山 仑院士、李玉山研究员、唐克丽研究员、田均良 研究员等出席了会议。部分实验室科研人员列 席了会议。

会议由学术委员会主任秦大河院士主持, 水报所所所长邵明安研究员致欢迎词, 实验室 主任雷廷武研究员做了 2007 下半年 – 2008 年 度工作汇报:实验室4位科研人员作了研究成 果讲展汇报。

实验室在过去一年中紧密围绕西部农业和 生态建设重大国家需求以及土壤侵蚀、旱地农 业及生态修复等科学目标,做了大量工作,并取 得一批高水平研究成果:在高水平人才引进、拓 宽研究领域和加强国际合作方面取得了较大进 展:科研基础条件讲一步改善,已经形成了科学 研究和人才成长的较好环境。

与会的学术委员对实验室一年来取得的成 绩给予了充分的肯定,并对实验室未来研究方 向及发展、下一步评估工作的准备提出了许多 建设性建议。

学术委员评审了2008年实验室开放基金, 通过委员会评审打分建议对相关研究课题予以 资助。

会议期间,中科院南京土壤研究所骆永明 研究员还为我所科技人员和研究生作了专题报 告。 (梁 峻)

# 中科院 水利部水土保持所申请的 "黄土高原科学实践中心"获准首批启动

近日,中科院水利部水土保持所申请的"黄 土高原科学实践中心"项目获得中科院批准,予 以首批启动。该项目是中国科学院"十一五"信 息化专项"网络化科学传播平台"项目资源建设 子项目。

据悉,首批启动的项目有11个,是中科院。

网络化科学传播平台项目总体组从 82 个申报 项目中,经过严格细致的初审和复审潾选出的。 项目共分四大类,包括虚拟博物馆、虚拟科学实 践中心、科普专题和专业科普网站。虚拟科学 实践中心首批仅启动2项,"黄土高原科学实践 中心"是其中之一。 (梁 崎)

## 分省院召开深入学习实践科学发展观活动领导小组专题会议

11月21日上午,分省院召开了"深入学习 实践科学发展观活动领导小组专题会议",分省 院领导、各所党委(总支)书记、院机关各职能部 门负责人及活动办公室成员共20人参加了会 议。

首先,分省院党组书记、领导小组组长周杰 同志带领大家联系前期学习调研情况,认真学 习了胡锦涛总书记视察陕西时的重要讲话精神 和中共中央政治局常委到深入学习实践科学发 展观活动联系点调研的活动情况,传达了陕西 省第一批学习实践活动单位负责同志会议精 神,分析了当前的国际形势以及陕西省委省政 府所做的重大决策,要求同志们充分发挥分省 院的科技优势,把学习实践活动作为统一思想, 应对挑战,解决矛盾的重大契机,把党的政治优 势,组织优势转化为推动经济社会发展的强大 力量:抓住机遇,为地方经济社会发展作出贡 献!

会议上,分省院各所汇报了学习调研阶段 活动的开展情况及对分析评议阶段活动的安排 与建议:西安光机所认真抓好各基层党支部学 习调研指导检查,并针对具体情况,按照科学发 展观的要求,提出问题的解决方法,在实践中加 以运用,使老同志身心健康,年轻同志奋发图

强,科技人员创新意识增强,促使研究所思想解 放,和谐发展:授时中心把重点放在支部书记的 层面,在认识上取得统一,在解决突出问题方 面,找出制约中心发展的问题是人才方面,中心 加强人才的引进,从培养人才队伍方面入手,加 强机关管理工作的配套,解决各研究室的人才 配备,稳定人才,使中心加快发展;西安地球环 境研究所请省委党校专家来所开展专题讲座, 做有关报告,并及时印发学习科学发展观理论 知识测试试题,提高统一党员职工参加学习实 践活动的重要性认识;省院各所结合学习重点, 以不同形式组织中心组学习,安排离退休人员 参加座谈会,发放问卷调查,组织以支部为单位 的学习,培养爱所观念,使研究所协调、全面、可 持续发展。

最后,周杰同志作了总结并提出要求:1. 继 续在学习上下功夫,结合胡锦涛总书记在陕讲 话精神,结合党的十七届三中全会精神和陕西 省委省政府的有关部署,找到问题的切入点;2. 继续做好征求意见和调查研究;3. 组织好专题 民主生活会:4. 认真总结,形成高质量的分析检 杳报告: 5. 认真组织好群众评议。

(李喜堂)

#### 分省院圣办解发黑想 提升能力 科学管理高级研讨陆

中国科学院西安分院、陕西省科学院党组 深入学习实践科学发展观活动的总体安排,分 省院于11月27日至29日举办了"解放思想,提 升能力,科学管理高级研讨班",主要内容:一是 激请解放军西安政治学院中国特色社会主义理 论研究所研究员、高级工程师刘国靖教授,中共 陕西省委、省政府政策决策咨询委员会办公室

主任郭卫东同志分别做了《管理中的系统思维》 和《陕西产业发展现状及其对科技的需求》的两 个专题讲座;二是与会各研究所党政主要领导, 联系本单位科学发展观深入学习调研的实际, 分别做了组织党员干部开展解放思想大讨论情 况的重点交流发言;三是会议代表分为党政领 导、中层干部、基层党支部书记三个讨论小组,  $-31 -$ 

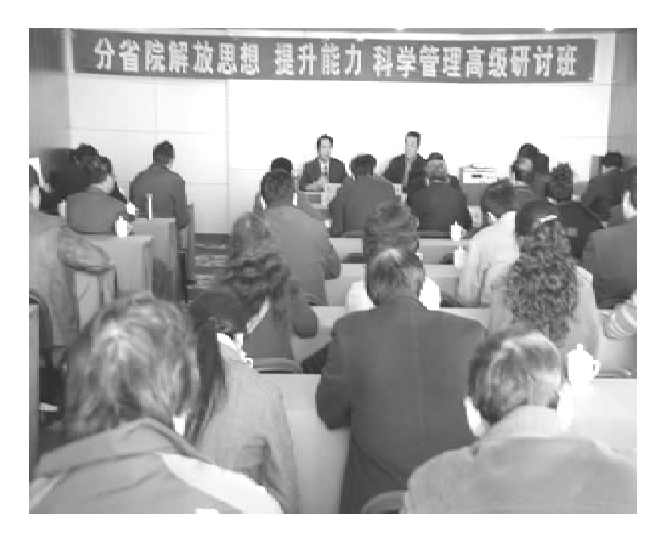

开幕式

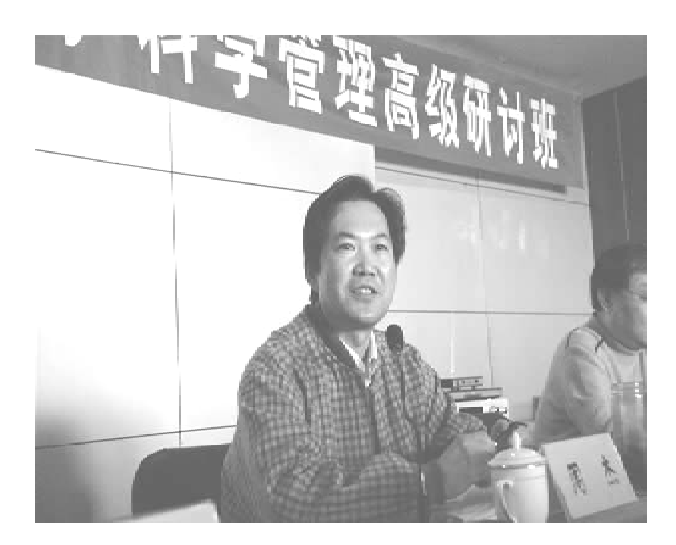

周杰书记做总结

围绕八个问题或题目开展了思想解放分组讨论 交流。分省院及各单位党政领导班子成员、管 理职能部门、研究室负责人、党支部书记共计70 余人参加了研讨班交流学习。

院党组高度重视本次高级研讨班的组织举 行,党组书记、常务副院长周杰主持专家讲座, 并作开班和结束时的重要讲话;分省院党组成 员、副院长吕建成主持各单位解放思想大讨论 重点交流发言,并作《谈科学发展观学习实践体 会-解放思想、加强管理、推动院地合作深入有 效开展》专题报告。

一 专家讲课 结合实际 学员听讲 퓻 益匪浅

 $-32-$ 

27日上下午,刘国靖教授和郭卫东主任分 别做了均为长达三个小时的专题讲座。

讲座开始前,周杰同志强调指出,分省院党 组在本月初组织的《坚持科学发展、推动科技创 新高级研讨班》和这次组织的《解放思想、提升 能力、科学管理高级研讨班》,对进一步推动两 院各单位深入开展科学发展观学习实践活动, 具有十分重要的指导意义。深入科学发展观学 习实践活动,第一要用中国特色社会主义理论 武装全体干部的头脑;第二要统一思想,统一认 识,使我们工作中所有行动与党中央保持高度 一致,与中国科学院党组和陕西省委的决策保 持一致;第三要通过解放思想,开拓视野,提高 认识,促进科技创新工作更好地开展。本次研 讨班主题和内容明确,有一定地针对性,各单位 及与会同志要认真参加研讨学习,用好的学习 成果,推进科学发展观学习实践活动深入开展。

1. 刘国靖教授《管理中的系统思维》专题讲 座,在全体学员中,反映良好,一致认为:刘老师 的讲座,涉及到了我们工作与实践中的各个方 面,对我们的工作具有非常重要的指导意义,如 基层工作,团队精神,领导班子协作等,听了以 后,很受教育。这个讲座具有很强的理论性,指 导性和针对性。刘老师曾从事过自然科学的研 究工作,因而在他的报告中,切中我们工作中的 关键问题,联系国内外科技发展形势和科学发 展观,将对我们今后的管理工作在运用系统思 维方面,产生深远的影响。

2. 郭卫东主任《陕西产业发展现状及其对 科技的需求》专题讲座,全体学员多次给以热烈 的掌声,表示了对郭主任讲座中所提问题与思 考对策的认同,尤其听了陕西关中、陕北、陕南 三大经济区域的战略发展的大小产业项目及其 对科技需求的大量信息介绍,大家从中感受到 了建设陕西经济强省的希望,为之感到振奋和 鼓舞,也为此感到我们科技工作所面临的发展 机遇和挑战,一致认为:陕北的能源化工,关中 的高科技、制造业及各行各业,陕南的现代农 业、矿产及项目的运作等等,都离不开科技的支

撑,科技发展必须与经济发展需求相联系,我们 今后要做的一切工作,首先要了解需求,有了需 求,才会有创意,有了创意,才会有好的规划,直 至推动科学发展上水平。

二 解放思想 促进发展——研讨班重点 交流发言

11月28日上午,研讨班进行了解放思想大 讨论重点交流发言。

西安光机所在交流发言中谈到,该所认真 学习毛泽东《论十大关系》、《矛盾论》、邓小平理 论和胡锦涛重要指示:西安光机所运用统筹兼 顾的方法,找出矛盾的主要方面和次要方面,调 动一切积极因素,加强战略研究,阐述了以下八 个方面的论题:(1)基础研究、战略高技术研究 与产业化;(2)研究所自身发展与对外合作;(3) 学科与任务;(4)人才的引进、培养和使用;(5) 科研、管理、产业、支撑与后勤;(6)个人利益和 集体利益、局部利益和整体利益、当前利益和长 远利益:(7)质量文化、工程文化与创新文化: (8)行政工作与党的建设。在如何统筹兼顾方 面,西安光机所归纳了以下四点:(1)培养自觉 坚持统筹兼顾的意识;(2)自始至终坚持实事求 是;(3)冷静系统思考、科学严谨分析;(4)周密 可行部署、及时客观总结。西安光机所认为:统 筹兼顾是我们党在长期革命、建设、改革实践中 形成的一条宝贵经验。科学的理论内含科学的 方法,科学的方法支撑科学的理论。学习实践 科学发展观,就要解放思想,掌握其根本方 法——统筹兼顾,并在实际工作中灵活运用,并 善于不断总结和提高,这样,我们才能抓住发展 这个第一要义,才能达到全面协调可持续发展 的要求,才能实现以人为本的核心价值。最终 促进研究所科学发展、和谐发展。

陕西动物所运用马列主义、毛泽东思想的 理论,结合本所实际,回顾改革开放30年,论述 了解放思想,坚持科学发展观的重要性,提出: 坚定决心,以人为本,建立科学的学科设置,合 理的人才结构,科学管理的创新能力和激励机 制的全新考核评价体系,面对今后工作的挑战

与机遇,实现本所再上一个台阶,把动物所所建 成一流的研究单位。

### 三 吕建成副院长做专题发言

11月28日下午,分省院副院长吕建成同志 做了专题发言。吕建成同志的发言分为两部 分:(1)加强责任心,增强上进心,坚定事业心, 做好科研单位的管理者;工作中要营造宽松的 氛围,以人为本,抓好人才队伍建设;对待同志 要以诚取信,以信取威。(2)根据陕西省经济社 会发展的状况找出突破点,推动院地合作深入 有效开展。

#### 四 周杰总结 布置工作

11月29日上午11时,在各组讨论及代表 大会发言之后,周杰同志做了研讨班总结讲话, 他首先肯定了研讨班的成功举办。他说,通过 三天的学习、听课、研讨,大家说出了自己的真 知灼见,互相进行了交流,提出了许多很好的建 议,说明我们的这个研讨班的举办是成功的。 接下,他就进一步推动科学发展观学习实践活 动的深入开展,做了具体安排部署。

关于解放思想方面,周杰同志要求中科院 所属研究所要认真学习落实路甬祥院长近期提 出的九个着力转变。对省科学院所属研究所重 点讲了以下两点:(1)解放思想,必须要走出去; (2)发展的根本,必须依靠自身的改革。

关于学习实践科学发展观的落脚点,就是 要实现科学发展上水平,人民群众得实惠:战略 研究上要上水平;科学管理要上水平;重大成果 产出要上水平;战略科学家的培育和团队建设 上要上水平;领导班子自身建设要上水平。人 民群众得实惠,首先是要通过科技创新,使中国 人民得实惠,然后是让分省院职工在物质、精神 和政治层面得到响应的实惠。

#### 五 及时转段 布置工作

分省院党组布置了下一阶段学习实践活动 的工作安排:研讨班结束之时,便是下一步学习 实践活动转段的开始:(1)继续搞好调查研究; (2)继续做好征求意见工作;(3)开好民主生活 会;(4)写好整体领导班子的分析检查报告;(5)  $-33 -$ 

(李喜堂)

# 中科院西安光机所召开深入学习实践科学发展观活动动员大会

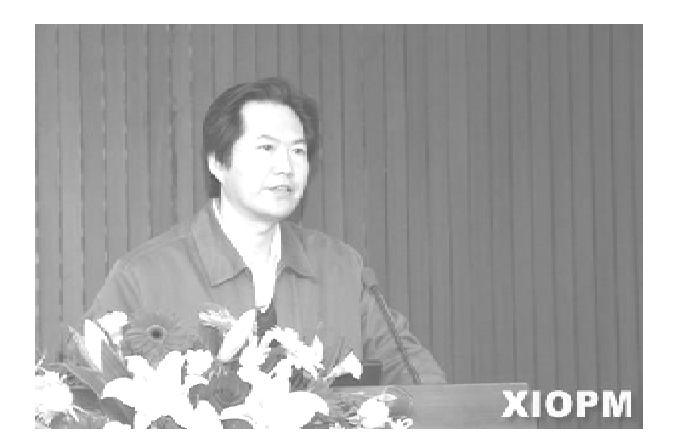

西安分院党组书记周杰同志代表分院党组 指导检查组在动员大会上作重要讲话

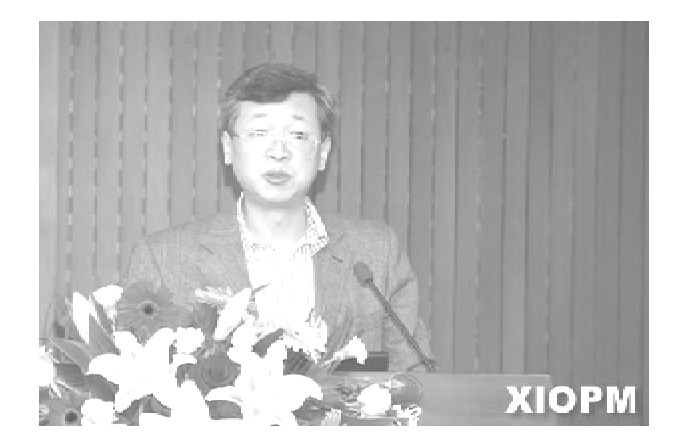

赵卫所长代表所领导班子在会上做重要讲话

10月17日下午,中科院西安光机所深入学 习实践科学发展观活动动员大会在祖同楼二楼 报告厅隆重举行。西安分院党组书记周杰同志 出席大会,全体所领导、全所中层以上领导干 部、在新区上班的全体党员、研究生党员及离退 休党员代表等近300人参加了动员大会,副所 长马彩文同志主持会议。

西安光机所党委副书记刘书龙同志首先代 表所党委,在大会上做了《深入开展学习实践活 动 促进研究所科学发展》的主题报告。刘书  $-34-$ 

记指出,深入学习实践科学发展观,是用中国特 色社会主义理论体系武装全党的重大举措,是 在深刻变化的国际国内环境中推动经济社会又 好又快发展的迫切需要,是提高党的执政能力、 保持发展党的先进性的必然要求,是推动科研 发展的迫切要求。他说:要以深入学习实践科 学发展观为主题,以推动科研发展为载体.抓住 学习和实践两个关键,按照学习调研、分析检 杳、整改落实三个阶段,牢牢把握坚持解放思 想、突出实践特色、贯彻群众路线、正面教育为 主的原则,扎实工作,努力实现在对科学发展观 的认识上有新的提高,在谋划和推动科研工作 上有新的思路和举措,在解决突出问题上有新 的突破,在增强党性、提高修养、改进作风上有 新的成效,确保学习实践活动取得圆满成功。

他强调:这次学习活动时间紧、任务重,希 望同志们尤其是各级领导干部,一定要以科学 发展观为指导,正确处理好学习实践与科研工 作的关系,在分院党组指导检查组和所党委的 领导下,高度重视精心安排,促进我所科研发展 迈上更高水平,使我所早日成为一个强所,使全 所职工生活更加殷实安康。

随后,赵卫所长代表所领导班子在会上做 了重要讲话。他指出,在全党开展深入学习实 践科学发展观活动,是党的十七大作出的一项 重大战略决策。党中央已经下发了深入学习实 践科学发展观活动的指导性文件,所里也为同 志们下发了文件和学习资料,我们一定要认真 学习,深刻领会,全面贯彻落实。他强调,研究 所的发展历来离不开科学的规划和布局,我们 要始终站在国家需求的高度,面向科技前沿勇 攀高峰,要借助这次深入学习实践科学发展观 活动的难得机遇,同心协力,未雨绸缪,为学科 发展献计献策,促进我所科研工作又好又快地 发展。他并殷切地期望广大年轻干部同志要戒 骄戒躁、踏踏实实,不断学习和提高,将深入学 习实践科学发展观活动和科研工作相结合,促 讲我所科研工作迈向新台阶。

最后,西安分院党组书记周杰同志代表分 院党组指导检查组在动员大会上作了重要讲 话。他强调指出:第一,要在理论武装上下功 夫。理论武装是为了统一思想,提高认识。我 们党历来有这种优良传统,三讲教育、保持共产 党员先进性教育和当前学习实践科学发展观活 动等都是在理论武装上下功夫的具体实践,唯 有如此,我们党才能够高瞻远瞩,我们的事业才 能够无往而不胜。第二,要在解放思想上下功 夫。正是因为有了关于真理问题的大讨论,人 们的思想才得以解放,也才有了今天改革开放 的丰硕成果。当前国内外时局有了很大的改 变,为此我们必须更加解放思想,才能适应当前 的形势和要求。结合所里的情况,我们能否在

吸引人才的观念上下功夫、能否在学科规划的 理念找变化等等,都要求同志们去思考、去探 讨。第三,要在上水平上下功夫。这次学习和 实践科学发展观活动的一大特色是科学发展上 水平,所以我们的文化层面要上水平,我们的科 研平台及环境要上水平,我们的体制机制要上 水平,我们的生活待遇也要上水平。第四.要在 出成效上下功夫。我们既要使得科学发展上水 平,又要解决实际存在的突出问题,要像先进性 教育活动那样搞得有内容、有形式、有特色,使 学习和实践活动出成果、出成效。

马彩文副所长最后号召全所各部门党政领 导要高度重视,密切配合,相互支持,他并号召 全所广大党员干部群众立即行动,积极投入到 学习和实践科学发展观的活动中去,出思想、出 办法、出成果,使我所科研和管理工作再上新台 阶。

> (中科院西安光机所 综合处)

## 陕宙省季学习实践科学发展观活动 第十指导检查组到密安先机所所指导工作

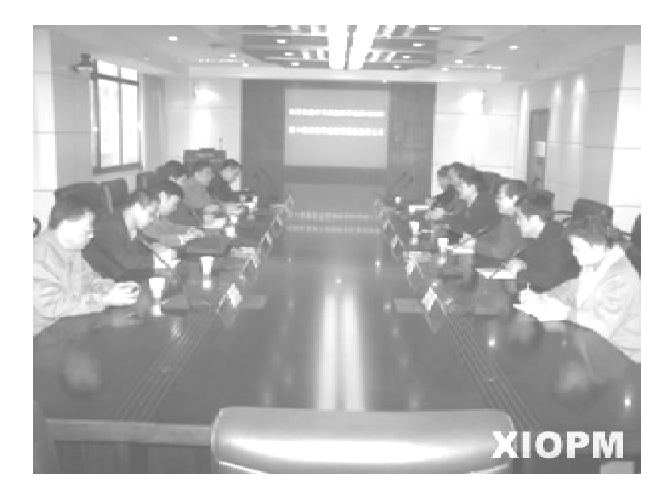

省委学习实践科学发展观活动 第十指导检查组来我所指导工作

11月12日上午,陕西省委深入学习实践科 学发展观活动第十指导检查组王斗虚组长一行

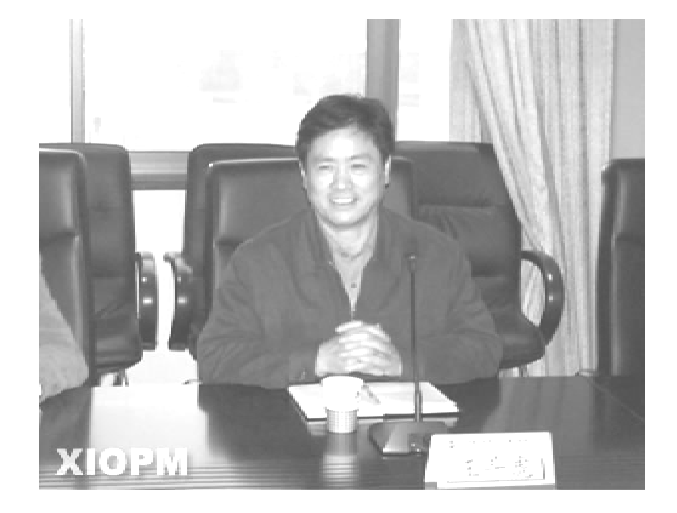

#### 王斗虎组长作了重要讲话

五人来西安光机所指导检查学习实践活动。西 安光机所党委副书记刘书龙同志、副所长高立 民同志、全体党委委员、所学习实践科学发展观  $-35 -$ 

亦作动态

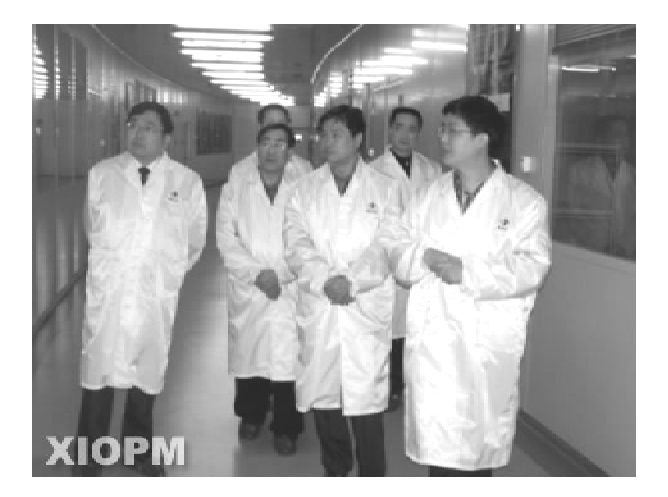

参观瞬态光学与光子技术国家重点实验室

活动办公室全体领导出席接待。

所党委副书记刘书龙同志,向前来指导检 查学习实践科学发展观活动的第十检查组详细 汇报了西安光机所科研发展工作及西安光机所 在学习和实践科学发展观活动中的做法。王斗 虎组长在听取了西安光机所科研发展工作及学 习实践科学发展观活动开展情况的汇报后,对 西安光机所科研发展取得的辉煌成绩给予了高 度的赞扬,并对西安光机所迅速开展学习实践 活动、制定详细方案、完善组织领导、创新活动 形式的作法给予了充分的肯定和积极的评价。

王组长随后作了重要讲话,他希望指出: 《开展学习实践活动要深刻领会活动的精神 实质。学习实践活动的重点范围是领导干部, 要认真倾听广大科研人员及职工群众的意见和 建议,以科学发展的思路改进工作,切实解决实 际问题。二、开展学习实践活动要重实效,关键 在解决问题。不能单纯的讲学习,切忌空对空、 走过场。全所领导干部从活动的开始阶段就要 主动查找与科学发展观要求不相符之处、积极 开展调研,发动群众积极参与,集思广益,不断 地发现问题分析问题解决问题。三、学习实践 活动中领导干部要作表率,要积极带头参与学 习调研、分析检查、整改落实各个阶段工作,带 动广大科研人员参与。四、开展学习实践活动 要统筹兼顾。活动的开展与科研事业的发展有 机结合、相互促进,尤其要与当前提高科技创新 能力的时代要求衔接在一起,通过活动开展促 进科研工作,利用工作成果检验活动实效,使活 动的内容更丰富、效果更明显。

最后,王斗虎组长一行还实地参观了西安 光机所瞬态光学与光子技术国家重点实验室, 切身感受西安光机所科研发展所取得的伟大成 (中科院西安光机所 综合处) 就。

## 陕西省微生物研究所召开民主生活会

2008年12月31日上午,陕西省微生物研 究所领导班子成员召开了2008年领导干部民 主生活会、所领导学习实践活动专题民主生活 会。参加会议的有陕西省科学院学习实践领导 小组的领导和微生物所中层干部。

会议由党委书记张晓琦主持。张晓琦书记 讲:根据学习实践学发展观活动的深入进行,通 过收集群众意见,我们进行了认真的思考并加 强了学习。张晓琦书记对民主党派的党永所 长、沈卫荣副所长积极参加学习实践活表示了 感谢。

张晓琦书记从微生物所 2008 年的主要科  $-36-$  研工作方面入手,谈了自己在党的思想建设、组 织建设学习社会发展观方面进行的工作并谈了 自己的学习体会还对自己在工作存在的问题和 不足方面进行了剖析。

接着党永所长、沈卫荣副所长也结合分管 的工作情况进行发言。整个会议充满了民主的 气氛,所领导对工作中存在的问题和群众反映 的问题进行了深刻分析,并统一了认识。

三位所领导的发言有一个共同的特点;虚 心的对自己分管的工作进行了深刻的分析,找 出了影响微生物研究所发展存在的问题。对今 后的研究所的工作充满了信心。

参会人员对三位所的发言进行了肯定。

陕西省科学院张晓安主任发言讲:所领导 班把学习实践活动放在解决问题这个点上是很 好的,利于今后的工作开展。每位所长讲的都

结合工作实际谈了自己的学习体会, 进行了分 析,谈了今后工作的想法。谈得都很认真,希望 微生物研究所今后的工作取得更大的成绩。

(李红林)

### "黄土精神"在长城风沙磨砺中传承

-中科院水土保持研究所神木侵蚀与环境试验站创新文化建设纪实

张行勇  $\Box$ 

中科院水利部水土保持研究所立足西北、 扎根黄土半个世纪,几代人围绕生态环境建设 中的重大科学问题,在条件艰苦的黄土高原开 展科学研究,为国家做出了突出的贡献。与此 同时,几代科技工作者形成的协作攻关、无私奉 献精神,又经历10年创新的野外科研文化锤炼 已升华成为"黄土精神"。

依托干黄土高原土壤侵蚀与旱地农业国家 重点实验室的中国科学院水利部水土保持研究 所神木侵蚀与环境试验站作为重点室的重要研 究基地,神木侵蚀与环境试验站的科研工作者 汲取着黄土精神,又丰富着黄土精神,营造出具 有野外试验台站鲜明特色的科研文化氛围,是 水保所构建以"黄土精神"为核心创新文化的典 型代表。

"黄土精神"薪火相传,构筑创新文化氛围 环境

神木站地处黄土高原水蚀风蚀复合强烈侵 蚀中心,具有科学研究的典型性和代表性。但 是,这里春秋风大,冬季寒冷,夏天日毒、酷热, 生活环境异常艰苦。然而,这里的创新文化活 动极其活跃,充满科学创新生机。

研究所、重点室领导深知,培育以"黄土精 神"为核心的创新文化建设,使长年在试验站工 作的10多名固定科研人员和每年40多名在站 进行试验的研究生安心工作、乐于工作、创新进 取,对推动知识创新工程顺利实施具有重要意 义。试验站根据创新工程任务和具体特点,创 新10年来将科技人员,特别是青年人才的思想 教育作为一项常抓不懈的重要工作。尤其针对 社会上出现的不同人生价值取向,试验站每年 结合学术报告会举办数场老科学家事迹报告 会,使年轻一代从专家们亲自讲述中获取最真 切的感受和最直接的启迪,树立起与时俱进的 科学发展观和正确的人生观、价值观。他们愿 意在研究团队做好创新工程项目,提升个人价 值,通过提升个人价值来提升团队价值,获得人 生奉献科学的成就感、荣誉感。青年学者深感: 有意义的人生乐意可谱写在黄十高原大地上。

近两年来,试验站已建全了各种文化建设 规划与实验室管理制度等各类管理规章制度, 做到管理制度化和规范化,并同时贯彻落实到 试验站各项工作中,使试验站每位同志创新文 化建设意识通过创新文化实践过程上升到构建 创新文化环境氛围的形成。

在大漠孤寂的试验站,所有创新文化建设 制度制订和实行均是以人为本。平常主要通过 食堂及伙食管理与改善、文体活动和每周举行 一次的学习交流报告会等体现以人为本的创新 文化活动内容,营造宽松和谐的环境氛围。如, 他们自己平整土地修建篮球场和乒乓球场地, 因陋就简, 进行高原篮球训练和比赛。

近期,神木侵蚀与环境试验站根据水保所 学习实践科学发展观活动的统一部署,深入开 展学习实践科学发展观活动为创新文化建设, 以推进各项科研工作上台阶。

 $-37-$ 

从建站初期至今,试验站坚持科学态度培育 方面的文化创新,尤其在目前"浮"和"夸"形势 下,试验站深感,踏踏实实干,坚持不懈,才是做 科学之道。老一辈科学家唐克丽研究员、中青年 专家邵明安、雷廷武、郑粉丽等长期坚持在试验 站工作,为试验站学科发展及创新文化建设作出 了卓越贡献,为研究生提供了学习的榜样。

开放性和包容性方面的文化氛围创新,是 试验站研究水平不断进步的另一重要保证。根 据学科建设要求,吸收或招聘北京师范大学刘 宝元教授、中国农业科学院李勇研究员等在试 验站开展研究工作,对试验站学科发展及交叉 创新起到了重要作用。

### 绽放在黄土高原的成果之花

"团结、协作、探索、吃苦"的试验站创新文 化,为取得丰硕科研成果奠定了良好基础。

试验站在水蚀风蚀复合区流域侵蚀产沙机 理与运移规律、水蚀风蚀区生态修复机理与水 土资源承载力及预警体系、矿区土壤复垦等重 大科学需求领域, 进行了大量研究和技术推广 工作,对提升科学研究水平和区域生态环境建 设做出了突出贡献。近年来,试验站公开发表 学术论文 500 多篇, 其中 SCI 100 多篇, 学报级 300 多篇:出版专著4部:获得省部级以上成果5 项;国外学者近50人次到神木侵蚀与环境试验 站进行科学合作研究。目前试验站已成为中国 科学院水保所重要的特殊环境野外试验研究平 台,引起国内外学者的广泛关注。

目前试验站承相30多项重要科研项目,如 国家自然科学基金重点项目、"973"课题、国家 自然科学基金重大研究计划、科技支撑计划、科 学院中外联合创新团队、国家自然科学基金面 上项目、西部之光等,在这些项目及创新文化支 撑下,正在为水蚀风蚀复合区及陕北能源化工 区实现可持续发展源源不断提供着理论和技术 支撑,继续铸造着我国西部创新知识工程辉煌。

# 中国科学院老年大学校务委员会 第一次会议在西安光机所隆重举行

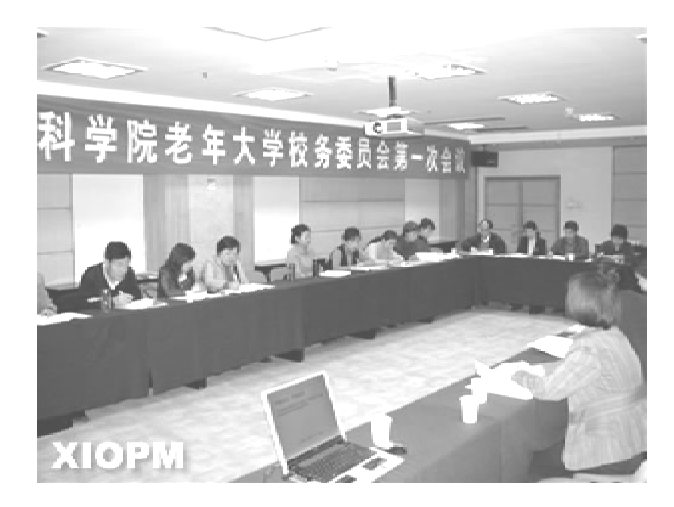

中科院老年大学校务委员会第一次会议现场

11月17日,中科院老年大学校务委员会第 -次会议在西安光机所召开。离退休干部工作 局孙建国局长、穆中红副局长,西安光机所党委  $-38-$ 

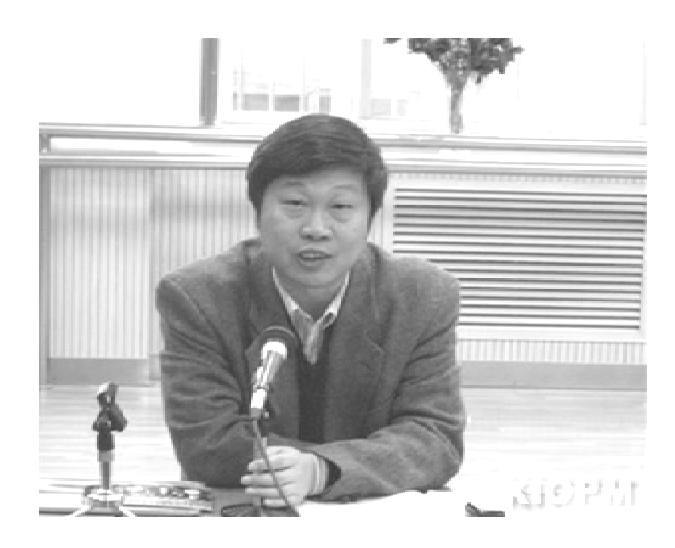

孙建国局长作重要讲话

副书记刘书龙同志出席大会。来自中科院不同 地区九所老年大学分校主管院所领导及校委会 成员共25名代表参加大会。

亦作动态

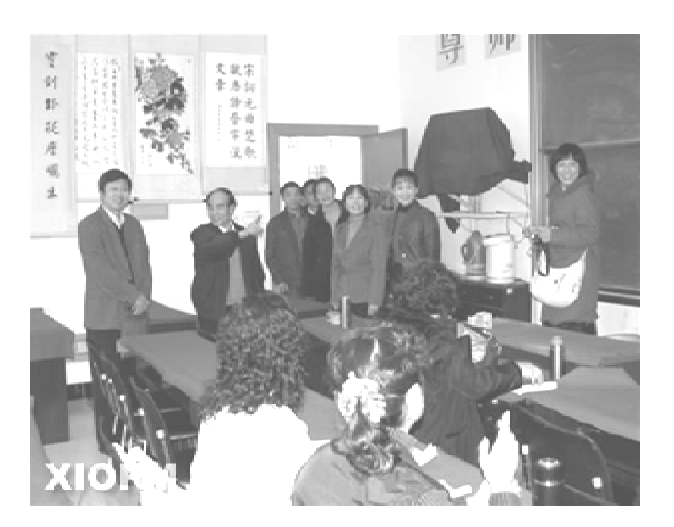

参观西安光机所老年大学分校并慰问学员

首先,党委副书记刘书龙同志代表西安光 机所党政领导致辞,向中科院离退休干部工作 局的领导及各所各分院领导、各校委会成员表 示热烈的欢迎,并预祝大会取得圆满成功。

中科院离退休干部工作局局长、老年大学 校长孙建国同志宣读了老年大学校委会组成人 员名单;离退休干部工作局副局长、老年大学副 校长穆中红同志作老年大学工作报告:离退休 干部工作局教育活动处处长、校委会成员赵坚 同志作老年大学章程修改情况的说明。

随后,老年大学各分校代表进行了工作交 流。与会代表根据各自的办学实践对老年大学 章程(修改稿)提出了富有建设性的意见和建 议,对校训、校徽进行讨论并提出各自的见解。 各兄弟分校办学各具特色,有的分校教学场地 等硬件设施齐全,有的分校教学水平和学员素

质较高,有的分校注重学习与老同志的文体活 动相结合。代表们通过相互交流,自找差距,进 一步加强了联系和了解,增强了继续办好老年 大学的信心和责任心。

大会交流期间, 孙建国局长一行还参观了 西安光机所老年大学,并向学校学员们表示关 心和慰问。代表们并与西安光机所老年大学的 80多位学员一起联欢。学员们表演了舞蹈、模 特、二胡合奏、葫芦丝吹奏、集体交谊舞等节目, 赢得了阵阵掌声。孙局长、穆局长上台为大家 表演男女声二重唱《敖包相会》更是把整个活动 推向高潮。联欢会上,离退休干部工作局并为 节目演员们欢送了100多份精美奖品和纪念 品,晚会气氛热闹非凡、其乐融融。

交流结束时孙建国局长做了重要讲话,他 指出:各分校一定要加强联系、相互交流、汲取 经验以达到取长补短,要建立起共同的校园文 化,要进一步探索老年大学办学规律,让广大的 老年朋友生活更加精彩。他并强调,各老年大 学要提出更高的期望与要求,挖掘潜力,拓展形 式,丰富载体,积极展示老年人的风采,要充分 调动各方面的力量广泛参与,对老年大学工作 给予积极支持,使老年大学工作焕发出新的生 机与活力。

本次大会后各位与会代表感受很深,他们 纷纷表示,今后将进一步加强联系,互通有无, 取长补短,不断完善学校管理工作,使老年大学 教育工作迈上一个新的台阶。

(西安光机所 离退办)

### 秦岭国家植物园灌溉供水工程可行性研究报告审查会在西安召开

2008年12月4日,由陕西省水利厅副总工 程师吴建民在西安江河酒店主持召开了《秦岭 国家植物园迁地保护区灌溉供水工程可行性研 究报告》审查会。参加会议的有省水利厅规划 计划处、农村水利处、水资源处、省水利电力勘 测设计院、西安地质勘测院和秦岭国家植物园

等单位的代表及特激专家共20余人。

会议听取了设计单位关于项目可研报告的 汇报,审阅了有关资料,专家组成员充分肯定了 秦岭国家植物园建设的重要性,认为灌溉供水 工程是秦岭国家植物园项目建设中的重要工程 之一,也是一项民生工程,专家们认为可研报告  $-39 -$ 

引用材料翔实,设计科学、合理,一致同意通过 完善后报省水利厅审批。 审查。同时专家组对灌溉供水工程的可研报告 提出了一些修改意见,要求设计单位尽快修改

(秦岭国家植物园)

## 秦岭国家植物园建设工程陆续启动

秦岭国家植物园自尊基以来,在陕西省政 府、国家林业局、中国科学院和西安市政府各级 领导的支持、帮助和推动下,各项建设工作已开 始启动。

启动各项建设工作始终是秦岭国家植物园 各项工作的头等大事,全园干部职工在沈茂才 园长的带领下,始终坚守在工作第一线,花大力 气化解工程施工中存在的各种矛盾和问题。对 各项建设工程进行了周密的安排部署,在确保 工程质量和施工安全的前提下,精心组织施工, 科学安排工期,狠抓工程进度。在资金严重短 缺的情况下,使各项建设工作稳步推进。

目前,植物迁地保护区共推出路基15公 里,路宽4~6米,迁地保护区部分道路网骨架 已基本形成:就地保护区安装石牌坊7座.其中 大型4座,小型3座;修建峡谷道路2公里,架桥 5 座;同时按照专类园建设的总体布局要求,开 展了大面积的植树活动,共栽植雪松、栾树、法 桐、樱花、垂柳、银杏等树种1万余株;建设专科 专类园1个,引种木兰科植物25种,栽植3150 株,木兰科专类园已初具雏形。

秦岭国家植物园建设是陕西省贯彻落实党 的十七大精神,建设生态文明的标志性工程之 (秦岭国家植物园)  $\overline{\phantom{a}}^{\bullet}$ 

# 陕西省科学院10名干部赴澄城县雷家洼乡 驻村宣讲"十七届三中全会"精神

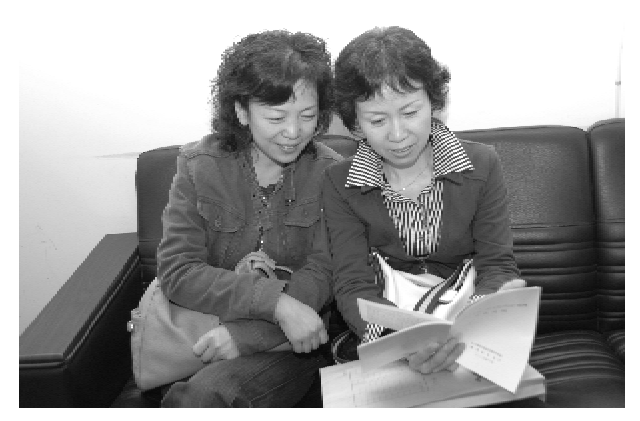

10月21日,陕西省科学院按中共陕西省委 组织部的要求选派10名干部奔赴澄城县雷家 沣乡,与中共澄城县委选调的干部共同组成"十 七届三中全会"宣讲团,驻雷家洼乡19个行政 村进行"十七届三中全会"精神为期7天的宣讲  $-40-$ 

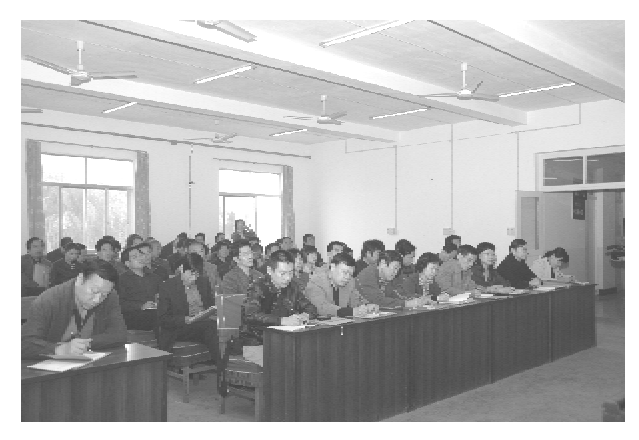

活动。

21 日上午,分省院党组召开了选派住村同 志动员会。分省院党组书记周杰同志作了重要 讲话,要求宣讲成员开展宣讲活动在澄城县委 县政府的直接领导下和乡党委乡政府的直接组 织下,紧紧依靠村党支部、村委会,在田间地头 开展调研和宣讲活动,了解农民的心声,发挥研 究所的科技优势,帮助村里谋划发展思路,融洽 党群关系,增进与农民的感情。周书记还提出 了用通俗易懂、促膝谈心、形式多样等进行官讲 活动的三个原则,希望通过官讲团成员圆满地 完成陕西省委布置的五个宣讲和调研任务,达 到使农民朋友全面深入领会"十七届三中全会"

精神,家喻户晓,人人皆知的目标。

21 日下午,陕西省科学院10 名宣讲团成员 在雷家洼乡参加了雷家洼乡驻村宣讲十七届三 中全会精神动员会,作为陕西省科学院驻村官 讲团的陈志杰团长在大会上作了表态讲话。

会议结束后,各位同志在所驻村干部的带 领下,拿着行李讲驻村开始了官讲活动。

(张行勇)

## 加强财务管理促进科研发展

根据分省院工作安排。10月25~26日,分 省院财务人员举行了科研事业单位财务研讨 会。分省院财务领导、财务人员30多人参加了 会议,针对目前财务工作一些实际遇到的问题 进行了讨论。赵武处长组织了会议,并着重谈 了和兄弟单位交流时遇到的新问题,以及他参 加审计工作中碰到的问题,简单介绍了国家验 收科研项目的有关规定。

各科研院所集中讨论了5个问题:1和研 项目预算执行中资金使用中的监督及财务人员

如何监督科研资金的正常使用:2科研项目节 余资金如何处理和如何使用;3科研项目资金 预算安排不合理的原因分析;4和研院所遇到 实际困难。希望院领导给以帮助解决;5中科 院下发征求意见文件的意见情况。最后,赵武 处长建议财务会议培训以后应该采取多种形 式,积极给财务人员提供多种学习的机会,开展 工作要拓宽思路,采取多种形式,管好财、用好 财,积极为分省院发展做出更大的贡献。

> (商 毅)

# 国家授时中心与西安工程大学共建科普志愿者实践基地

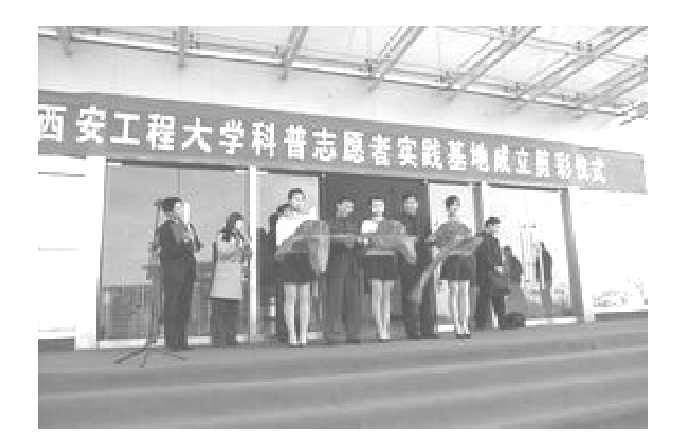

12月10日,中科院国家授时中心与西安工 程大学共同签署"共建科普志愿者实践基地建 设"协议,并在西安工程大学降重举行了"西安

工程大学科普志愿者实践基地"揭牌庆典,庆典 仪式上中科院国家授时中心副主任窦忠和西安 工程大学党委副书记王兴家共同为基地剪彩。 双方领导并作了热情洋溢的讲话。揭牌仪式 后,出席活动的领导嘉宾和西安工程大学师生 500多人在多功能报告厅聆听了窦忠副主任所 做的精彩的"从地球到宇宙"的科普报告。

揭牌仪式后,出席活动的领导嘉宾和工程 大学师生500多人在多功能报告厅聆听了窦忠 副主任所做的精彩的"从地球到宇宙"的科普报 告。

> (邬维国 张行勇)

> > $-41 -$

# 国家授时中心召开深入学习实践科学发展观活动动员大会

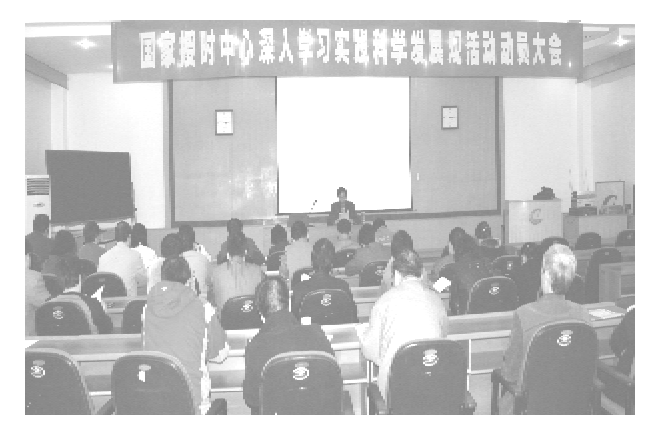

根据国家授时中心"学习实践科学发展观 活动领导小组"工作安排,国家授时中心于2008 年10月21日下午,在科研楼三楼召开了"深入 学习实践科学发展观活动动员大会"。中心党 政领导班子成员、职能部门负责人、支部书记、 支部委员、机关党员、研究室主任(党员)参加了 动员大会。中心学习实践活动领导小组组长王 玉林副书记在会上做了"深入学习实践科学发 展观活动动员报告"。

会上,王书记首先传达了中央从2008年9 月开始,用一年半时间,在全党分三批深入开展 学习实践科学发展观活动的决定,传达了胡锦 涛总书记以及院和分院领导关于深入开展学习

实践科学发展观活动的重要讲话精神。介绍了 我中心学习实践活动前期准备工作情况和实施 方案,对国家授时中心学习实践科学发展观活 动进行了具体工作部署和安排。

王书记在动员报告中强调各党支部要高度 重视本次深入学习实践活动,每一位党员要充 分认识开展学习实践活动的重要意义和紧迫 性, 正确理解和把握学习实践活动的指导思想、 目标要求、基本原则、方法与步骤。正确处理开 展学习实践活动与科研业务工作的关系。中心 将聘请党校有关专家来中心作专题辅导报告, 确保学习实践活动任务圆满完成。

最后,王书记结合国家授时中心实际着重 强调指出:各单位一是要高度重视学习实践活 动;二是加强干部队伍建设,促进党建工作开 展;三是把学习实践活动作为促进中心科学发 展的一项重要政治任务和工作来抓,真正做到 活动、工作两不误。通过深入学习实践活动,力 求思想有新的解放,观念有新的转变,改革有新 的举措,发展有新的目标,能力有新的提升,使 国家授时中心更好更快发展。

(国家授时中心)

### 中科院西安光机所党委召开座谈会广泛征求意见建议

为进一步加强研究所党委与基层之间的沟 通和交流,推动研究所科研发展工作,12月11 日,中科院西安光机所党委连续召开了三个层 面的干部群众座谈会,积极征求对研究所科研 发展工作及所党委在学习实践科学发展观活动 方面的意见和建议。来自研究室、机关及支撑、 所属控股公司等各部门代表60余人参加了相 关座谈,党委副书记刘书龙同志主持座谈会。

座谈会上,与会代表结合学习实践科学发  $-42-$  展观,结合当前研究所科研发展和管理工作的 实际,在职称评定、工资调整、学术交流、产业发 展、成果专利管理、部门职能完善、人才培养与 引进、研究所发展基金、科研生产管理办法、研 究生教育与管理等方面畅所欲言,建言献策,提 出了许多非常有价值的意见和建议。与会同志 认为,各级领导干部要从自身做起,言出必行, 切实维护广大职工群众的切身利益,并结合开 展学习实践活动,进一步解放思想,转变观念,

### 亦作动态

科苑信息 2008 年 第4期

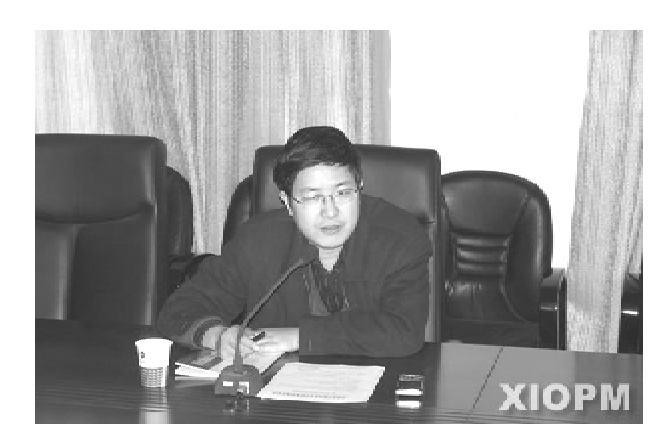

所党委副书记刘书龙同志主持会议

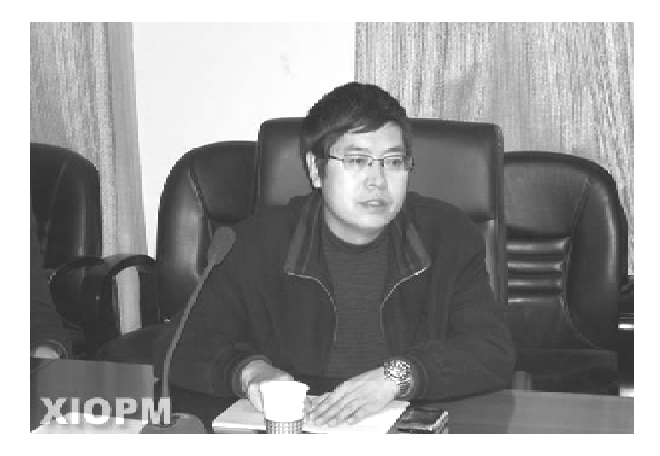

所党委委员副所长马彩文同志到会听取意见

大胆改革创新。

在认真听取了大家的发言后,刘书龙副书 记说,按照学习实践科学发展观活动的要求,征 求基层代表的意见和建议,一方面是为了查摆 工作中存在的突出问题,另一方面是要从中汲 取经验和教训,推动研究所体制机制改革,促进

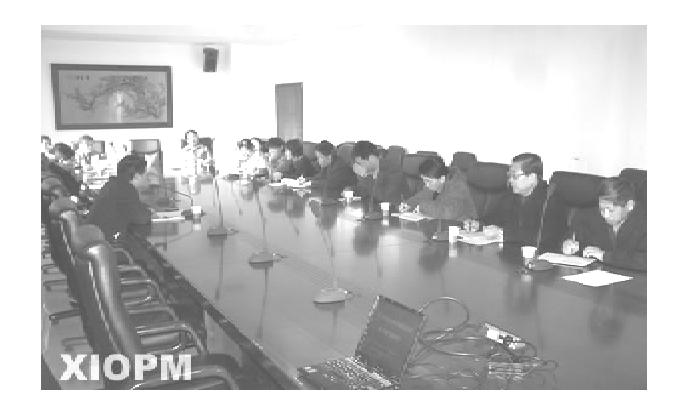

研究室代表发表意见和建议

科学发展。各位同志所提的问题,思考深刻,针 对性强,体现了强烈的责任感,我们将原汁原味 地整理,逐条归纳后提交所党委民主生活会讨 论研究。我们将对大家提出的意见和建议进行 分类整理,认真吸收和采纳,能够解决的问题立 即解决,需要时间才能解决的问题将逐步解决, 不能解决的问题要作解释和说明工作。

在仔纸听取了大家的发言后马彩文副所长 说,与会同志把学习实践科学发展观和解决当 前科研发展的实际问题有机结合,所提的意见 和建议务实到位,所反映的问题都是当前落实 科学发展观、推进研究所科研和管理工作需要 深入研究、认真对待、逐步解决的问题。他指 出,同志们提出的宝贵意见和建议,具有很强的 针对性和可操作性,为所里进一步做好今后工 作提供了极富价值的第一手资料,他并向同志 们的辛勤劳动表示感谢。

> (中科院西安光机所 综合处)

### 陕西省动物研究所 2008 年扶贫工作回顾

按照省委、省政府的统一安排,从2006年 起,陕西省动物研究所按照省气象局驻风翔县 省级"两联一包"扶贫工作团分配的任务,承担 风翔县柳林镇屯头村的扶贫工作。2008年陕西 省动物研究所把扶贫工作列入到议事日程,做 到了组织落实、任务落实、工作计划落实,对扶

贫村的工作表现出极大的热情和崇高的政治责 任感。为进一步贯彻落实全省扶贫开发工作有 关会议精神,经与扶贫村协商,2008年研究所扶 贫工作应突出以科技扶贫为主,重点扶持一村 -品,做一些力所能及的实际工作。

一、开展慰问扶贫村困难党员和特困群众  $-43 -$ 

### 工作动态

### 科苑信息 2008 年 第4期

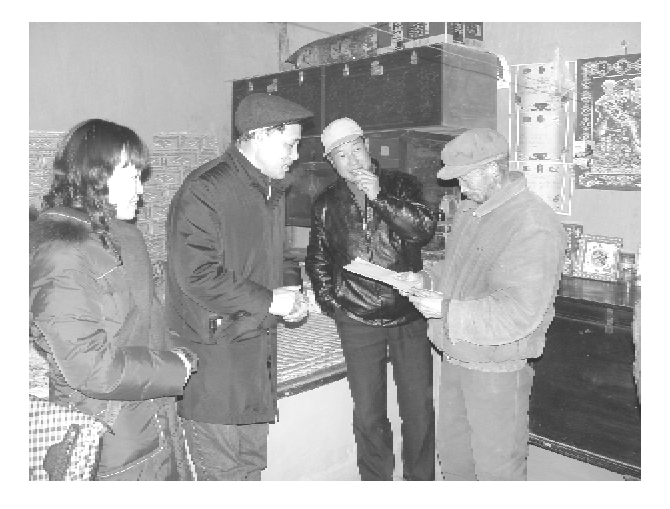

送慰问金给贫困户

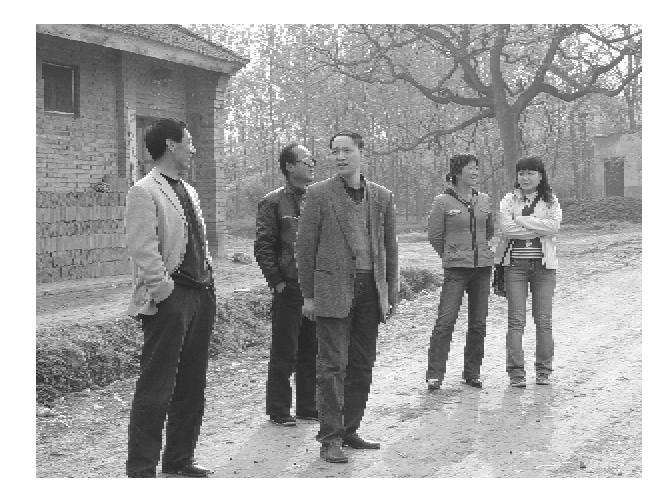

在村子考察

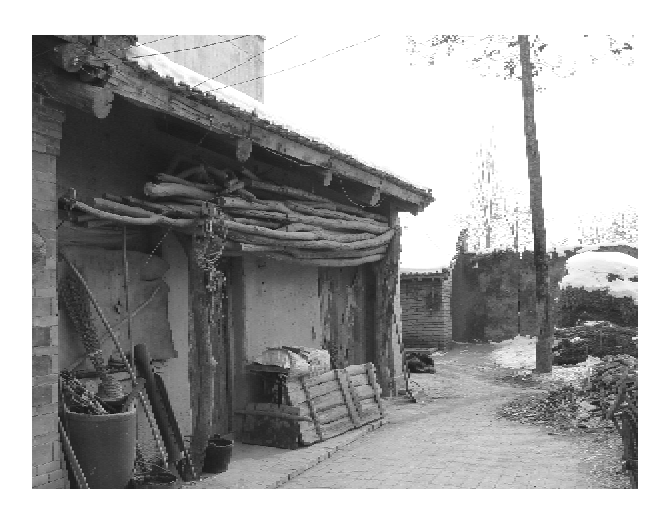

贫困户居住的房屋

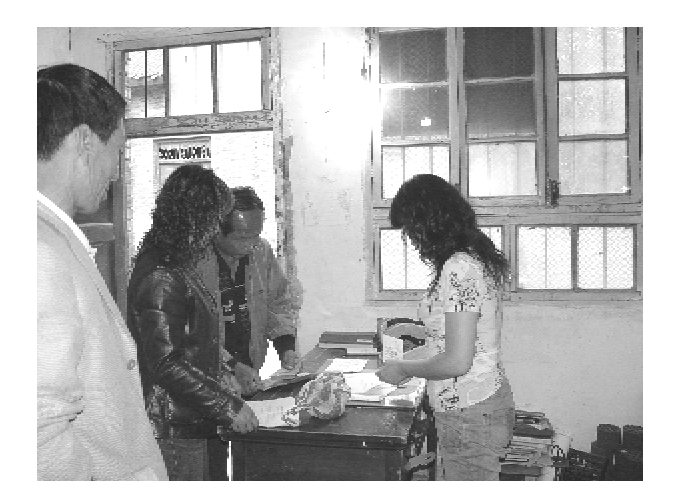

将资金款交到村委会

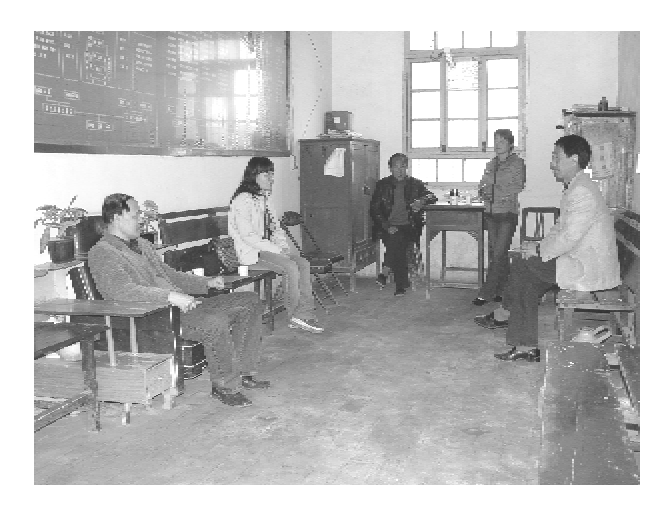

与村干部座谈

活动。

为贯彻落实十七大党代会精神,按照省委、 省政府《关于转发省委组织部等七部门(关于在  $-44-$ 

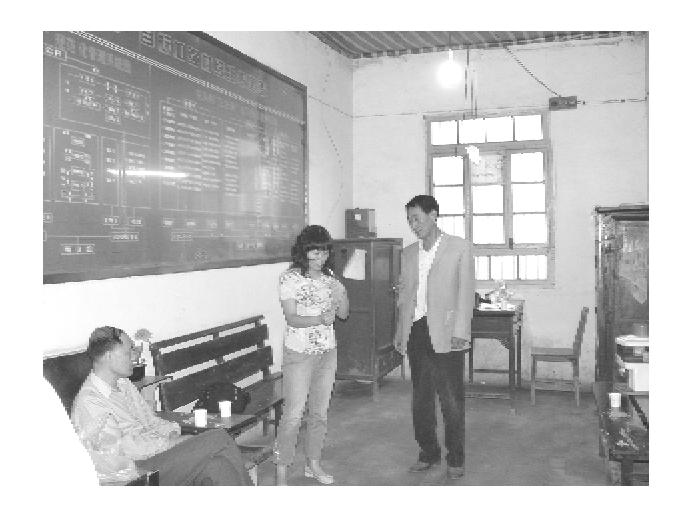

在村委会座谈

全省开展"五送一建"送温暖建机制活动认真做 好党员帮扶工作的安排意见)的通知》(陕办字 [2008] 5号) 要求, 2008年1月31日~2月1

日,研究所在春节前开展慰问扶贫村困难党员 和特困群众活动。由曹俊锋书记挂帅, 选了三 户,其中一户父母已60多岁了,母亲有病,有一 上高中的孩子,家中无生活来源,一户是残疾病 人,另外一户也是家中没有劳力。我们冒着大 雪,克服了道路冰冻的危险,将1500元送到扶 贫村三户困难户手中。

### 二、组织落实、任务落实、工作计划落实

为进一步贯彻落实全省扶贫开发工作有关 会议精神,4月14日到扶贫村进行沟通,4月15 日在风翔具政府招待所召开08年"两联一包" 扶贫工作联席会。

4月14日,曹俊锋书记、王艳科长到扶贫村 与村支书和村长会谈。明确了08年的扶贫任 务,随后在他们的陪同下,到屯头村进行了实地 考察。

4月15日,参加会议的有风翔县科技副县 长、常委、县扶贫办主任、扶贫团的各位领导和7 个包扶单位的人员。会议由刘副县长总结了07 年的扶贫工作取得的成效和08年的工作目标。 各参扶单位总结了07年的工作和08年扶贫工 作的任务。扶贫团的团长作了总结,他希望各 包扶单位要加强联系,沟通和交流,增强扶贫村 的造血功能,注重实效,把事情想到是处,把事 情干到是处,把事情落到是处。

### 三、扶持一村一品项目

为进一步贯彻落实全省扶贫开发工作有关 会议精神,扶贫人员到扶贫村讲行沟通,重点扶 持一村一品,选定项目,扶持一村一品项目的落 实。经过对屯头村的考察了解到,村里正在开 展的一村一品百亩苹果园建设,急需资金,研究 所筹集资金5000元扶持该项目,用于购买苹果 树苗。2008年9月22~23日,曹俊锋书记和王 艳科长到扶贫村将款项交到村委会。

通过科技扶贫,教育广大干部群众转变思 想观念,增强科技意识,做学技术、用技术的带 头人,把依靠科技、应用科技变为广大干部群众 脱贫致富的自觉行动。  $(E)$ 艳)

#### 撇开研究所科学发展新篇章 抓住机遇

机遇前所未有,挑战也前所未有。

面对机遇与挑战,如何借好学习实践科学 发展观活动这股劲风,推动研究所和谐创新发 展、科学健康发展已成为摆在陕西省微生物研 究所学习实践活动领导小组面前一项艰巨而又 现实和紧迫的任务。

2008年10月13日,省微生物研究所成立 了学习实践活动领导小组。

2008年10月17日,省微生物研究所召开 了党委扩大会议。

2008年10月20日,省微生物研究所举行 了学习实践科学发展观活动动员大会,从而全 面拉开了微生物研究所学习实践科学发展观活 动帷幕,也借此揭开了微生物研究所和谐创新 发展的新篇章。

正如陕西省微生物研究所党委书记兼微生

物研究所学习实践活动领导小组组长张晓琦在 动员大会上所说:通过学习实践活动,要着力解 决不适应、不符合研究所科学发展要求的思想 观念:着力解决影响和制约研究所创新发展的 突出问题;着力构建有利于研究所科学发展的 体制机制。还要通过学习实践活动,在全所广 泛开展思想大讨论,进一步提高中层以上领导 干部的思想认识水平,更新研究所发展中的观 念偏差,增强科研人员自主创新的能力和自信 心。同时,还必须通过学习实践活动,大力促进 研究所科研创新团队的形成,带动和促成一批 有重大影响的科研项目,形成具有我所特色的 微生物品牌专业,为真正实现"党员干部受教 育、科学发展上水平、人民群众得实惠"的学习 实践活动总目标奠定坚实的基础。

陕西省微生物研究所学习实践活动领导小  $-45 -$ 

科苑信息 2008 年 第4期

组认识到唯有牢牢抓住机遇,按照既定目标,认 真贯彻落实省委关于学习实践活动的3个阶段 12个环节,紧紧扭住三个"着力"不放松,就一定 能够把学习实践活动引向深入,也一定能够推

动微生物研究所和谐创新发展、科学健康发展、 掀开微生物研究所科学发展新篇章。

(陕西省微生物研究所)

### 陕西省微生物研究所举行党委中心组学习

10月29日,陕西省微生物研究所党委中心 组举行了第一次学习实践科学发展观活动学 习。陕西省微生物研究所学习实践活动领导小 组成员以及中层以上领导干部参加了学习。

学习中,微生物研究所党委书记兼学习实 践活动领导小组组长张晓琦首先围绕科学发展 观提出的时代背景,科学发展观的定义、科学内 涵,学习实践科学发展观的重大意义以及如何 践行科学发展观等重要问题进行了有理有节地 阐述。

随后,省微生物研究所副所长兼学习实践 活动领导小组副组长沈卫荣和学习实践活动领 导小组成员赵兰云,分别向中心组成员介绍了 10月21日至28日期间参加分(省)院十七届三 中全会精神的宣讲情况和感受、启发。

最后,省微生物研究所所长兼学习实践活 动领导小组副组长党永就学习情况提出了明确 要求,他强调:学习实践科学发展观活动一定要 紧密结合研究所的实际情况,要用科学发展的 眼光着力解决研究所发展中存在的现实问题。 他指出:省微生物研究所今后的发展还要在新 的学科建设上下功夫,要注重和发挥微生物研 究所在生物质的利用和环境保护等方面的积极 作用。 (陕西省微生物研究所办公室)

## 杨 凌 职 业 技 术 学 院 师 生 到 陕 西 省 科 学 院 酶 工 程 研 究 所 参 观 实 习

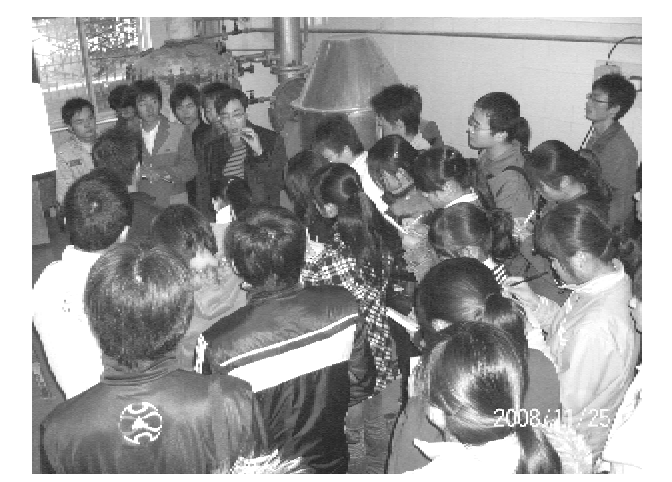

2008年11月25日,12月2日杨凌职业技 术学院微生物专业的学生来陕西省科学院酶工 程所参观实习,研究所组织四名科技人员对研 究所的基本情况、学科发展方向、科研基础设施  $-46-$ 

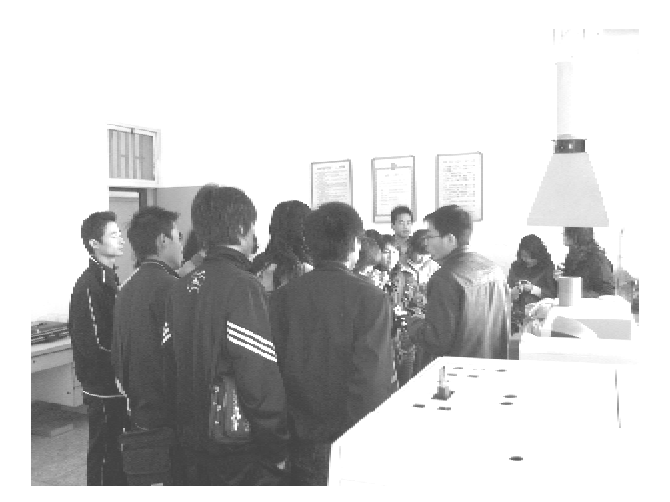

(包括大型的分析检测仪器设备和研究所发酵 中试技术服务平台)、历史沿革及发展情况、近 年来开展的课题、陕西省酿造发酵产品质量监 督检验站概况、固体液体发酵流程、大学生如何

走入社会,适应工作等多方面给以了讲解,使大 学生在接收书本知识之外,有了一次充分接触 实际工作,锻炼自己的机会。

秦涛、王国庆、胡云红等科技人员带领学生 们参观了研究所的大型仪器设备,了解了设备 工作原理和工作流程,重点参观了液体发酵中 试平台,固体发酵中试平台.喷雾干燥系统. 冷 冻干燥系统,详细讲解了工作流程以及近年来 中试项目开展情况。

通过参观学习,学生们均表示收获很大,感 觉自己的理论知识和实际工作相差较远,需要 更好的接触实际工作,付诸于实践,自己的知识 才能直正的发挥作用。

多年来,酶工程研究所和省内外多家高校、 科研机构以及相关企业建立了广泛的"产学研" 联合,共同进行学生培养,科技人员深造,科研 项目开发等工作,取得了良好的成绩。

酶工程研究所现在已经成为西北农林科技 大学生命科学院、西安交通大学生命科学院、陕 西科技大学生命科学院、陕西师范大学、西安工 程大学,杨陵职业技术学院等多家高校的本科 生和研究生实习基地。 (闫春娟 李本光)

## 新加坡学生到陕西省微生物研究所讲行学习交流

10月12日至12月6日,来自新加坡 SIMEI ITE Collage 学校的三名学生在我所进行了为期 两个月的学习交流。

学习交流期间,他们先后在陕西省微生物 所代谢产物中心、微生物分析检测中心、分子生 物学实验室以及菌种资源研究中心讲行了实 习,并与研究所大学生青年职工一道就微生物 分离、鉴定,抗菌肽活性效价测定,果蔬采后病 害的生物防治以及核酸电泳、蛋白电泳等内容

进行了实验与研究。

通过省微生物研究所此次与新加坡学生开 展学习交流活动,不仅开拓了研究所所青年大 学生职工的视野,增长了他们了解国外微生物 学发展情况的机会。更重要的是通过学习交流 活动,进一步拓宽了研究所青年大学生职工的 科研思路,为准确定位和引领我所未来在微生 物领域的发展方向奠定了基础。

> ( 李 勃 郑旭生)

### 西安植物园与安康学院签署科研教学实践活动基地协议

为了充分发挥西安植物园在科学研究、植 物资源保护和利用方面的优势以及国家和陕西 省科普教育基地的功能,发挥安康学院在推进 安康地方经济发展中的科技支撑作用,双方经 友好协商,本着"真诚合作、优势互补、互惠互 利、共同发展"的宗旨,就在西安植物园建设安 康学院农学与生命科学院校外科研教学实践活 动基地等事官,于2008年12月2日在西安植物 园签署了协议。这样西安植物园就成为安康学 院农学与生命科学院的外科研教学实践活动基  $-47 -$ 

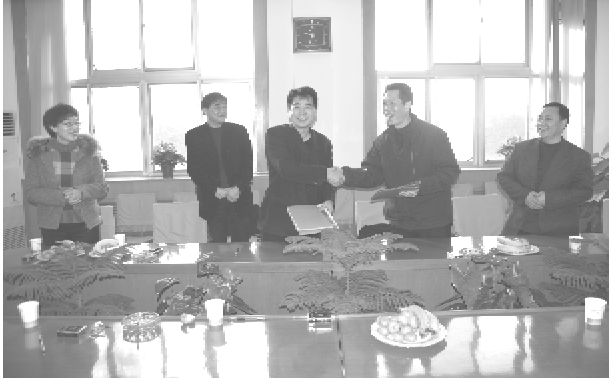

科苑信息 2008 年 第4期

地,对其教学实践活动提供服务。该校以后组 指导,这样会使西安植物园科普教育作用得到 织学生到西安植物园进行教学实习,西安植物 进一不的发挥。 园安排专业技术人员对该校学生进行专业知识 (高书宝)

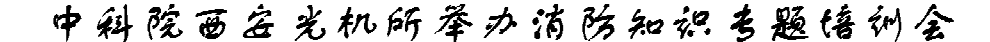

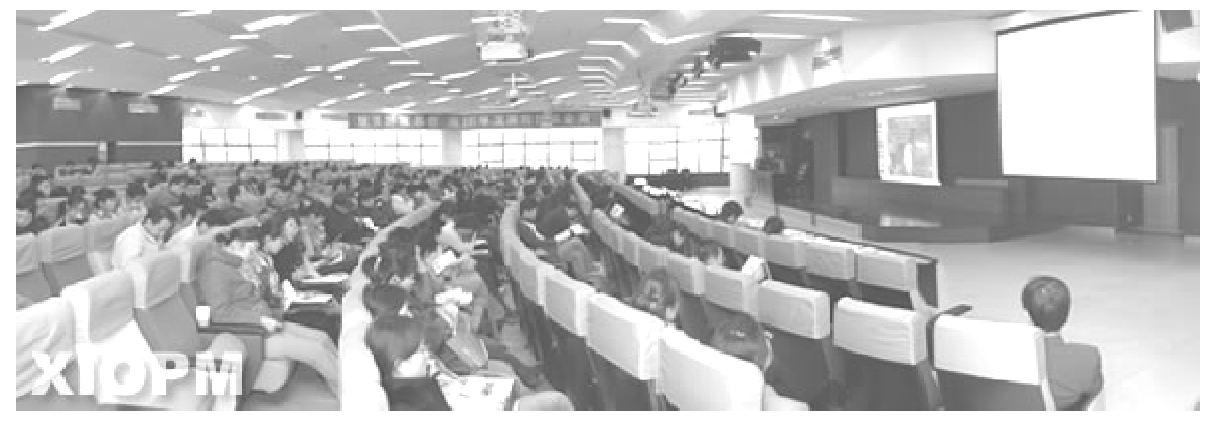

为进一步提升职工防火意识,增强自防自 救能力,11月13日下午,西安光机所举办了消 防知识专题培训会。副所长高立民同志、安全 主管部门詹瑞处长及全所广大干部职工 200 余 人参加了培训会,党委副书记刘书龙同志主持 会议。

陕西省消防协会钟军应主任教官应邀到会 进行宣讲。钟教官以幻灯片 PPT 形式,给我们 讲解了火灾的危害、灾害情况的判断、救火工具 的选择、火灾应对措施、常用的救火技能等方面 的知识,他并重点就火灾发生后自我防护和自 救方法进行了详细的介绍和演练。当今世界伴 随着新技术、新设备的广泛利用,特别是大型仪

器设备的不断增加,用火用电危险日益增多,火 灾的发生相应增加,火灾的危害更加严重,相应 的灭火手段和要求也在不断提高,钟教官用真 实的案例、严谨的态度、生动的语言,及现场的 实际操演,让参加培训的全体同志受到了很好 的安全教育,进一步理解了消防安全工作"隐患 险于明火,防范胜于救灾,责任重于泰山"。

培训结束后,大家感到受益匪浅,一致认为 这样的培训非常好,特别有意义,既学习了消防 知识,又增强了担负起家庭和单位消防安全重 任的责任心。

(中科院西安光机所 综合处)

 $-48 -$ 

## 国家授时中心脉冲星观测研究获 VLBI 国际联测网支持

近期,由中科院国家授时中心陈鼎课题组 提出的"X 射线毫秒脉冲星高精度天体测量"的 观测计划通过欧洲 VLBI 国际联测网(EVN)的 专家委员会评审,该研究计划将对有较强 X 射 线辐射的毫秒脉冲星 J0218 + 4232 在一年内分 4个时间段开展跟踪观测,将获取该脉冲星国际 上最高精度的天体测量参数和自行信息。

欧洲 VLBI 国际联测网(EVN) 由分布在欧 洲、亚洲、非洲和美洲等不同国家的18个射电 天文望远镜组成的甚长基线干涉网,其成员包 括美国 Aricebo 射电望远镜(305 米)、德国 Effelsberg 射电望远镜(100 米)、英国 Lovell 射电 望远镜(76米)等,是世界上分辨率和灵敏度最

高的 VLBI 网。

据悉, J0218 + 4232 是具有较强 X 射线辐射 的毫秒脉冲星,脉冲周期为2.3毫秒,周期变化 率为7.7×10<sup>-20</sup>, X 射线辐射流量达到 3.8×  $10^{-5}$ photo/cm<sup>2</sup>/s, 是目前所发现的 X 射线辐射 最高的3颗毫秒脉冲星之一。对它的自行测量 精度目前国际上最高为5毫角秒/年.陈鼎博十 的观测计划有望将精度提升至0.1 毫角秒/年。 高精度的天体测量结果将对脉冲星动力学及诞 生源研究、脉冲星计时观测噪声残差估计和X 射线毫秒脉冲星导航应用等研究领域有重要的 贡献和应用价值。

> (邬维国 张行勇)

## 嫦娥一号卫星降轨运行

据国防科工局消息,我国嫦娥一号卫星于 2007年10月24日发射,至2008年10月24日, 卫星已达到规定的寿命指标要求并圆满完成了 在轨探测任务。鉴于嫦娥一号卫星工作状态仍 然良好、且燃料充足的状况,经有关方面研究 后,决定充分挖掘卫星使用价值,对卫星实施有 关在轨试验,为后续探月任务增加技术储备。

2008年12月6日,嫦娥一号卫星从一年多 来一直保持距月面200公里的运行轨道降至到 距月面100公里的轨道,并正常运行了13天。 在此期间,由中科院西安光机所为嫦娥一号研 制的 CCD 立体相机再次开机工作, 获取了 100 公里高度、分辨率为65米的月面图像(此前轨 道高度200公里时,像元分辨率为120米)。

### CCD 相机再次开机拍摄

从12月19日2时开始,嫦娥一号卫星再次 实施轨道机动,成功将轨道近月点降至距月面 17公里。由于月球重力场的影响,至19日12 时,嫦娥一号卫星环月轨道近月点已漂移至距 月面15公里。截至到12月20日上午8时,随 着相关试验工作的完成,嫦娥一号卫星又一次 实施轨道机动,再次回到距月面100公里的极 轨圆轨道。

据悉,嫦娥一号卫星下一步还将择机调整 轨道倾角,开展月球重力场测试和轨道试验,期 间有效载荷将开机工作, 继续积累科学探测数 据。

> (中科院西安光机所 综合处)

## 国家授时中心与德国物理技术研究院 卫星双向时间比对链路正式开通

卫星双向时间频率传递(TWSTFT)是目前 比对精度最高的时间传递和比对技术。它的基 本工作原理是参加比对的两个实验室同时向对 方发送本地钟的时间信号,同时接收和测量对 方钟的时间信号,经过交换测量比对数据后,就 可以计算出两地钟的钟差。由于双向卫星时间 传递信号经过的路径完全相同,可以最大限度 地消除路径时延变化造成的影响,因此可以实 现更高的比对精度。国家授时中心(NTSC)已 经先后与日本国家情报与通信研究所(NICT)等 5个国家实验室建立了 TWSTFT 链接。

德国物理技术研究院(PTB)是国际原子时 TAI 系统全球卫星双向时间比对的主节点,只有 与 PTB 进行时间比对,同时遵循国际权度局 (BIPM)数据交换规范的时间实验室的卫星双

向数据才能正式参加国际原子时的归算。为实 现与 PTB 的 TWSTFT 链接,国家授时中心先后 与欧洲的荷兰 VSL 站,法国的 OP 站建立了实验 链接并均取得成功。2008年6月中旬,成功地 讲行了 IS 卫星公司所要求的上行测试,并与 PTB 进行了链路调整。目前 NTSC - PTB 已经开 展常规 TWSTFT 观测并积累数据,比对精度为 0.3 纳秒,和其它国际双向链比对精度相当。 NTSC-PTB卫星双向数据的正式启用,将会进 一步提高我国标准时间 UTC(NTSC)与国际标 准时间比对的精度。目前,NTSC同时保持与日 本、欧洲的卫星双向比对链路,并成为全球时间 比对链中欧亚链接的重要一环。

(邬维国)

## 西安分院与厦门市科技局签订全面合作协议

12月10日西安分院周杰书记一行四人应 厦门市科技局邀请,参加了中科院西安分 院 -- 厦门项目成果发布(对接)会, 签订了与 厦门市科技局开展全面合作的协议书,发布项 目二十余项,并与厦门市科技局副局长徐平东 等领导就如何进一步加强合作开展了广泛的交 流,并达成了共识,双方表示今后要加强联系。 中科院西安分院将根据所属研究所的特点有侧 重点地组织调研企业需求和地方需求,为进一

步的合作奠定坚实的基础。

省科学院酶工程研究所与东莞泛亚太生物 有限公司初步达成 4PCA 复合饲料专用酶添加 剂项目专利许可证合同。

周杰书记还应中科院城市环境研究所赵所 长的邀请参观了研究所,并就研究所建设和未 来的学科布局开展了深入的讨论。

(分省院科技合作处供稿)

 $-50-$ 

### 山科院 水利部水土保持研究所组织专家 对汶川地震灾区水土流失情况进行考察

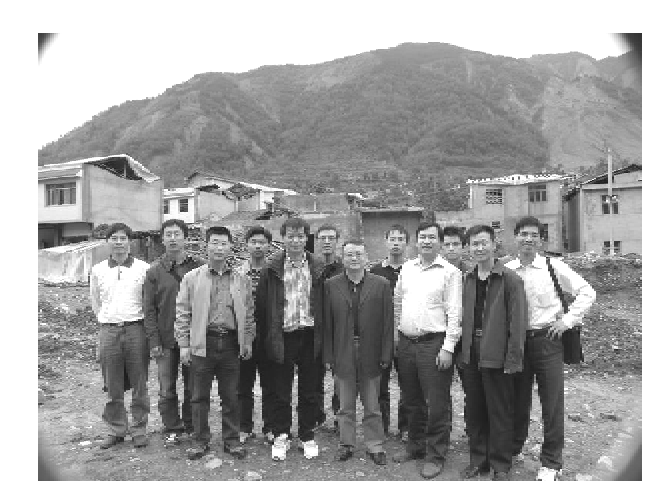

考察成员及地方领导合影

10月9日至13日,由中科院 水利部水土 保持研究所组织,黄土高原土壤侵蚀与旱地农 业国家重点实验室主任雷廷武研究员带队,长 江水利委员会水土保持研究所、西南大学资源 环境学院、励自生态公司和研究所相关科研人 员共同对四川汶川地震灾区水土流失情况进行 了考察。水保所杨明义研究员、王占礼研究员

参加了考察。

考察期间,在当地水利及水保部门的大力 支持和积极配合下,考察队成员深入地震重灾 区绵阳市北川县擂鼓镇、曲山镇,德阳市什邡市 红白镇、蒂华镇、洛水镇,成都市都江堰市虹口 乡、紫坪铺镇、龙池镇等地, 对"5·12"地震后的 新增水土流失状况、水土保持措施损毁等情况 进行了实地考察,分析了地震造成的灾区水文 与水土流失的变化,水土流失类型方式及强度 变化,水土流失潜在危险性,交通沿线及居民点 附近崩塌、滑坡、泥石流等重力侵蚀及其危害治 理,水土保持、生态修复与江河水沙灾害防治 等。

10月21日,由重点实验室组织,杨明义研 究员为全所科研人员及研究生做了题为"汶川 灾区震后水土流失考察见闻与思考"的报告,就 考察的所见所闻及所想所思与大家讲行了交 流。

> (梁 岭)

## 国家授时中心四项目获 2008 年国家自然科学基金资助

近日,接到国家自然科学基金委员会2008 年项目资助通知,国家授时中心申请的四项目 获得批准资助。其中,张首刚研究员申请的"星 载 POP 铷原子钟物理与技术研究"项目获得数 理学部重点项目资助;陈鼎研究员申请的"应用 X 射线脉冲星的航天器自主导航算法研究"项 目获青年科学基金项目资助:"自然卫星的精密

位置测量与轨道理论研究"和"时间基准中不同 类型原子钟联合守时方法研究"获得面上项目 资助。

2008年授时中心共申请国家自然科学基金 项目16项,获准4项,资助率25%,获资助总经 费 278 万元, 获资助经费同比大幅提高。

(国家授时中心 科技处)

### 中国合格评定国家认可委员会

### 向陕西省微生物分析检测中心颁发实验室认可证书

近日,中国合格评定国家认可委员会和陕 西省质量技术监督局先后向陕西省微生物研究 所下设的陕西省微生物分析检测中心颁发了实 验室认可证书和计量认证证书。

这标志着陕西省微生物分析检测中心已经

通过国家认可委员会等组织的所有评审,正式 成为能够向社会及其相关企业、组织提供具有 法律效力、获得国际互认的微生物检测数据的 合法机构。

(陕西省微生物研究所 综合办公室)

### 青木川自然保护区暨周边社区灾后恢复与重建研讨会在西安召开

10月15日,由陕西省林业厅、陕西省动物 研究所、世界自然基金会(WWF)主办的"青木 川自然保护区暨周边社区灾后恢复与重建"专 题研讨会在西安召开,来自陕西省林业厅自然 保护区和野生动物管理站、宣教中心,天然林保 护中心,陕西省动物研究所,世界自然基金会 (WWF),国际计划,行动援助,世界官明会,宁 强县地方政府,青木川镇政府,青木川自然保护 区管理局及周边社区代表的15个单位30余人 参加了会议。与会代表围绕"5.12"地震重灾 区 -- 陕西省青木川自然保护区暨周边社区内 的大熊猫栖息地、保护站点及其周边社区的基 础设施、居民房屋受损情况,就如何结合当地政 府(宁强县)的灾后重建总体规划,针对大熊猫 保护区内的重建活动涉及较少、资金配套少以 及余震仍时有发生等状况,怎样有效开展和实 施开展宁强青木川自然保护区暨周边社区的灾

后恢复与重建工作进行了讨论。通过研究讨 论,为地方政府提供了科学建议方案、技术支持 协议和有效的信息交流和共享的平台。此外, 包括 WWF 在内的一些国际非政府机构、组织表 示考虑或计划在保护区及周边社区开展针对性 的灾后重建项目,以尽快恢复青木川大熊猫栖 息地的自然生态景观,做到保护区居民社区灾 害重建工作与珍稀动物保护地的生态恢复和 谐。

据资料介绍,青木川省级自然保护区位于 陕西省宁强县西北角,总面积10200公顷,以保 护大熊猫及其栖息地生态环境为主,涉及青木 川镇一个乡镇, 7个行政村, 25个村民小组, 包 括长沙坝村以及南坝、青木川、东坝、李家院、玉 泉坝、后沟等6个村的部分村民小组及周边的 28个村民小组。

(王静张行勇)

## "陕西省第四届动物生态与野生动植物资源 保护管理研讨会"在西安召开

12月3日~5日,由陕西省动物学会、陕西 (WWF)主办,陕西省动物研究所承办的"陕西 省野生动植物保护协会、世界自然基金会省第四届动物生态与野生动植物资源保护管理  $-52-$ 

#### 科苑信息 2008 年 第4期

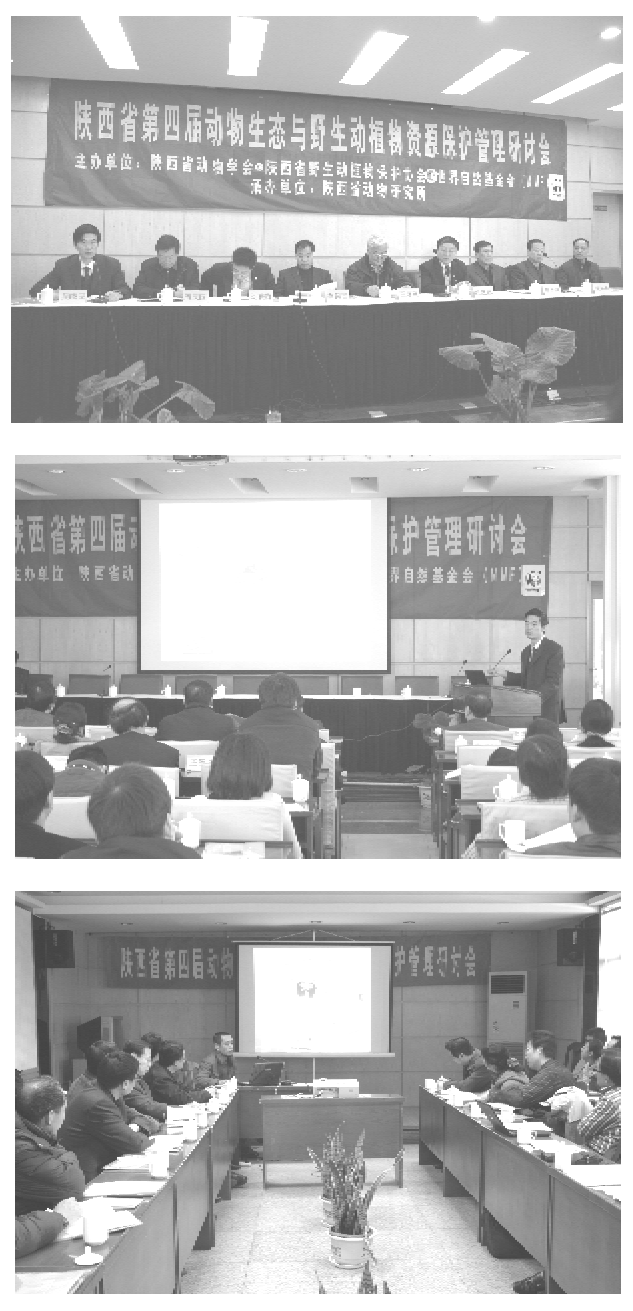

研讨会"在西安召开。陕西省动物研究所、西北 大学、陕西师范大学、第四军医大学、西北农林 科技大学、陕西省林业厅、陕西省自然保护区和 野生动植物资源管理站、陕西省植物保护总站、

陕西省水产研究所、西安秦岭野生动物园、延安 大学、陕西理工学院、西安交通大学、佛坪、周 至、太白、牛背梁、长青等国家级自然保护区,西 安、延安、榆林、汉中、宝鸡、咸阳等野生动物管 理站,世界自然基金会(WWF)和部分中学生物 教师170余人参加会议。

会议期间,世界自然基金会西安办公室 (WWF)赵瑾娜做了"世界自然基金会(WWF)项 目在陕西",陕西省动物研究所研究员吴骁民做 了"卫星跟踪技术在藏羚羊迁徙研究中的应用"。 西北大学生命科学院副教授邢连喜"虎风蝶的研 穷讲展",陕西师范大学生命科学院教授黄原做 了"动物分子系统学研究进展"大会报告。会议 代表还就野生动植物资源保护与管理研究、自然 保护区社区共管研究及野生动植物生态学及生 物学研究等问题进行了分组交流讨论。

会议分为动物科学研究进展和动植物资源 保护与管理两个分组,进行了两天的学术交流 讨论,交流的专题为:野生动植物资源保护与管 理研究,自然保护区社区共管研究,野生动植物 生态学及生物学研究等。各组交流报告有20 余个,省动物所副研究员肖红做了"红碱淖遗鸥 环志概况",副研究员高学斌做了"太白山的鸟 类多样性研究",研实员封托做了"自动拍摄技 术的发展及应用"3个分组学术交流报告。会 后,对选出的优秀论文拟在陕西科学技术出版 社出版专著一本。

本次会议为历届参会单位、参会人员最多 的一次,得到了与会代表的一致好评,完成了大 会的预期目标,并将对今后陕西省野生动物保 护工作起到积极的推动作用,大会取得了圆满 的成功。 (王艳张行勇)

## 陕西省微生物学会 2008 年学术年会召开

西省微生物研究所、第四军医大学微生物教研 会"在第四军医大学科学会堂召开。来自我省

11月29日,由陕西省微生物学会主办,陕 究室承办的"陕西省微生物学会2008年学术年

 $-53-$ 

#### 科苑信息 2008 年 第4期

### 科研讲展

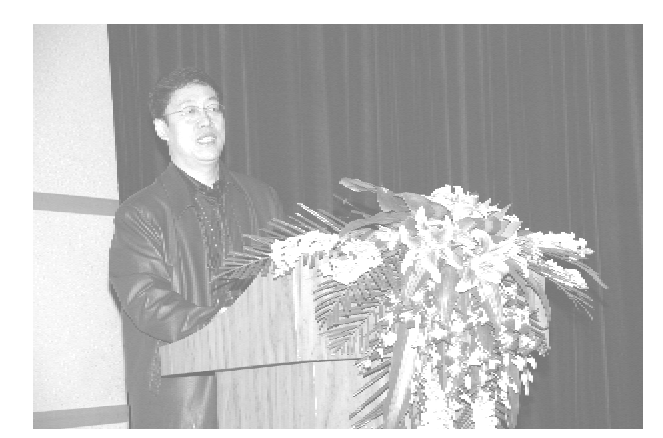

各大高校、科研院所等十四个单位的160余人 参加了会议。

会议由西北大学生命科学院教授、陕西省

微生物学会副理事长董兆麟主持,第四军医大 学微生物教研究室主任兼陕西省微生物学会理 事长徐志凯教授作了重要讲话、陕西省微生物 研究所所长党永研究员发表了热情洋溢地致 辞.

会议以"微生物与人类健康"为主题,以"抗 病原微生物药物研究;微生物在工业、农业、林 业、医药、环境治理方面的应用;微生物产业及 产品开发:可持续发展中的微生物学问题"等内 容为主要研讨对象,积极交流了近年来我省在 微生物学领域研究的最新成果以及新形势下陕 西省微生物学科面临的机遇和挑战。

(郑旭生)

# 中国科学院地球环境研究所、黄土与 第四纪国家重点实验室主办第一届中国树木年轮学研讨会

由中国科学院地球环境研究所、黄土与第 四纪国家重点实验室主办的第一届中国树木年 轮学研讨会于2008年10月23-27日在西安顺 利召开。

此次研讨会共分为大会学术交流和树轮研 究业务培训两部分,其中学术交流为期两天。 出席本次大会的国内从事树木年轮气候、树木 年轮生态和树木年轮稳定同位素等方面的多位 专家做了最新的研究成果展示。业务培训则包 括野外采样操作与室内技能培训两部分,由知 名专家指导树木年轮学及其相关专业的硕士、 博士研究生进行规范的野外采样操作和室内分 析研究。

在大会开幕式上,中国科学院地理科学与 资源研究所的邵雪梅研究员和中国气象局乌鲁 木齐沙漠气象研究所的魏文寿研究员分别作了 大会致词,中国科学院地球环境研究所所长刘 禹研究员系统地回顾了中国树木年轮学研究的 发展历程。

大会学术交流期间,各研究单位的最新研 究成果引起了与会人员浓厚的兴趣,大家讨论 热烈、广泛交流,整个会场充斥的浓厚的学术气 氛, 计到了预期的目的。

在大会学术交流接近尾声的时候,安芷生 院士发表讲话并对各与会人员寄予的殷切希望 和勉励。

10月25日,68名参加树轮研究业务培训的 学员来到了陕西子午岭双龙林场,进行野外采 样操作的学习。在各位知名专家的指导下,大 家规范了野外采样的流程,并且系统的掌握了 必须的技术要领。在随后的两天里,大家不仅 了解了在室内做树轮气候研究、树轮密度分析 以及树轮稳定同位素研究的分析原理及操作程 序,还学会了如何使用各种相关统计软件并从 植物生理学方面讲行机理的解释。

出席此次会议的代表来自全国近30个单 位共89人(其中包括台湾代表2名)。

> (王 维)

 $-54-$ 

书法天地

## 2008年全国植物园会议暨学术年会在贵阳召开

2008年10月15日-19日,来自中国科学 院、高等院校和全国31个省、市、自治区、特别 行政区的75家植物园和相关机构的220名代表 在中国贵阳举行了"2008年全国植物园会议暨 学术年会",这次会议由贵州科学院/贵州省植 物园承办。会议主题是"保育、创新、利用"。贵 州省有关领导参加大会开幕式。西安植物园科 技人员出席了会议,在会议上,李思锋研究员就 保全植物园问题做了报告。

中国植物学会理事长,中国科学院院十洪 德元研究院出席会议并做了重要讲话。本次大 会主席、中国植物学会植物园分会理事长张佐 双教授做了关于"中国植物园的使命"的大会报 告,为我国植物园的建设和发展指明了方向。

大会代表一直呼吁保全植物园。呼吁立即 制止侵占和破坏西安植物园土地

这次大会共收到提交的研究论文和学术报 告60篇.其中48篇进行了大会报告或者专题发 言。论文交流和学术报告内容丰富,质量好,水 平高,对促讲植物园研究及其相关科学的建设 和发展具有重大意义。与会代表一致认为,这 是一次成功的大会,会议学术报告内容丰富。 大会全体代表经过认真讨论和表决,一致通过 了《中国植物保育利用与创新发展行动纲领· 贵阳宣言》。

(高书宝)

我自喜朴善女主有纸 沾

王百战 书

# 将实施退耕还林(草)进行到底

方卢宗凡、姜志德、王继军、谢永生教授

#### □ 张行勇

在国家实施第一期退耕还林(草)政策即将 到期,第二期政策即将启动之际,经过近8年的 实施,退耕还林(草)政策的效果究竟如何?目 前还存在着哪些问题?今后该怎么办?近日, 《科学时报》记者采访了主持、参加对吴起县退 耕还林(草)政策实施情况专题调研活动的中国 科学院水土保持研究所、西北农林科技大学卢 宗凡、姜志德、王继军及谢永生教授。陕西省延 安市吴起县是国家退耕还林重点示范县,因其 退耕时间早,退耕面积大,退耕工作较为彻底而 被誉为"全国退耕还林(草)第一县"。吴起县退 耕还林(草)政策实施情况具有典型性和代表 性,深受政府部门和学术界所关注。

### 存在问题

四位教授通过调查认为,吴起县虽然被誉 为实施退耕还林(草)政策的"全国退耕还林 (草)第一县",取得了显著的成效,但仍然有四 个问题需要在后续政策执行中予以注意。

一是退耕地块分布欠合理。由于实施退耕 还林(草)政策过程中时间比较仓促,统筹论证 安排不够及时,又为了平衡不同乡(镇)、村和农 户之间退耕指标的分配,存在着不合理退耕现 象。如有的地方退耕地比较分散,未能集中连 片,导致部分退耕地与农田呈"插花"状分布,其 后果会影响退耕地整体景观格局的优化及生态 功能的发挥,也不利于土地资源合理配置和高 效利用目标的实现。

二是退耕地中林份结构不够合理。在工程 实施初期,为了保证成活率、合格率,在林木品 种的选择上树种比较单一。以苹果、仁用杏为 主的经济林生长缓慢,挂果率低,经济效益不明 显。若干年后林木退化,势必会重蹈"年年造林 不见林"之覆辙,使退耕还林(草)的成果受到较  $-56-$  大影响。

三是草畜业发展滞后,牧草资源利用率不 高。由于各地普遍采取了封山禁牧的措施,而 舍饲养羊尚未成规模,使养羊业受到了抑制,同 时也造成部分牧草处于闲置浪费状态,如果牧 草资源长期得不到有效利用,草地退化就在所 难免,农业产业结构也会因缺少畜牧业支撑而 趋于失调。

四是退耕政策不够灵活,补偿标准缺乏弹 性。由于当时退耕还林(草)政策出台时农村经 济社会背景所限,使得退耕政策计划指令性色 彩浓厚,执行方式及标准难免"一刀切",指标分 配和补偿资金使用过程中地方政府、基层组织 及退耕农户的选择余地较小,钱粮及种苗补助 标准的制订未能依据林业生态建设的成本细加 核定,与退耕农户的受偿意愿不相吻合,激励的 有效性欠佳。

建议

卢宗凡等四位教授在指出吴起县实施退耕 还林(草)政策实践中存在的四个问题的同时, 也提出了四点建议。

一是加强规划指导,合理确定退耕范围。 利用第二期退耕还林(草)政策实施之机强化规 划的指导性,通过项目规划进一步加强基本农 田建设,明确退耕地的范围,并以此为实施的依 据。规划划定的退耕范围不以土地权属为依 据,只能按照生态恢复与重建的客观需要,注重 生态功能之发挥。按照"先远后近,先高后低, 集中连片"的原则分期规划实施。

二是建立生态补偿制度,优化退耕补助标 准。将退耕还林(草)政策讲一步明确为生态补 偿制度的有机组成部分,把向农户支付退耕补 助定性为政府面向农户的"生态购买"行为,所 遵循的原则是"政府规划,农户建设,按质论价, 从量补偿"。

三是贯彻十七届三中全会精神,促进土地 合理流转。退耕还林(草)政策的实施必须建立 在稳定的土地家庭承包制度基础上,依靠推讲 土地合理流转,建立农村土地市场的涂径来完 成。根据新的林权改革精神将集体山林按70 年期限承包到户,向农户发放土地承包权证以 及林权证书,进一步明确农户土地承包权的物

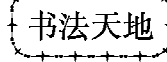

权内涵,即长久性、稳定性、可处置性(继承、转 赠、出租、买卖等),提高退耕政策的实施效率。

四是推动农业后续产业发展,巩固退耕还 林(草)成果。根据不同条件通过发展城市经 济、石油矿产经济和其他非农产业,延长农业后 续产业链。如发展现代高效农业及利用陕北土 地面积较广、牧草资源存量较大的优势发展草 地畜牧业、地方性林果产品。

L  $\mathbf{z}$ 而 免得更大民伤陆 教育 浮きる 我身持两步至百郎  $\mathcal{L}$  $\widehat{\mathcal{M}}$ 

王百战 书

# 中科院西安光机所团委再获中国科学院"五四红旗团委"称号

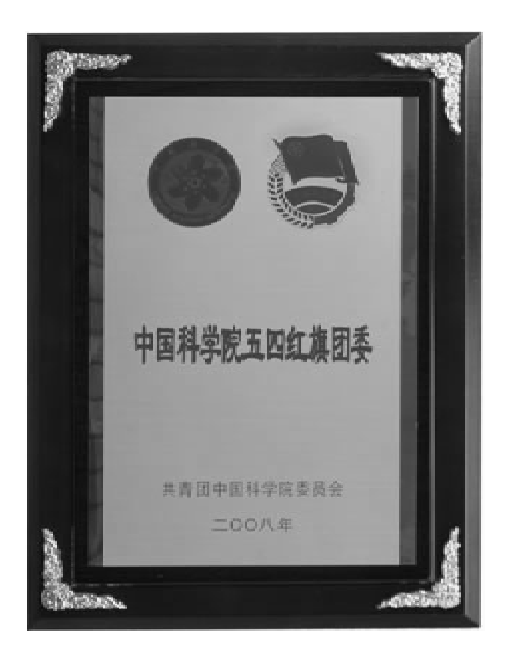

10月13日,在合肥科学岛召开的中国科学 院团干部培训暨分院青联秘书长工作会议上, 中科院副秘书长、党组成员何岩等领导对荣获 2006-2007年度中国科学院"五四红旗团委"的 单位进行了表彰并颁发了奖牌,我所团委再度 喜获"五四红旗团委"称号。

"五四红旗团委"评选活动每两年举行一 次,由全院各基层团组织参加评选。今年院团 委共评选出"五四红旗团委"单位11个。西安 光机所团委在院团委遴选中脱颖而出,是当选 的全院"五四红旗团委"京外地区屈指可数的单 位之一。此前,中科院西安光机所团委还曾干 2003-2004年度荣膺首批京外"五四红旗团委" 单位称号。

近几年来,中科院西安光机所团委按照"方 向是根本,凝聚是核心,创新是关键,活力是重 点"的工作新思路,运用矩阵式管理模式,紧紧 围绕研究所知识创新工程,发挥青年科技工作 者的优势和特点,紧密团结广大青年服务全所 中心工作,服务大局、服务青年、服务社会,取得 了良好的成效,受到了上级领导和上级团组织 的一致好评。

(中科院西安光机所 综合处)

### 圈家授时中心蒲城授时台旧址入这第五批陕西省文物保护单位

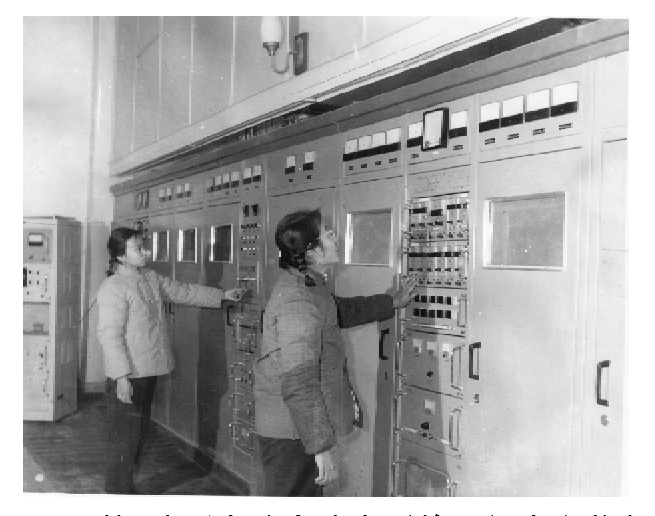

日前, 陕西省政府公布了第五批省文物保  $-58-$ 

护单位,国家授时中心蒲城授时台旧址入选。

国家授时中心蒲城授时台旧址是新中国成 立后建设的第一个国家授时台。始建于1967 年,地址在陕西省蒲城县城西北西山唐宪宗景 陵附近金帜山上。1970年9月建成竣工,经周 恩来总理亲自批准,蒲城短波授时台于1970年 12月15日开始试播。电台呼号为"BPM", 发播 频率为 2.5 MHz、5.0 MHz、10.0 MHz、15.0 MHz。蒲城短波授时台建成后,由中国科学院进 行管理,命名为"西北授时台"。后陆续增加天 文测时系统、原子时基准系统和长波授时系统, 并改名称为"中国科学院陕西天文台"。

### 科苑花絮

金帜山短波授时台从 1970 年建成至 1998 年停用二十八年间,为我国经济建设和国防试 验作出了不可替代的重要贡献,为国家国防试 验、空间技术、测绘、地震、交通、通信、气象、地 质等诸多行业和部门提供了可靠的高精度授时 服务。1998年12月,新短波授时台建成后,金 帜山老短波授时台完成了光荣的历史使命。

蒲城短波无线电授时台的研制建设工程, 凝聚了20世纪60年代我国许多科研院所科学

家的智慧和劳动,是当时中国科技发展水平的 缩影。该旧址的保护,为以后研究中国授时技 术发展史、天文技术发展史、以及无线电技术发 展史等都具有十分重要的价值和意义。同时, 短波授时台建设凝聚了一大批老一辈科学家的 心血,已成为"淡泊名利、甘于清贫、无私奉献、 科技报国"的科学精神的载体,对青少年树立正 确的人生观和价值观,树立正确的科学思维和 理念具有重要的价值。

### 杨建峰同志荣获"陕西青年五四奖章"荣誉称号

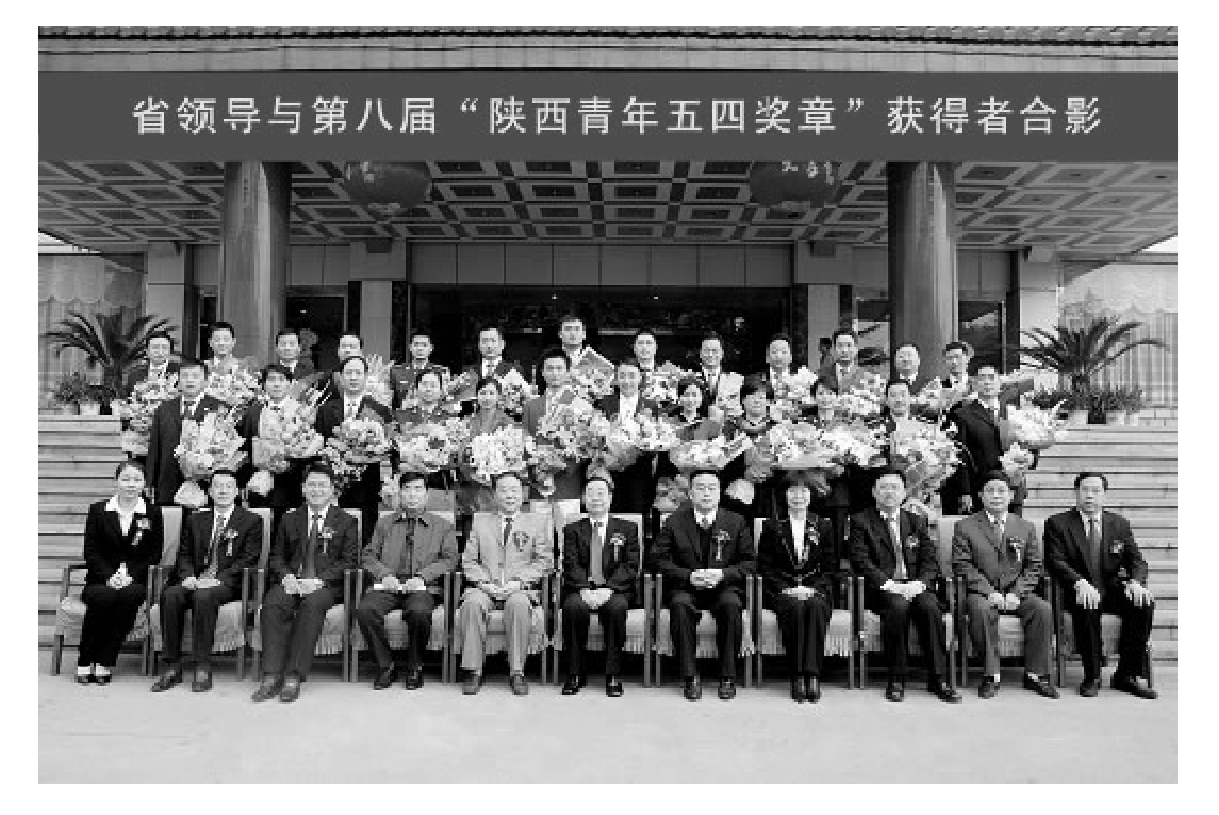

省领导与"陕西青年五四奖章"获得者合影(后排右三为杨建峰)

11月4日,共青团陕西省委、陕西省青年联 合会在西安隆重举行第八届"陕西青年五四奖 章"表彰仪式。大会授予陕西省奥运冠军郭文 珺等9名有突出贡献的优秀青年"陕西青年五 四奖章标兵"荣誉称号:授予中科院西安光机所 空间光学技术研究室副主任杨建峰等18名优 秀青年"陕西青年五四奖章"荣誉称号。此次表

彰的第八届"陕西青年五四奖章"获得者经过推 荐、审核、考察、公示而产生的。

"陕西青年五四奖章"是共青团陕西省委、 陕西省青年联合会授予陕西青年的最高荣誉. 这一荣誉专门授予那些为陕西改革开放和社会 主义现代化建设做出突出贡献的青年。

> (中科院西安光机所 综合处)  $-59-$

## 中科院西安光机所八位导师获"杰出贡献教师"荣誉称号

在中国科学院研究生院建校 30 周年之际, 为表彰在中科院研究生教育工作中做出突出贡 献的一批老专家、老教授,中国科学院研究生院 特对从事研究生教育工作20年以上的研究生 导师授予"杰出贡献教师"荣誉称号。中科院西 安光机所侯洵院士、赵葆常研究员、李英才研究 员、陈良益研究员、陈国夫研究员、李育林研究

员、熊仁生研究员、王水才研究员等八位研究生 导师获此殊荣,被授予"杰出贡献教师"荣誉称 号。同时,我所研究生部张波主任从事研究生 教育管理工作20年以上,被中国科学院研究生 院授予"资深教育工作者"荣誉称号。

(中科院西安光机所 研究生部)

# 陕西省动物研究所所举办深入学习实践科学发展观 图片展和纪念改革开放三十周年摄影书画展活动

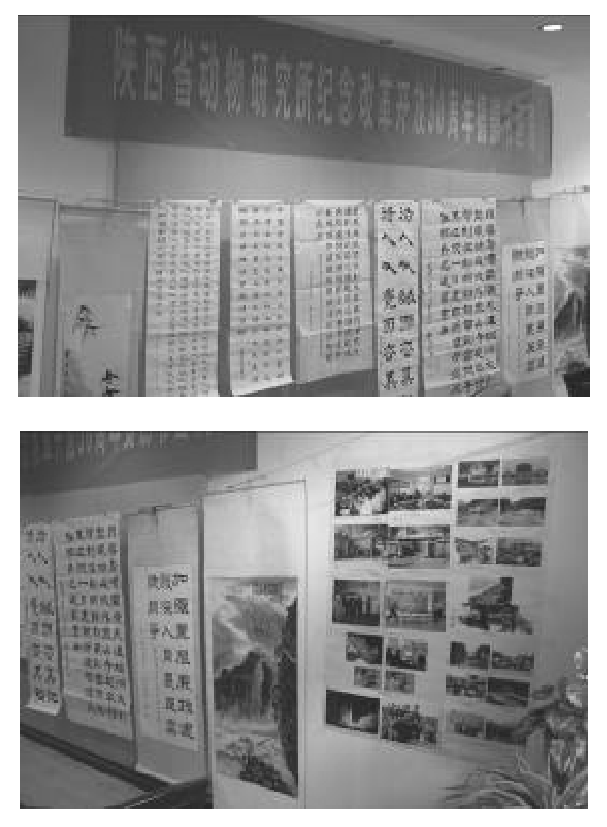

为配合深入学习实践科学发展观活动的开 展,丰富职工文化生活,营造和谐氛围,使全所 广大党员干部进一步学习和理解科学发展观的 科学内涵以及开展学习实践活动的重大意义, 感受改革开放三十年的辉煌成就。11月中下  $-60-$ 

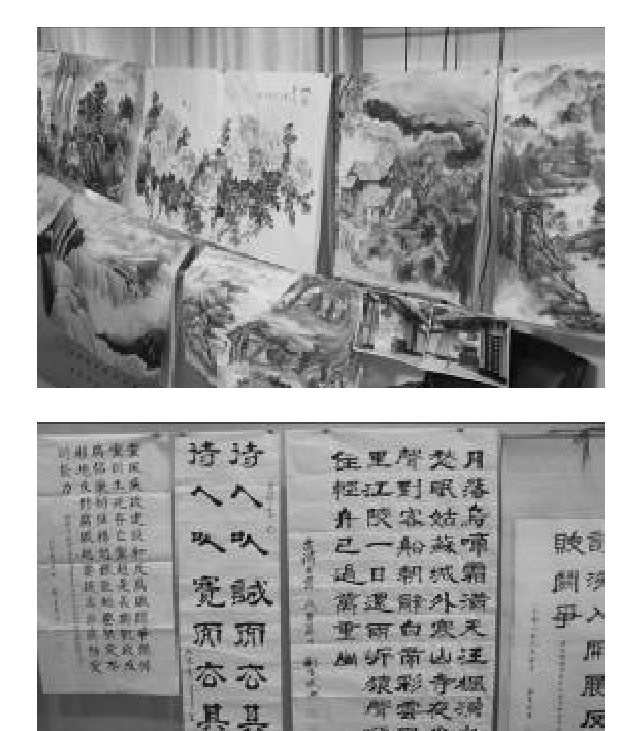

摄影书画展作品

陰記

摩

旬,动物所党办经过精心筹划,举办了以深入学 习实践科学发展观为主题的图片展和纪念改革 开放三十周年摄影书画展。

连日来,图片和摄影书画展常常吸引着广

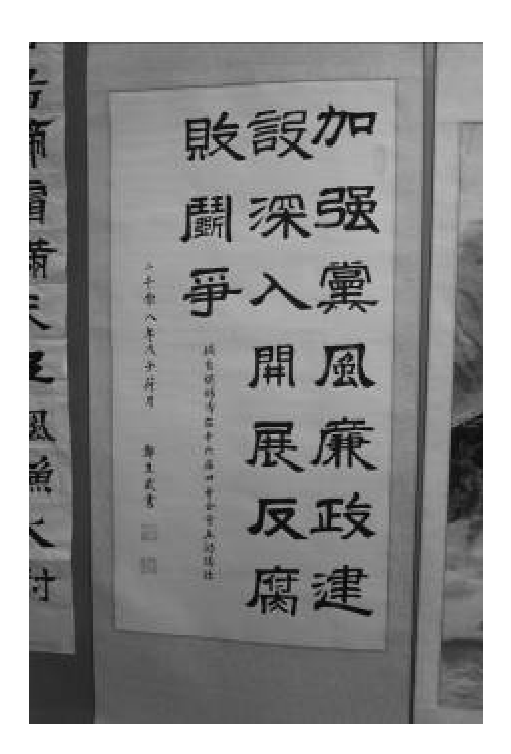

以反腐倡廉为题材书法作品

大职工驻足观看。宣传栏里粘贴的科学发展观 的相关精美彩色图片,倍受职工关注。另外,摄 影书画展上展出的我所在改革开放三十年里旧 貌换新颜的照片,也令大家感慨万千。其中反 映加强党风廉政建设,深入开展反腐败斗争的 书法作品意境深刻、书法遒劲,令人叫绝。还有 一幅以二〇〇八年汶川大地震为题材并展示中 华精神的作品,独具匠心,感染力强。这些展出 的图片、照片和书画作品,记录和反映了祖国建 设、动物所的发展历史,也鼓舞和鞭策着广大干 部职工,使大家受益匪浅,意犹未尽,并纷纷表

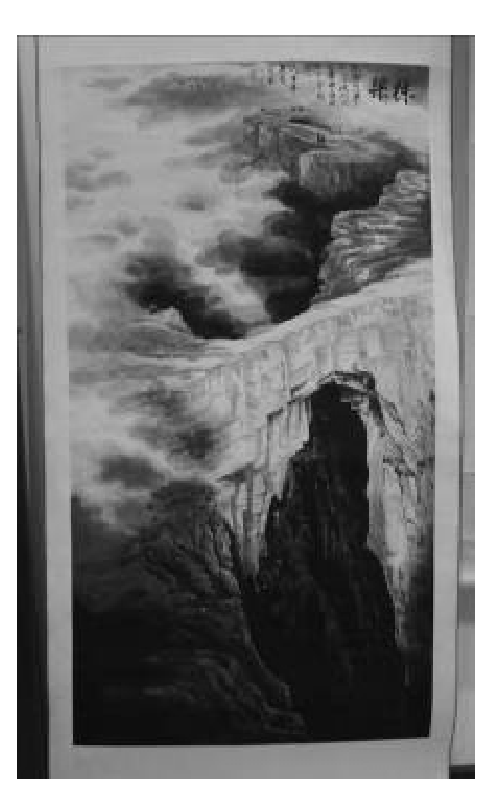

以汶川大地震为题材作品

示,学习实践科学发展观,对于统一思想、振奋 精神、坚定信心、开拓创新,具有重要的现实意 义和深远的历史意义。

这次图片、摄影书画展,为学习实践科学发 展观营浩了良好的舆论氛围,发挥了教育和引 导的作用, 进一步激励了党员领导干部以昂扬 的精神状态,务实的工作作风,积极投身到学习 实践活动中,为全面推进我国野生动物研究与 保护事业蓬勃发展做出新贡献。

(陕西省动物研究所 综合办公室)

# 中科院地球环境所曹军骥研究员获得 "中国颗粒学会青年颗粒学奖"

12月8-11号在上海召开的中国颗粒学会 第六届(2008年)学术年会闭幕式上,中科院地 球环境所曹军骥研究员获得第五届"中国颗粒 员是我国气溶胶研究领域首位获得该奖的青年 学会青年颗粒学奖"。该奖经国家科技奖励办 学者。 公室2007年正式批准的着重表彰在中国颗粒

学研究中取得优异成就的青年学者,此次会议 总共有4位青年学者获得该奖项。曹军骥研究

> (王 维)

 $-61 -$ 

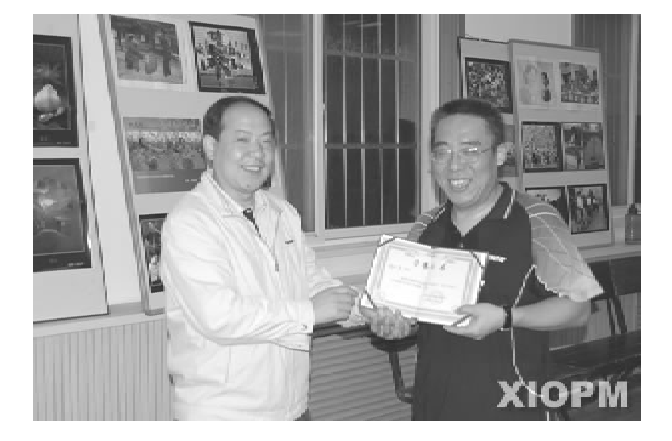

男子单打第一名胡晓东

为进一步推进全民健身运动在中科院西安 光机所的深入开展,吸引更多的职工积极参加 到体育锻炼活动中来,努力营造研究所群众性 体育活动的良好氛围,西安光机所工会于10月 27 日举办了西安光机所 2008 年职工乒乓球比 赛。参加此次比赛的队员有一线科研人员、有 机关管理干部、有所投资企业员工还有离退休 职工,参赛队员多达150余人。

本次比赛不设团体赛,共分男子单打和女

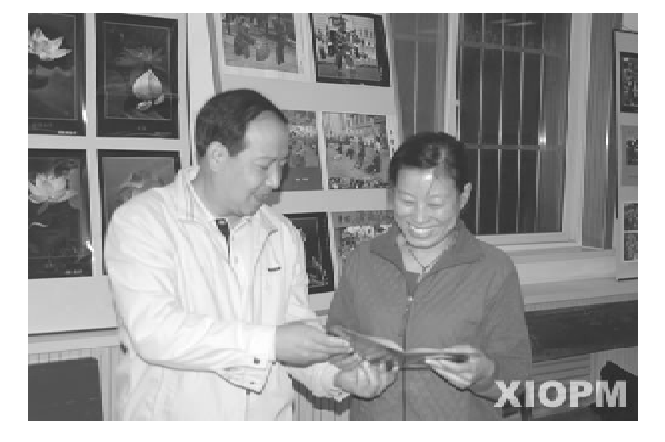

女子单打第一名李引梅

子单打两个组别。其中第一轮比赛采取单淘汰 办法,经过180场次的激烈角逐,最终由两名科 研人员夺得男、女单打的桂冠,其中胡晓东获男 子组第一名、李引梅获女子组第一名。

西安光机所所长助理赵保升在闭幕式上为 女子组前六名、男子组前八名的运动员颁发了 奖状和奖金。

(中科院西安光机所 工会)

### 童梦圆学习小组到西安植物国参观

中科院西安光机所职工乒乓球比赛圆满结束

由中国科协组织的"童梦圆学习小组"陕西 组的学生今日到西安植物园参观学习。来自永 寿、丹凤县的数十名学生在西安植物园参观了 亚热带温室,园科研人员给学生们传授了植物 切片和植物标本的制作方法。此过程增长了学 生的知识,培养了学生对植物的兴趣爱好,提高 了学生的动手能力,帮助他们实现追逐美好生

活的梦想。通过参观学习,增进了他们对植物 及生态环境知识的了解,增强了他们对环境保 护的信心,同时他们也认识到自己的家乡虽然 经济不够发达,生活比较困难,但是那里有山有 水,有大树,有丰富的植物资源,是最美丽的地 方。

(高书宝)

 $-62-$ 

# 青藏怀想

—与我院青藏高原工作者同享共勉

### 赵武

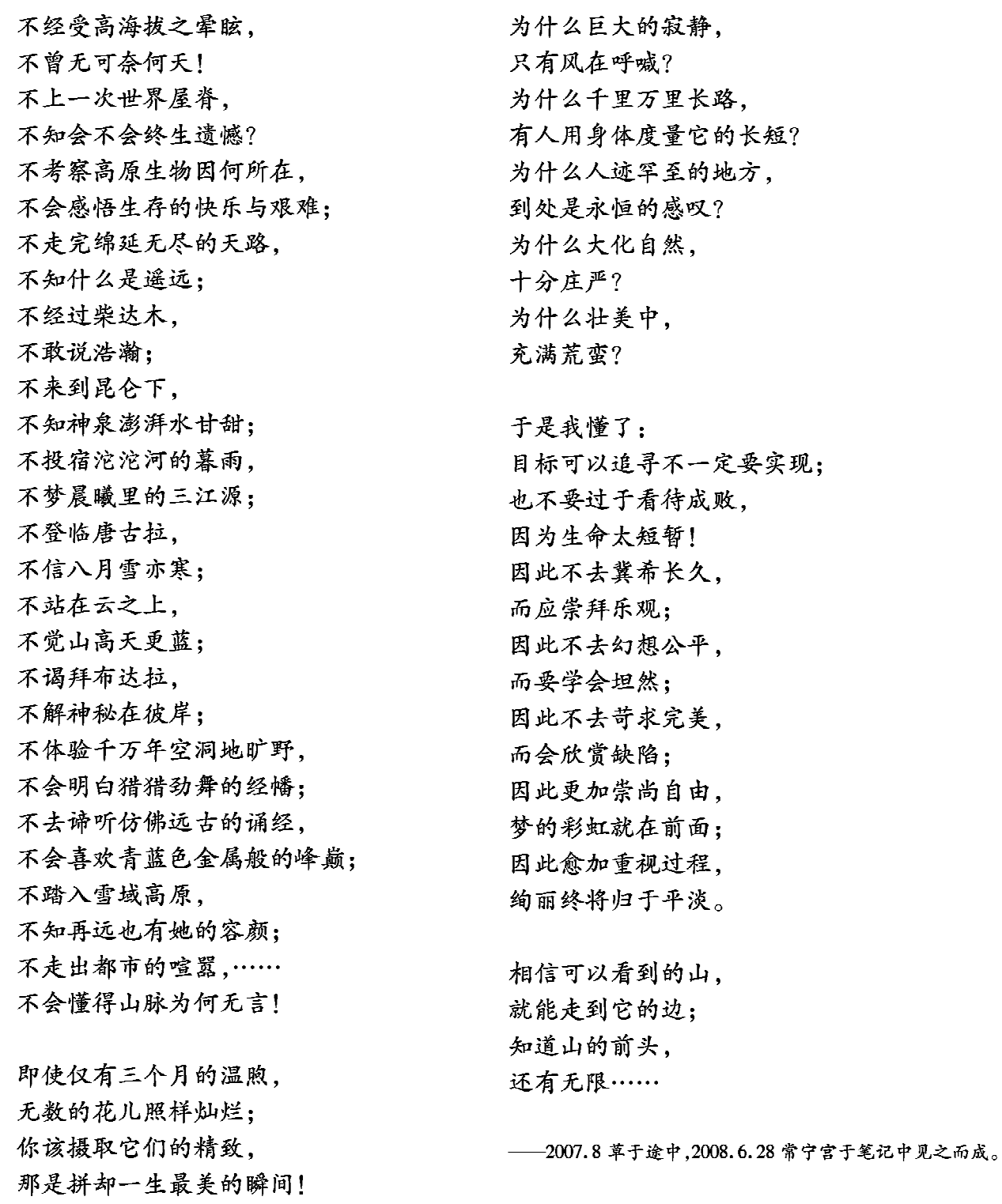

 $-63-$ 

世界太吵了,

灵魂欲往何地? 思想不再重要!

没有什么可以不知晓。

是八万个生命的休止, 我们有了三分钟思考! 静默

### ——赵 武

顿然静下来的四周, 隐约地一首苦涩歌谣 …… 平素忙乱里品位很低, 今日静默中觉得自己很小! 2008.5.19 写于全国为5·12 汶川大地震死难者默哀

## 临潼 · 观舞剧《长恨歌》

——赵 武

莫道今人演盛唐, 虚幻世界华丽妆。 长裾出水意无穷, 瑶池凌波夜未央。 骊山从来醉歌舞,

爱情焉能信帝王。 香山居士复长恨。 诸君梦里忘渔阳。  $-2008.11.30$ 

# 改革开放 30 年"三农"旧貌换新颜(诗配画)

王百战

改革开放三十年。 三农田貌换新颜。 联产承包粮增收。 多种经营树摇钱。 电视电话不稀奇。 手扶摩托跑的欢。 楼房座座似雨笋、 生活天天如过年。 社会主义新农村。 全赖政策定心丸。 -2008年11月16日

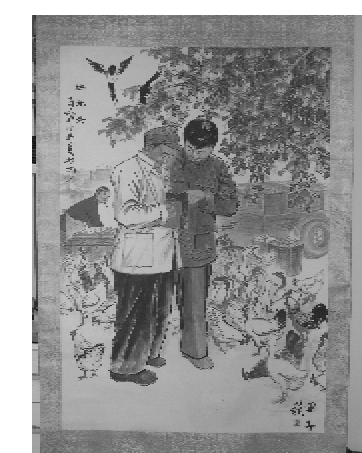

 $-64-$ 

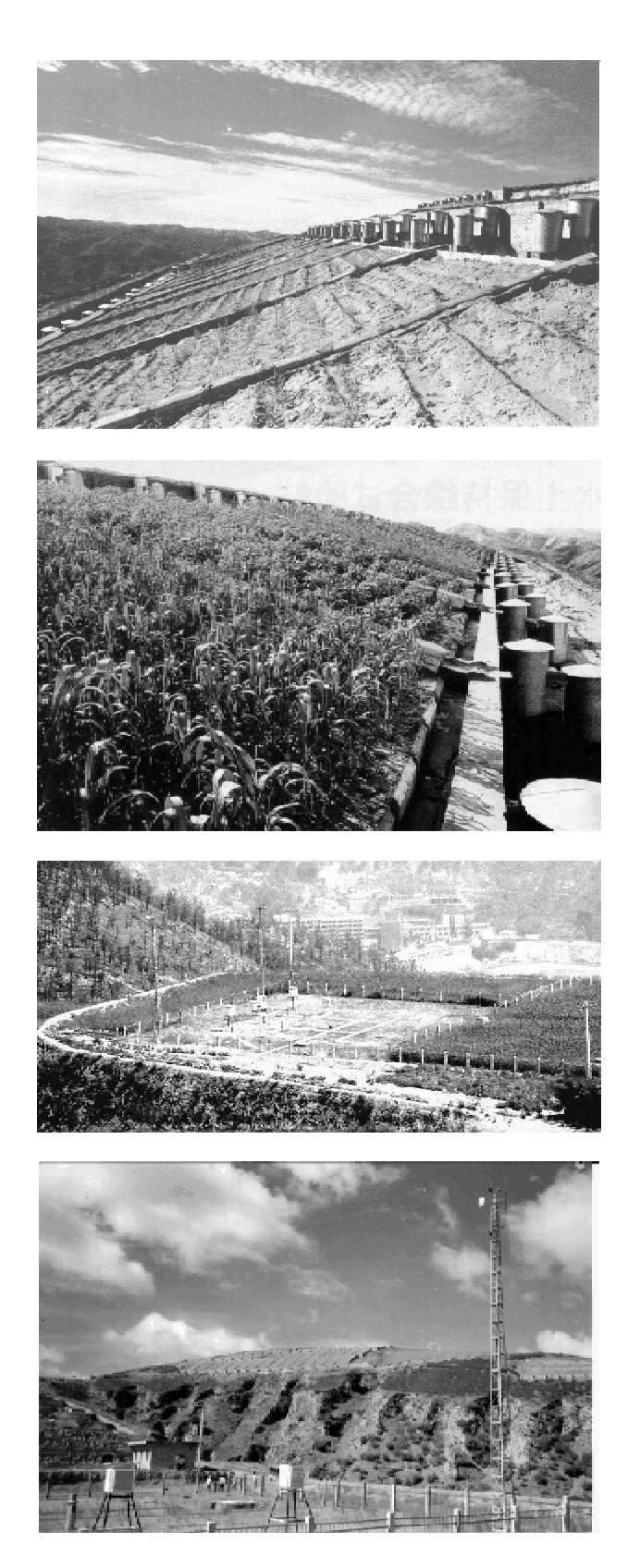

## 中国科学院安塞水土保持综合试验站

安塞站建于1973年,系中国科学院、水利 部水土保持研究所设在黄土高原丘陵沟壑区的 野外试验站,1990年成为中国生态系统研究网 络的重点站、陕西省农业科学实验基地,2000年 成为科技部国家重点野外台站。安塞地处黄土 高原腹地,属典型的梁峁状黄土丘陵沟壑区,在 土壤类型上处于黄绵土与沙黄土交错区;在气 候上处于暖温带半湿润向半干旱过渡区:植被 类型处于暖温带落叶阔叶林向于旱草原讨渡的 森林草原区,同时又是典型受人类活动影响的 水土流失严重区。该区土地类型多样、资源丰 富,对于开展水土保持与生态环境建设科学研 究和试验示范具有典型代表性。

主要研究方向:面向黄土高原,以流域生态 系统为单元,重点研究水土流失规律及其对生 态与环境的影响、水土保持型生态农业系统结 构功能过程及调控原理、流域健康诊断与管理 理论及方法、不同尺度退化生态系统恢复重建 理论与技术等。以县域为单元,对黄土丘陵区 农业资源与生态环境进行长期定位监测,探求 水土流失规律及其对生态环境的影响: 黄十斤 陵区生态环境特征及演变规律;农业资源和生 态环境现状、变化和发展趋势评价以及关键限 制因子分析。研究合理开发、利用农业资源,改 善生态环境,恢复、重建退化生态系统,提高系 统整体功能的涂径和措施,为资源优化配置、区 域综合开发,以及环境综合治理等提供决策依 棍。

主要研究成果: 自 1990 以来, 先后承担国 家科技攻关专题、国家西部专项、国家自然科学 基金、"973"课题、国际合作、中科院知识创新重 大项目等科研任务25项。共出版著作22本,发 表论文521 篇, 获国家及省部级奖励22 项, 其中 "安塞丘陵沟壑区提高水土保持型生态农业系 统总体功能的研究"获得2001年国家科技进步 二等奖:"黄土丘陵沟壑区土地利用与土壤侵  $-65 -$ 

蚀"获2005年国家自然科学二等奖。现有固定 人员19名, 客座人员15-20名, 每年有国内外 研究生20多人在安塞站从事试验研究,已培养 研究生96人。

研究条件:安寒站建有 1900m2 的生活、实 验楼房,及78ha的山地、川地长期定位试验场, 包括农田水分平衡场、养分循环试验场、160个 土壤侵蚀试验小区、山地自动气象站和农林草 地微气候观测站等。多年以来,科技人员围绕 区域水土流失与干旱等生态环境问题开展了一 系列的试验研究与示范,形成了较为完整的农 业资源与环境试验研究观测体系,包括川地、山 地水、土、气、生四个因素的综合观测体系;林地 水土保持效益试验研究;草地水循环及水保效 益试验研究;坡地土壤侵蚀规律定位试验;水土 保持复合耕作与养分流失定位试验;川地、山坡 地农田养分循环长期定位试验研究;川地农田 水肥耦合与水量平衡定位试验;川山地牧草引 种扩繁试验。所开展的区域水土保持与生态环 境建设领域试验研究在国内外具有典型的代表 性,已引起国内外知名专家的高度关注。现已 成为黄土高原水土流失区有关土壤侵蚀、水土 流失治理及复合农业生态系统长期定位研究、 试验示范基地和人才培养基地。

安塞站的定位:作为院资源环境研究基地 和现代农业基地,在黄土高原水土流失严重区 生态恢复与农业可持续发展的重要单元,建成 具有国际先进水平的水土保持与生态建设的监 测、研究、示范和高度开放的人才培养与交流基 地。

发展的基本思路:抓住国家站建设及三期 创新 CERN 建设的机遇, 突出区域特色, 注重创 新,针对黄土高原严重水土流失综合治理和生 态环境建设对科学技术的重大需求,以黄土高 原退化生态系统恢复为目标、以生态过程研究 为核心,以安塞站试验示范流域长期监测与定 位试验研究为基础,深化黄土高原水土保持与 生态环境建设应用基础与技术研究,发展流域 生态与管理学学科。探索该区水土流失治理及 生态恢复的科学依据、途径及关键技术。建立 不同尺度的生态恢复试验示范体系。

2002年水利部与陕西省、中科院联合共建 "陕北水土保持生态建设示范区",以安塞站试 验研究成果为基础,使黄土高原生态恢复示范 区由 10 km<sup>2</sup> 扩大到 707 km<sup>2</sup>,再拓展到 8 万 km2。与已建立的试验站、小流域等在黄土高原 形成了多尺度生态建设试验示范研究体系,完 善了黄土高原生态环境建设和农村经济发展试 验示范研究体系,提出与区域经济社会和环境 条件相适应的农果复合型、高效设施农业型、林 牧型等生态农业示范模式和技术支撑体系,为 黄土高原地区多尺度生态经济建设示范样板提 供了技术支撑。台胞朱英应龙先生捐资782万 元,共建县南沟生态建设示范区。示范区内已 全面实现退耕还林(草)与封禁以促进植被的自 然恢复,粮食单产2005年为312kg/亩,人均纯 收入2528元,水土流失治理度达到78%;林草 覆盖度达到68%,自产径流水资源利用率提高 到45%,取得了显著的生态效益、经济效益和社 会效益。 (任 越)

### 陕西省科学院酶工程研究所中试技术服务体系介绍

在陕西省科学院的大力支持下,经过酶工 程研究所全体员工的团结努力,研究所近年来 新购置了原子吸收仪、原子荧光光度计、气相色 谱仪、50L 菌种培养器、全自动灭菌锅、生物显微 镜等大型仪器设备,基本完善了开展酶学、酶工  $-66-$  程技术研究开发、发酵工程、食品安全、微生物 检测等方面工作必需的仪器设备。

2008年以来,研究所对液体发酵中试技术 服务平台进行了配套改造,增加2套50L的种 子罐,1台500L的发酵罐,对管道系统进行了更

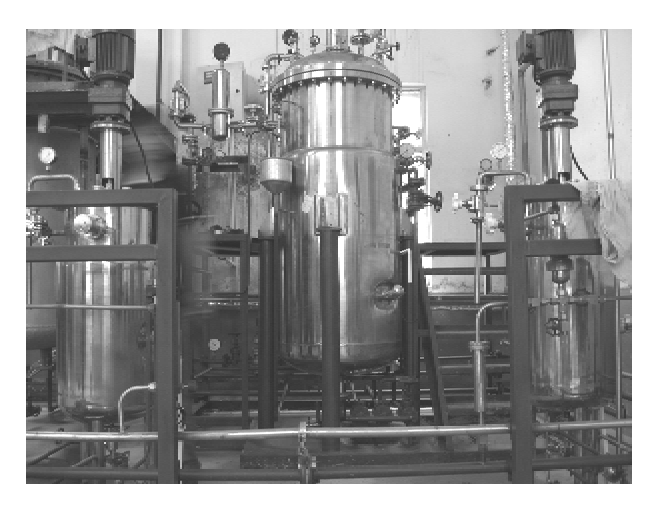

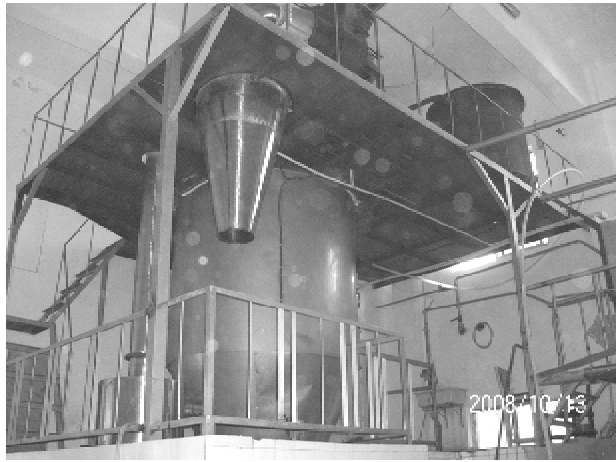

新改造,建立了不锈钢操作平台和相应的控制 系统:新建固体发酵系统,安装了20套1吨固体 通风发酵池及配套了温度控制系统,新建固体 发酵车间370平米和成品库120平米;改造了喷

雾干燥系统,更换了喷塔,配套控制系统。

研究所今后计划在目前发酵系统设备的基 础上继续完善配套中试平台建设,增加2台 500L 发酵罐,1 台5 吨发酵罐,增加部分自动化 控制配套设备,提高自动化程度,改造配套分离 提取设备,以更好的配套,提升服务能力,大幅 度提高了研究所中试技术示范能力。中试示范 平台的建设不仅对研究所科研项目、中试项目 的讲一步开展非常必要,而且可以更好的建设 成服务于全省发酵工业的柔性中试技术服务体 系,对促进陕西省发酵工业的发展意义重大。

发酵提供服务:

命菌体培养及生物制剂的发酵及放大技术 研究:

命根据用户提供的菌种及需求,开展液体 发酵及固体发酵中试生产工艺优化与改进参数 放大到所需要的规模与水平。

喷雾干燥服务:

◆蛋白质水解物、酶制剂、活菌剂、食品等。 冻干提供服务:

命除含酒精、胶体、糖、盐成分外其它如蜂 王浆、牛初乳、蚯蚓粉、鹿茸、医药制品、蛋白粉 等。

积极欢迎省内外相关研究人员携带科研成 (李本光, 闫春娟) 果来实现转化试验。